# How to Effectively Use Topic Models for Software Engineering Tasks? An Approach Based on Genetic Algorithms

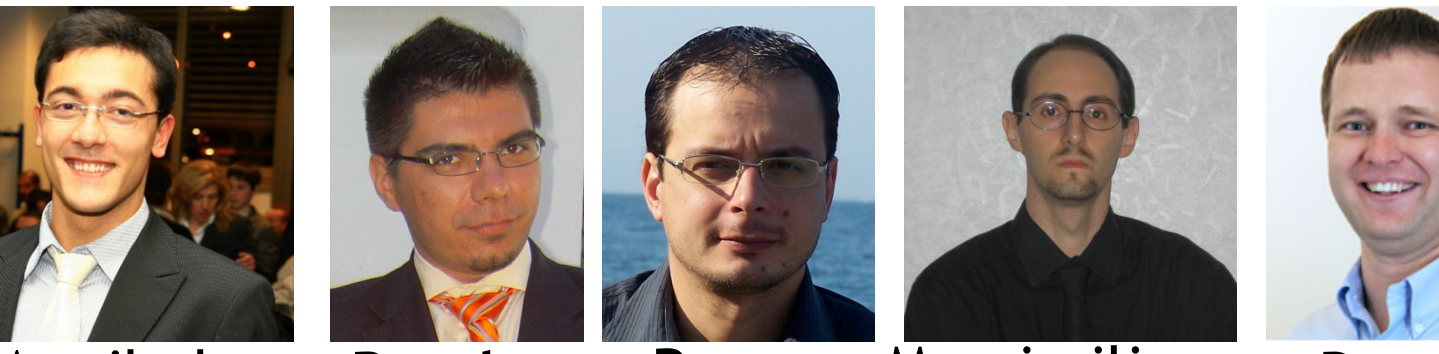

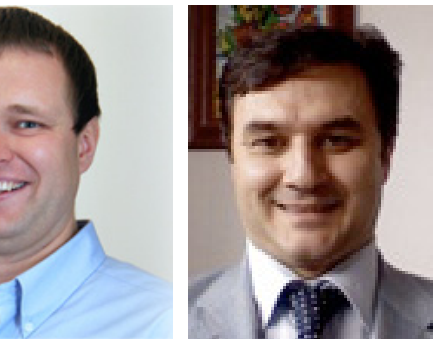

Denys Poshyvanyk De Lucia Annibale Panichella**Bogdan Dit**Rocco OlivetoMassimiliano Di Penta Andrea

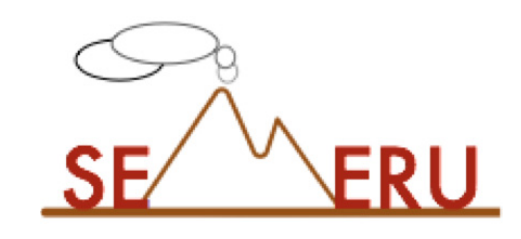

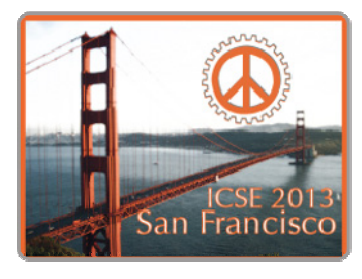

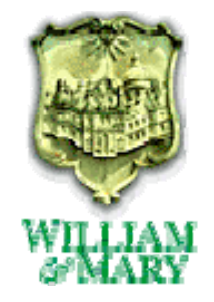

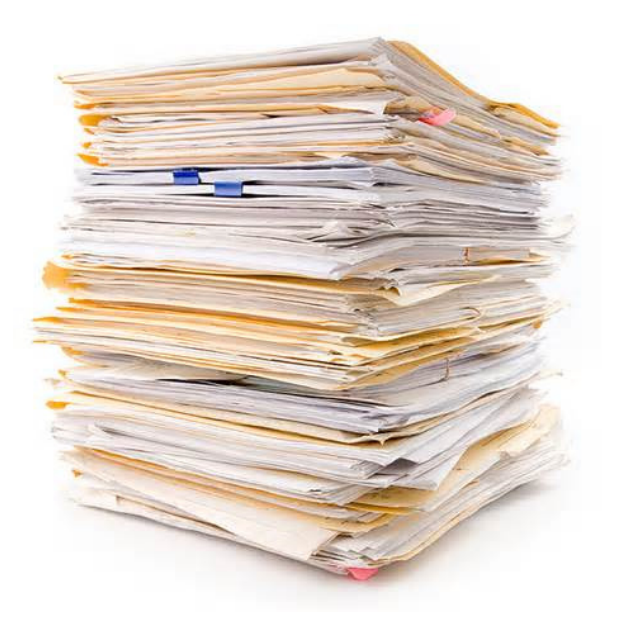

## **Source Code**

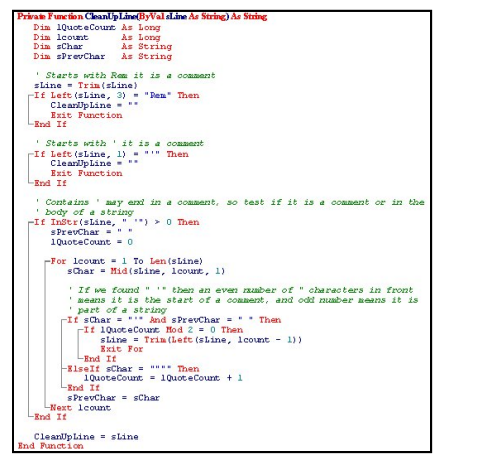

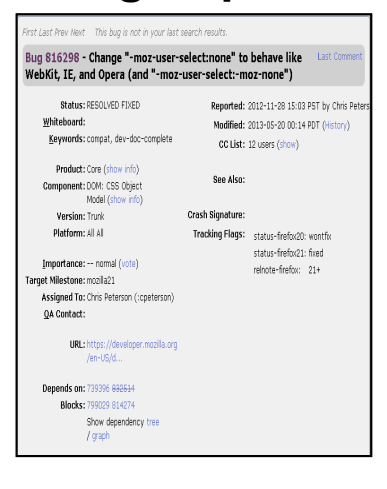

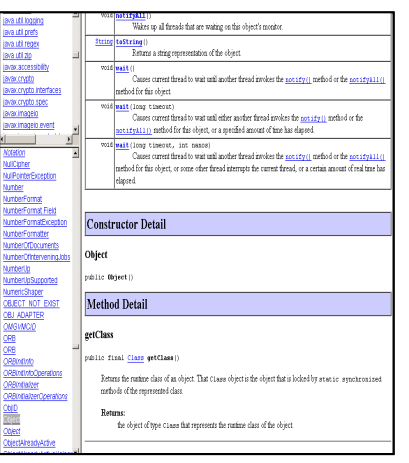

## **Bug Reports Documentation Design documents**

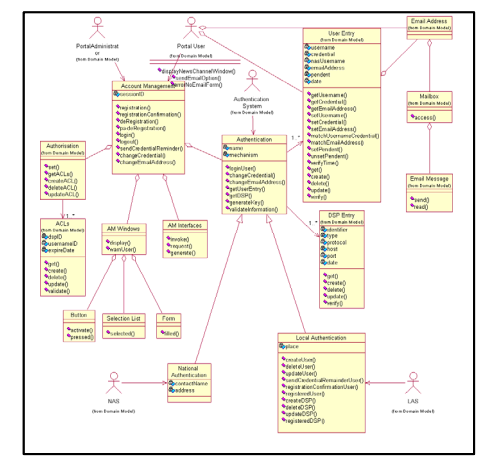

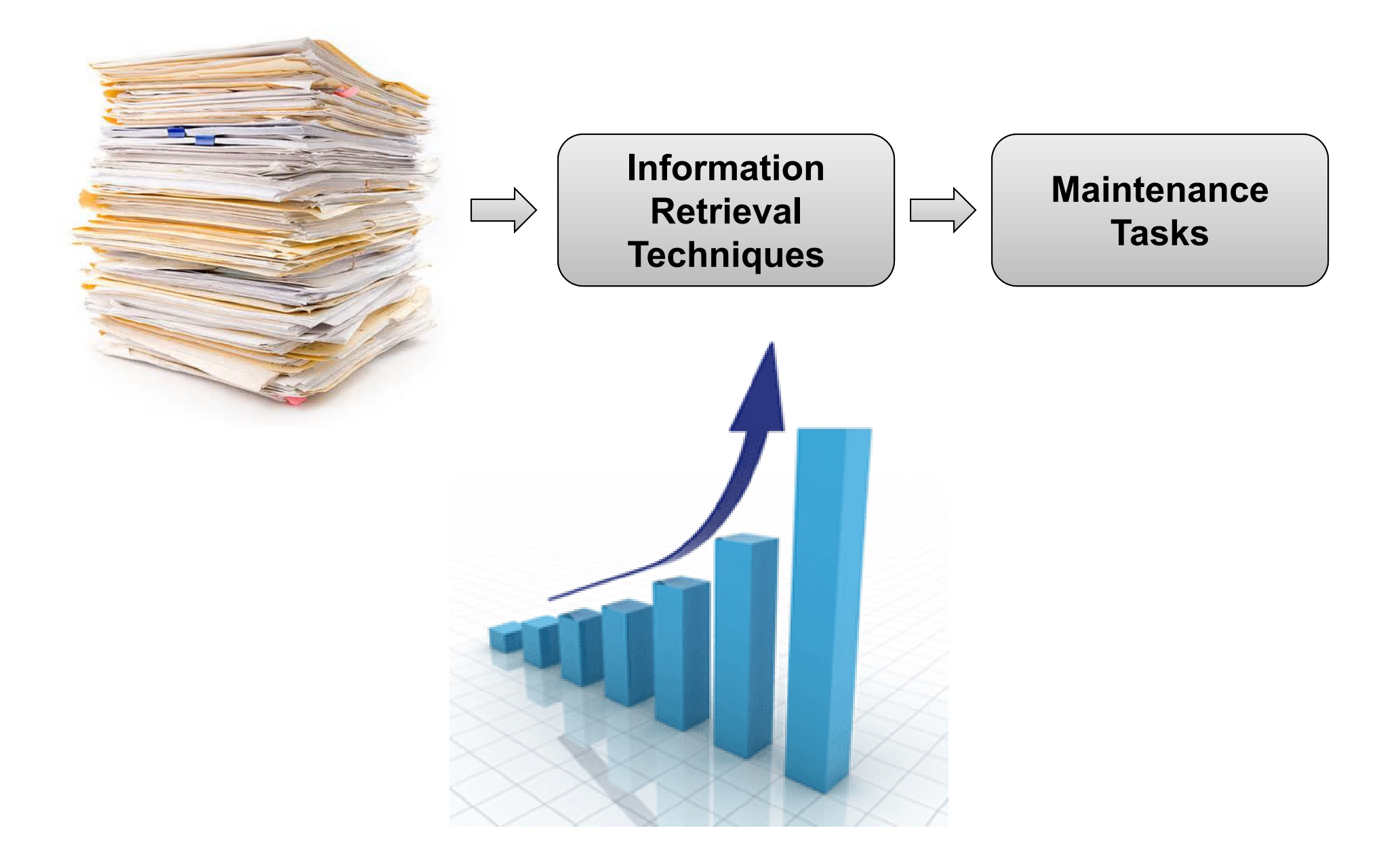

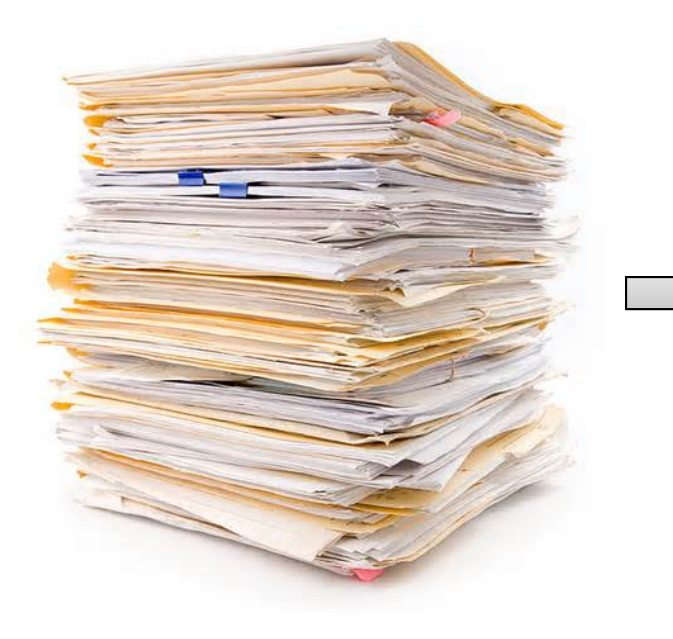

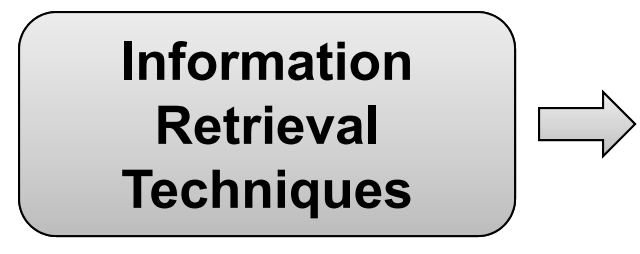

**Maintenance Tasks**

**Vector Space Model Latent Semantic Indexing Latent Dirichlet AllocationRelational Topic Model**

# What is LDA?

# **L**atent **D**irichlet **A**llocation (LDA)

• Topic model that generates the distribution of latent topics from textual documents

## **L**atent **D**irichlet **A**llocation (LDA)

• Topic model that generates the distribution of latent topics from textual documents

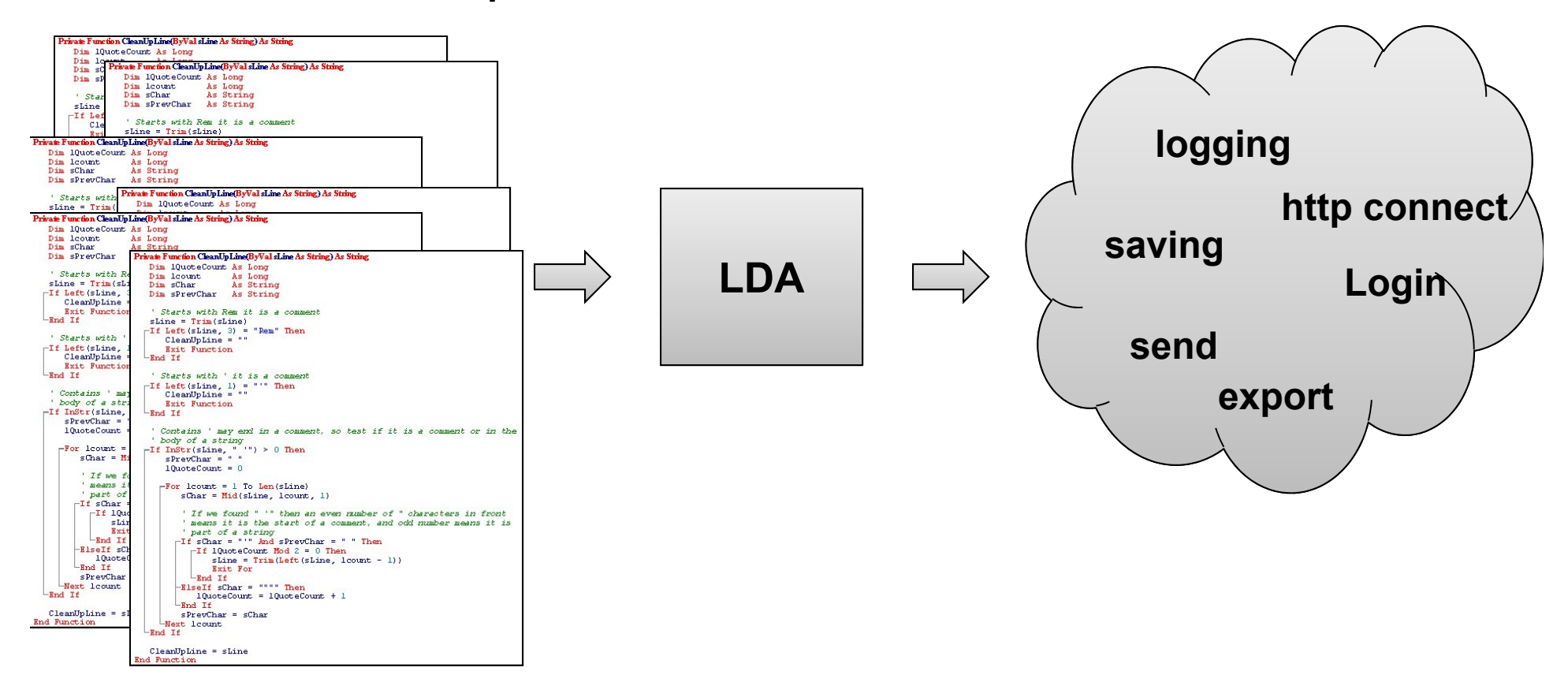

**Software Artifacts**

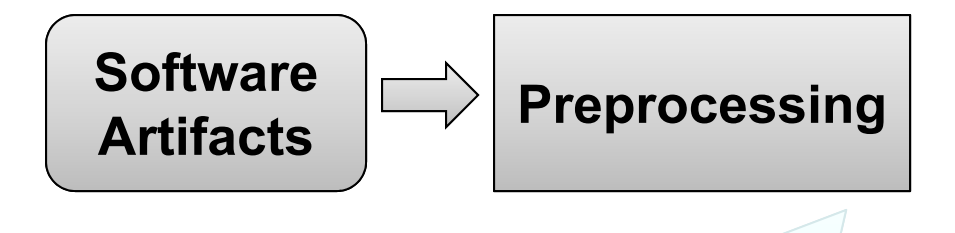

Remove special characters Split identifiers Remove common words Stem

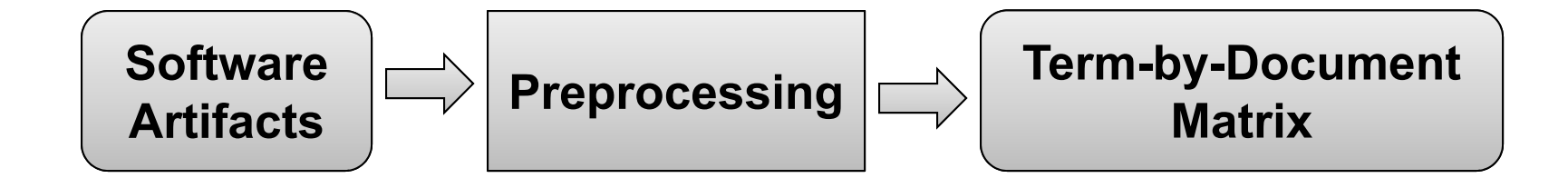

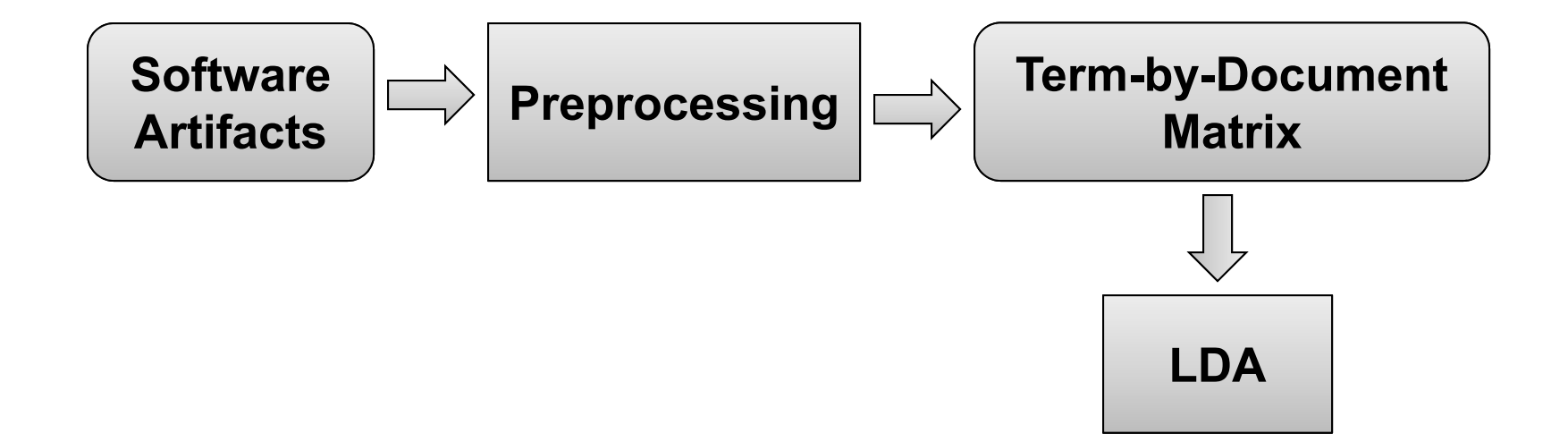

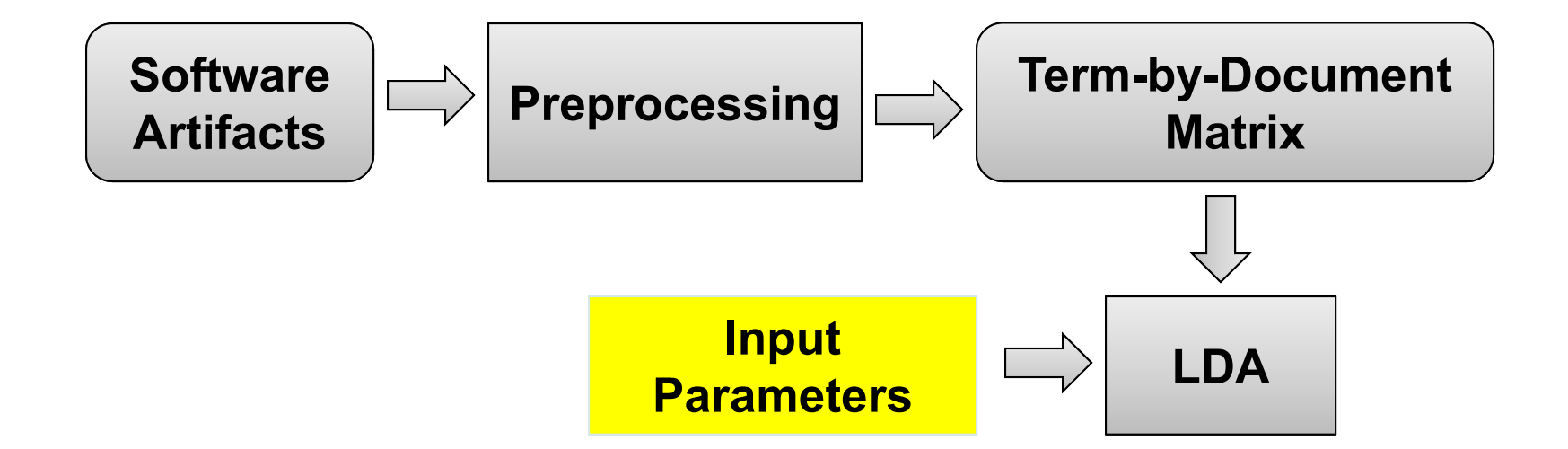

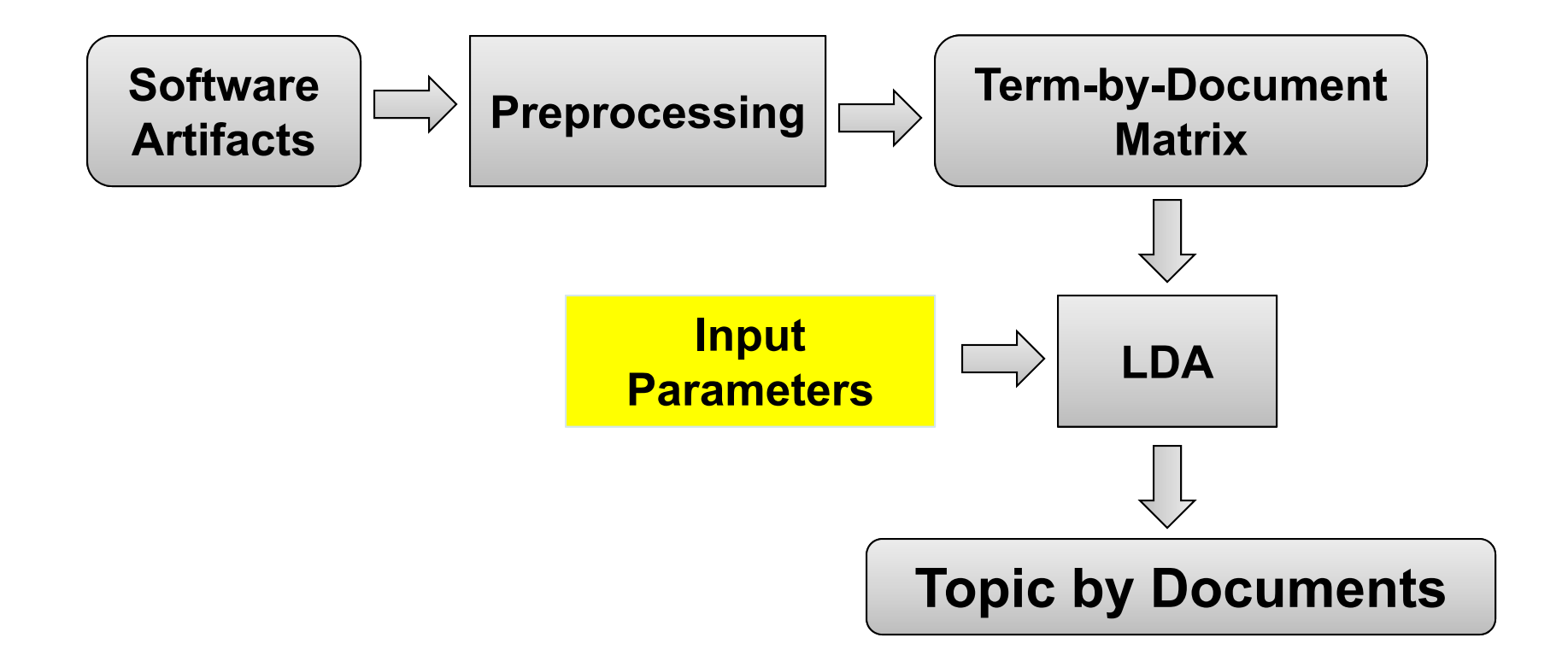

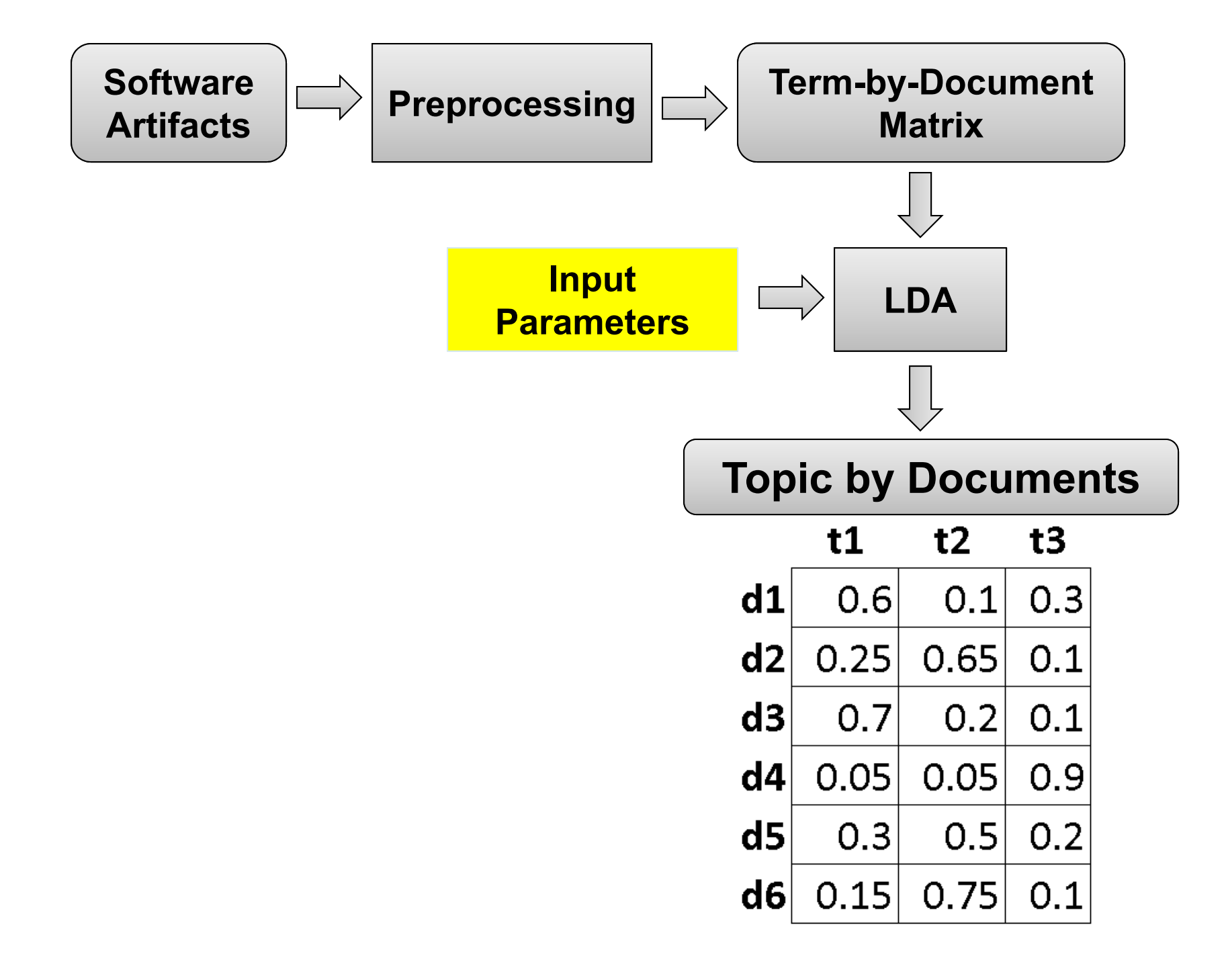

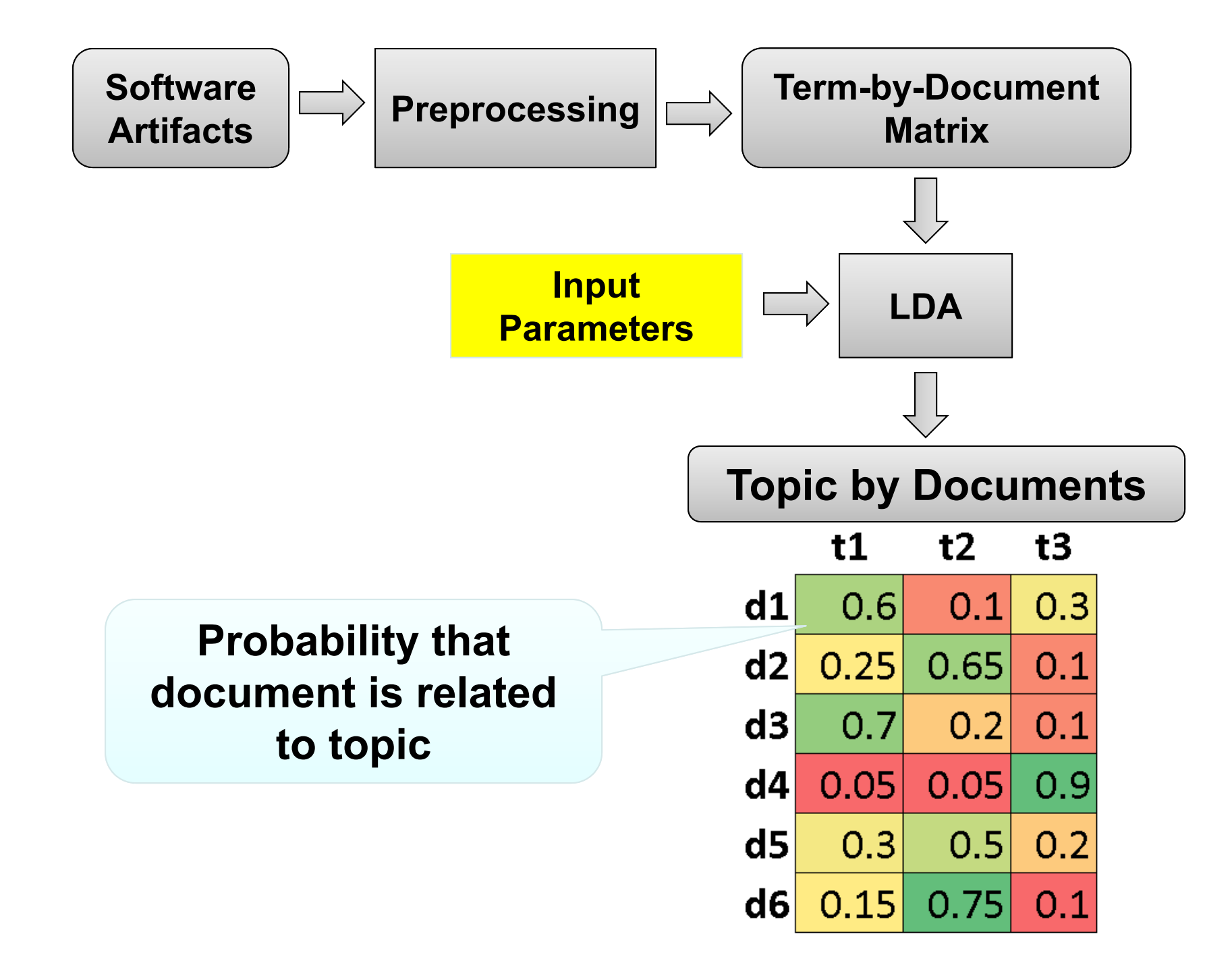

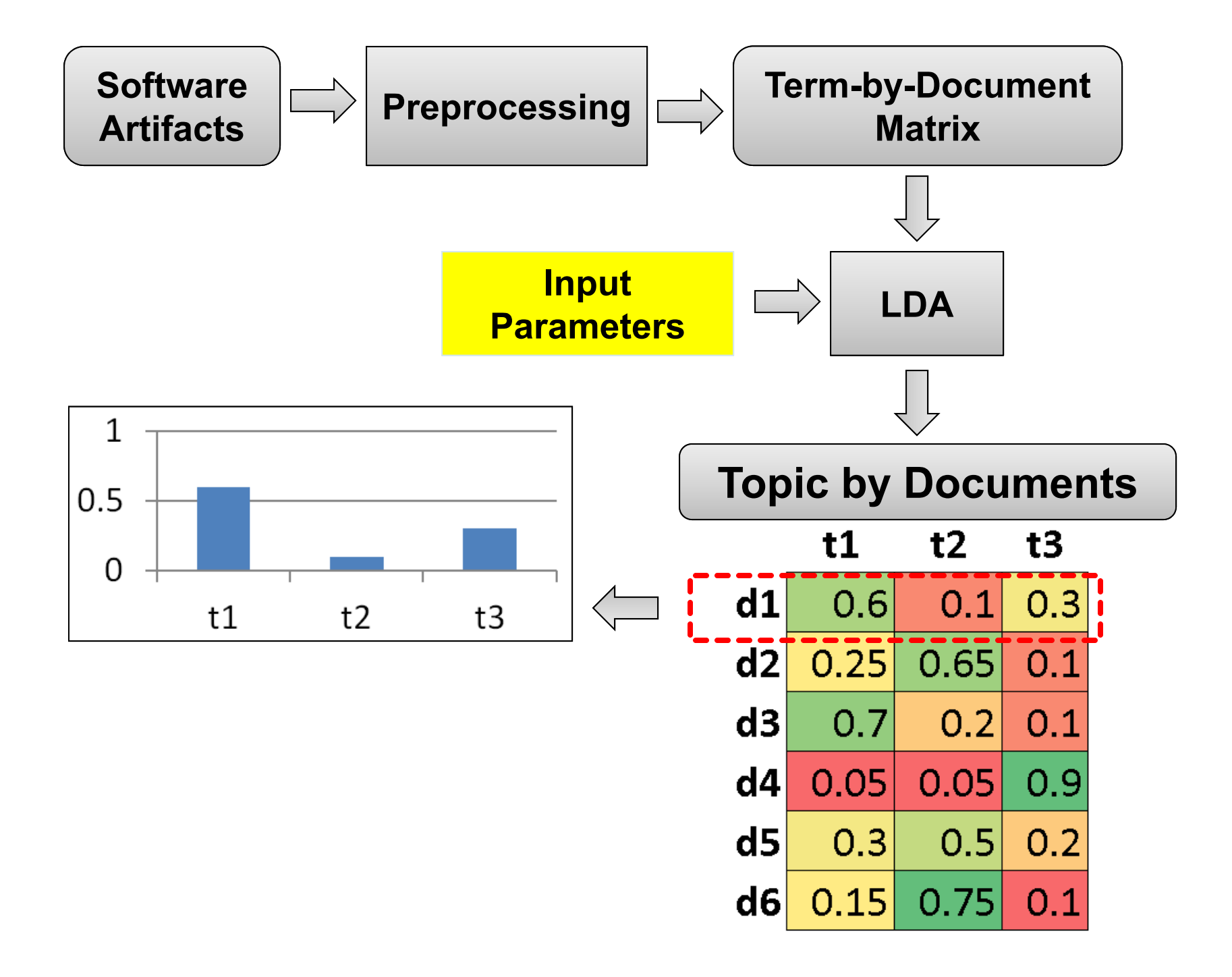

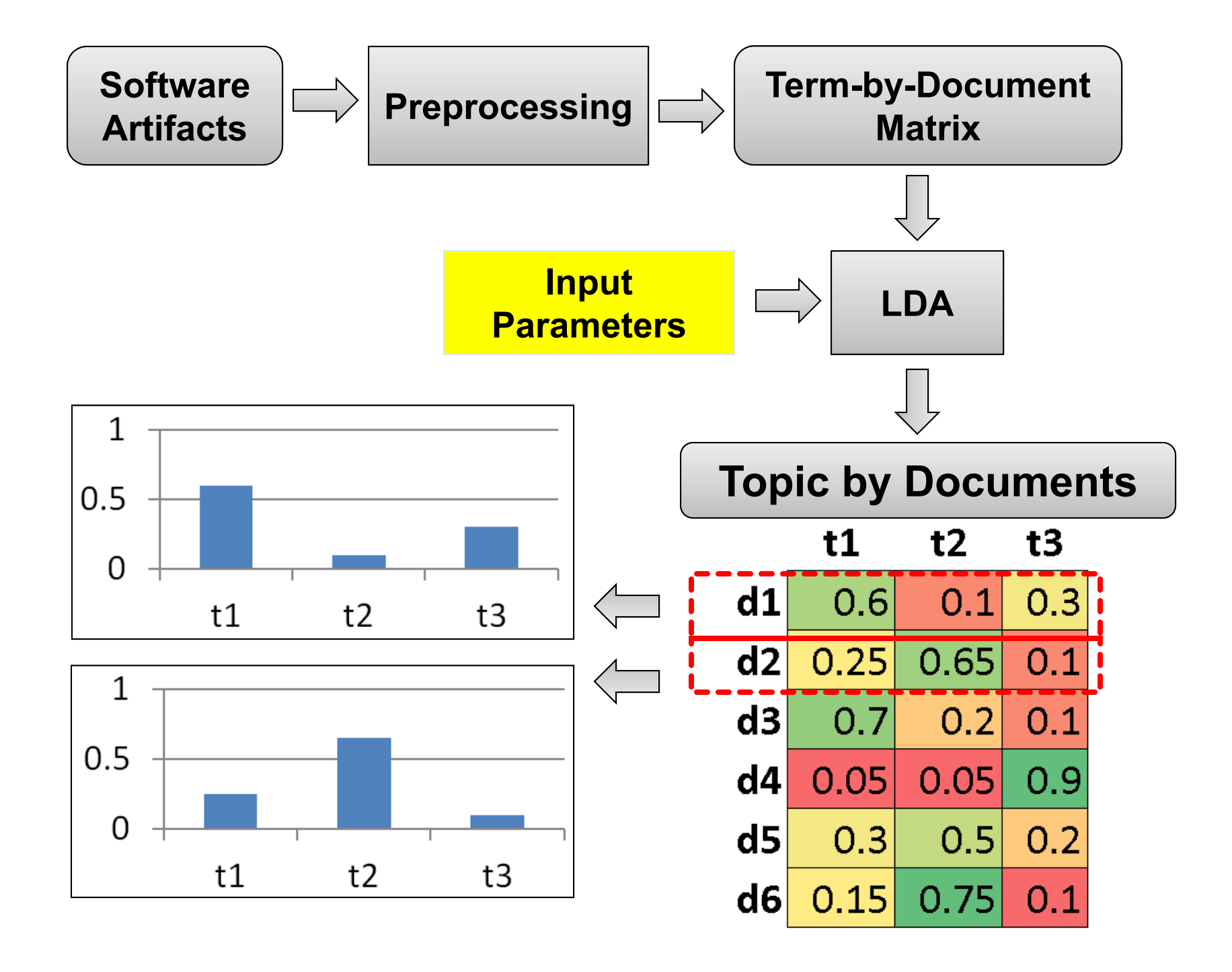

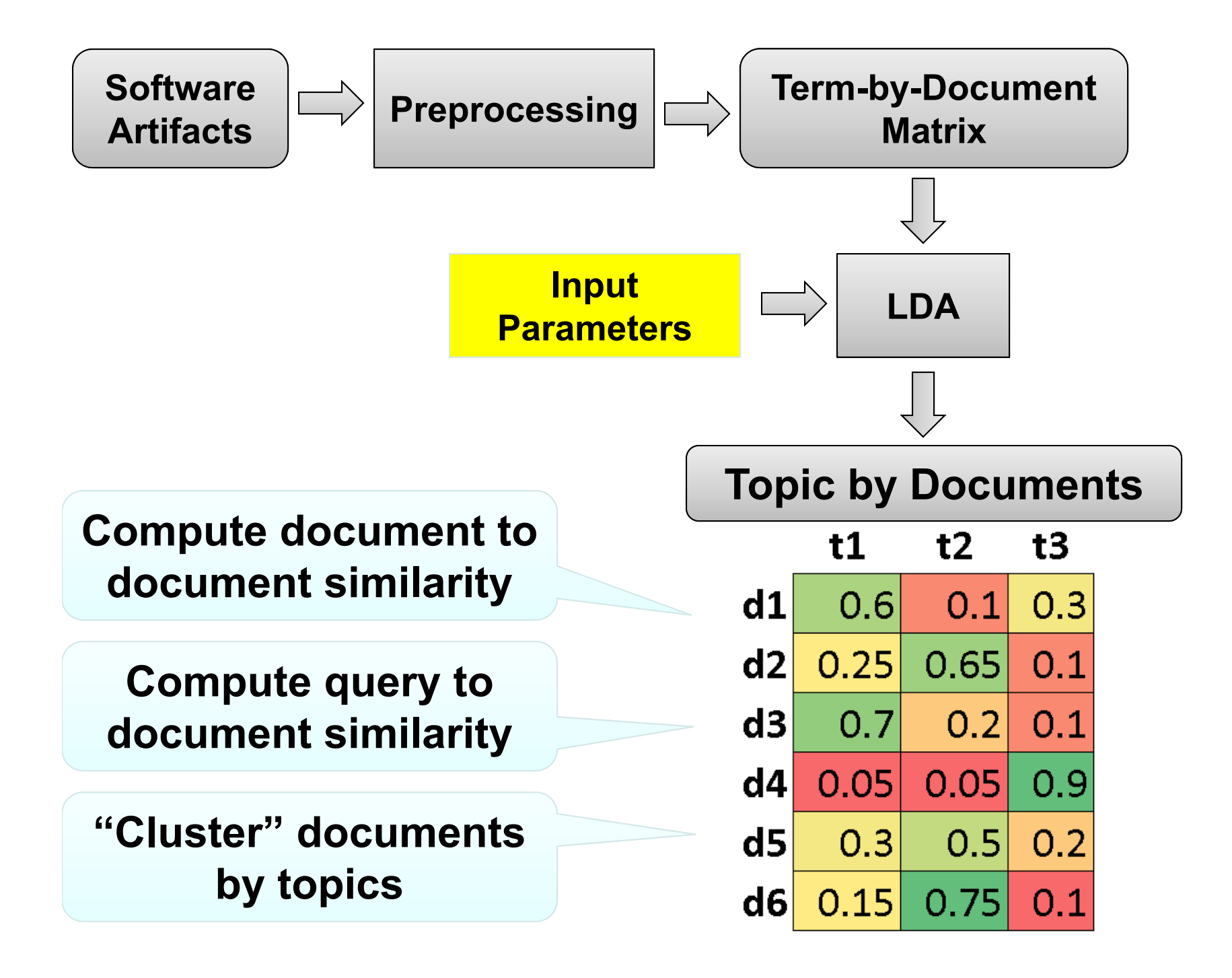

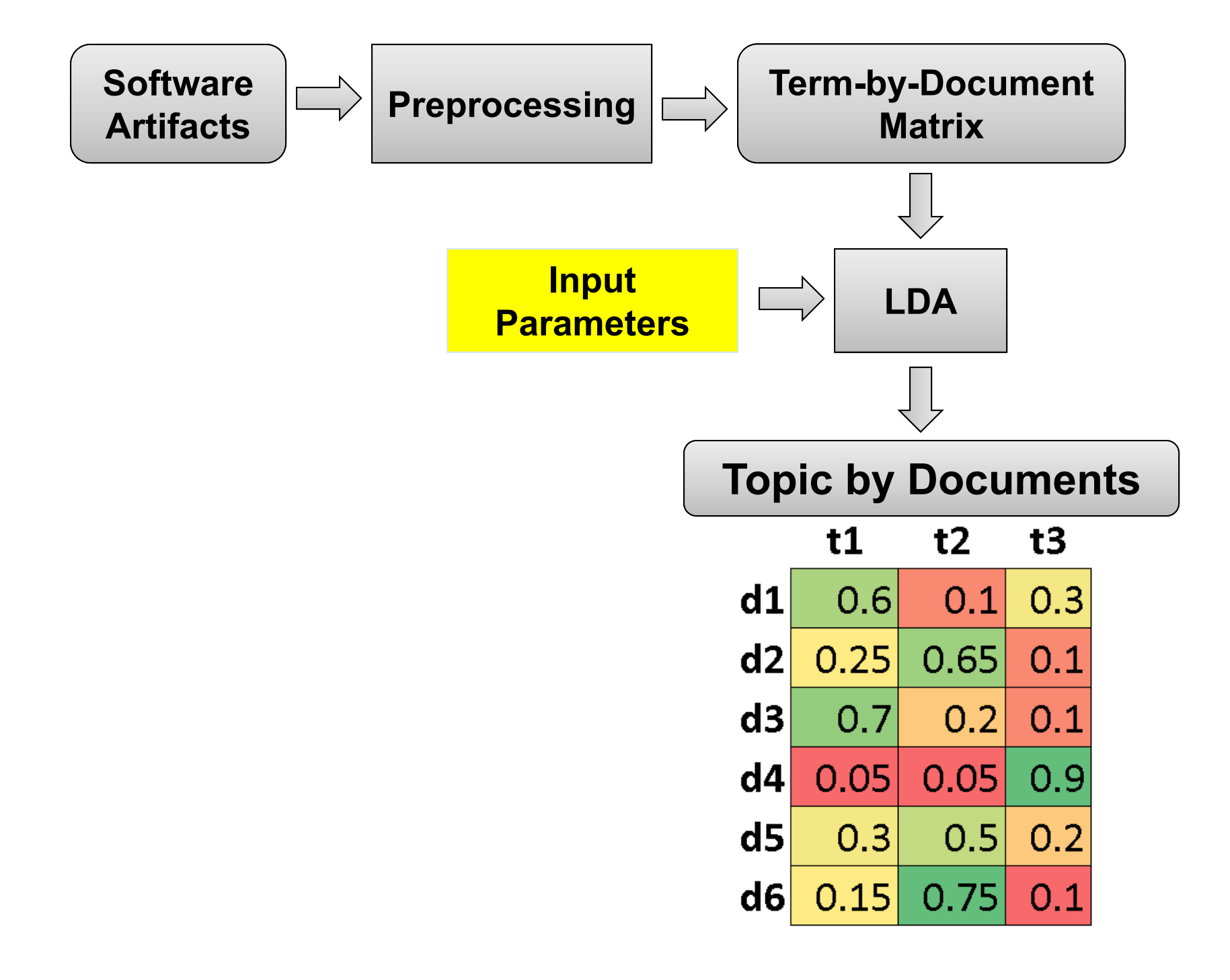

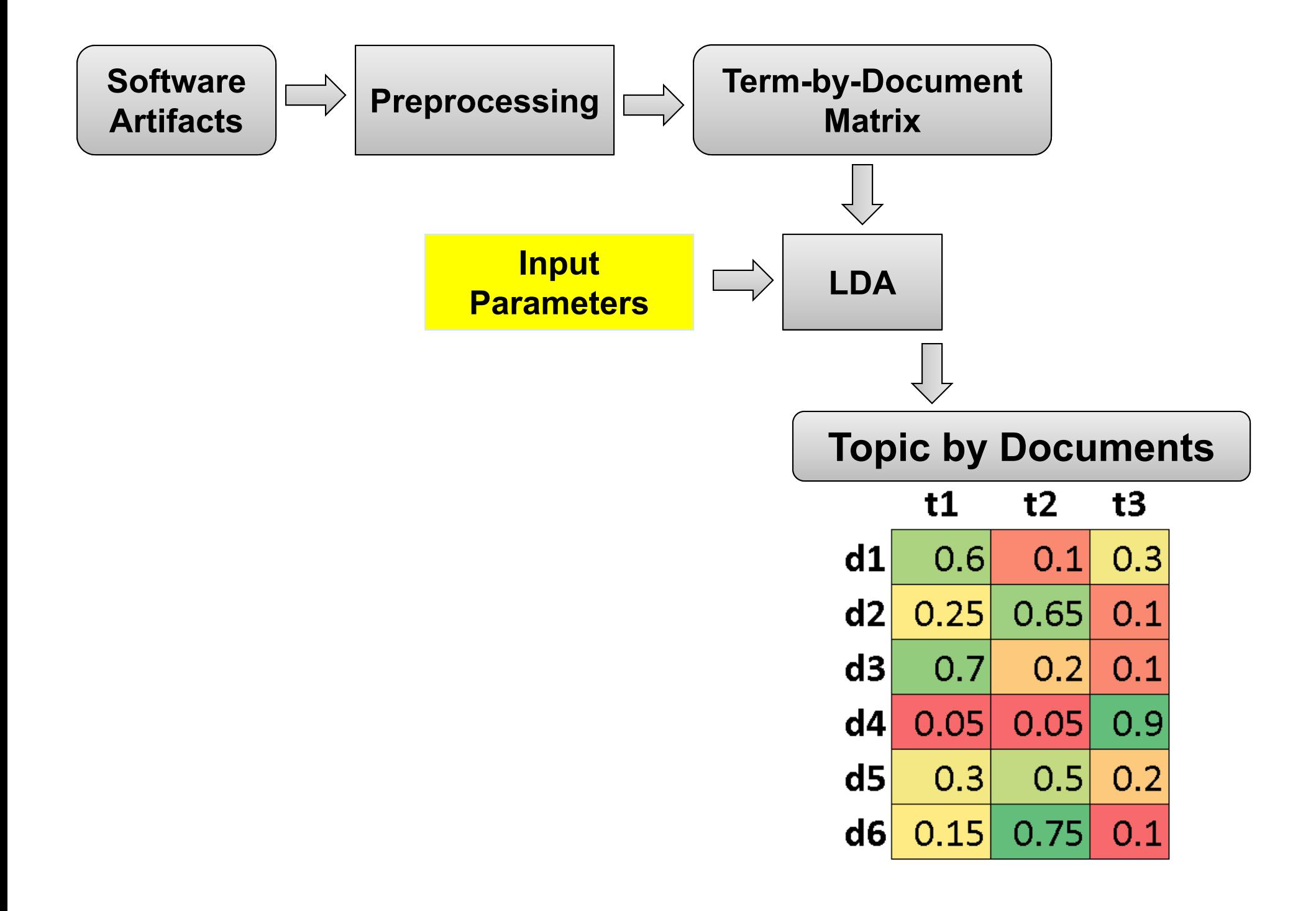

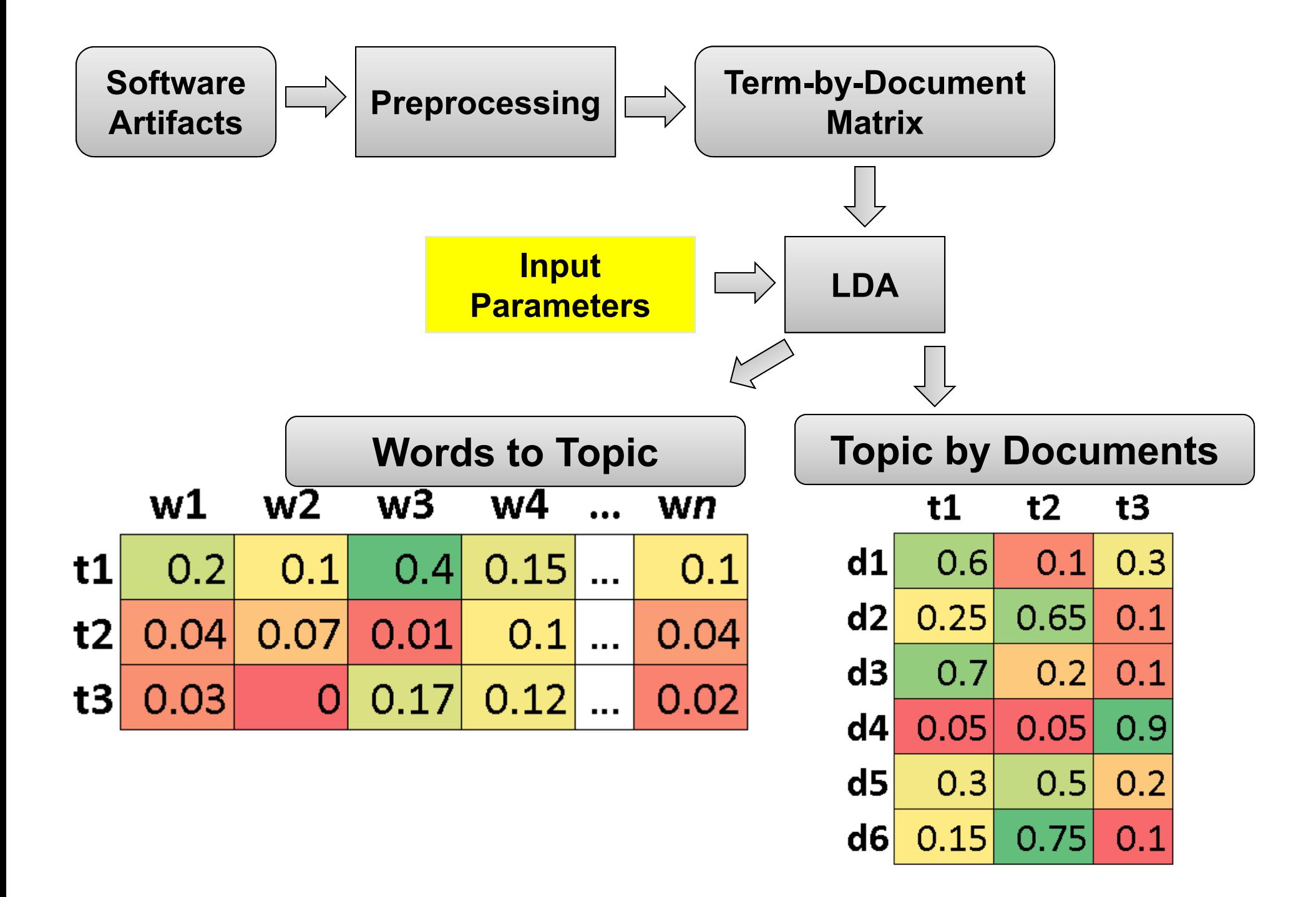

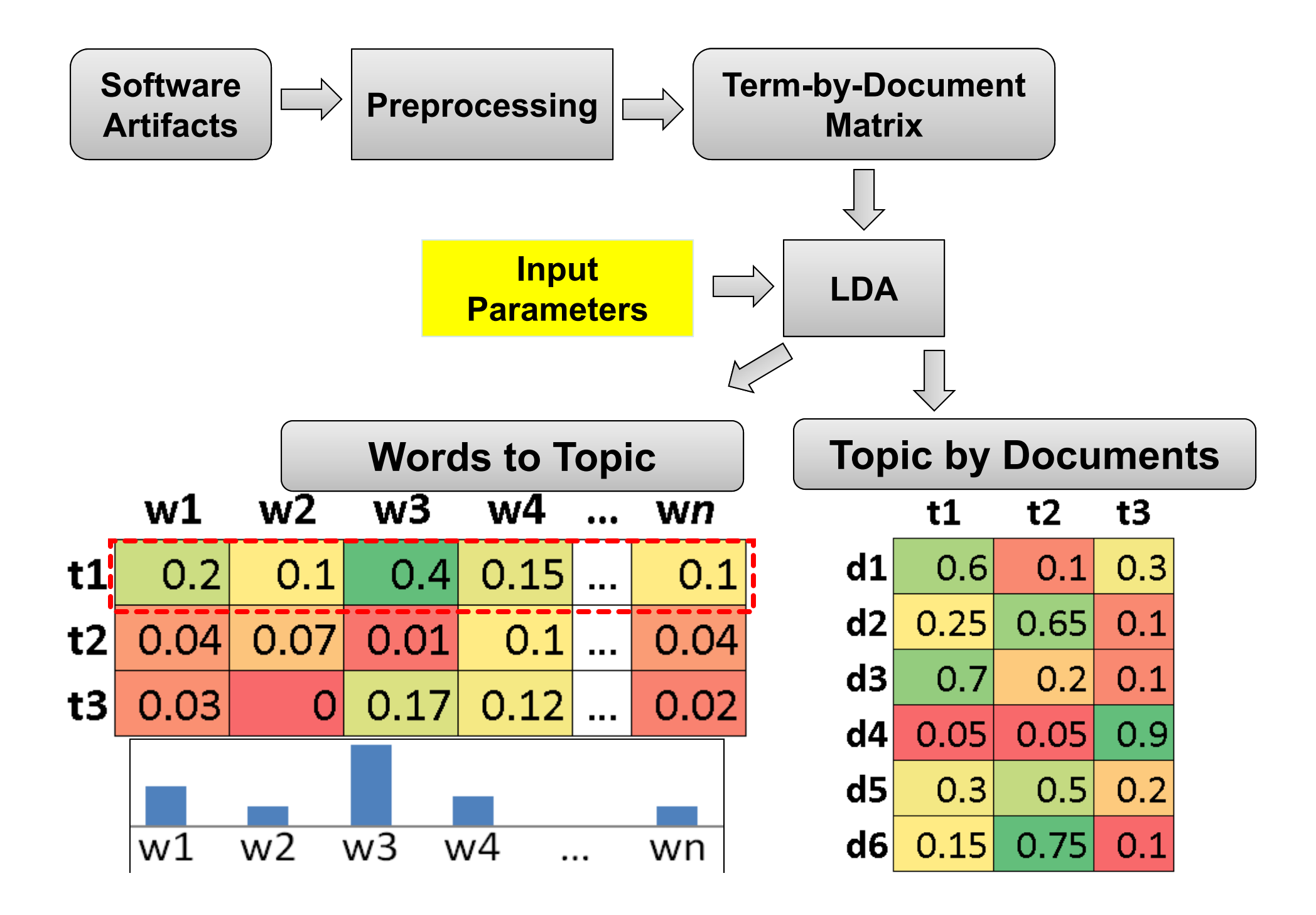

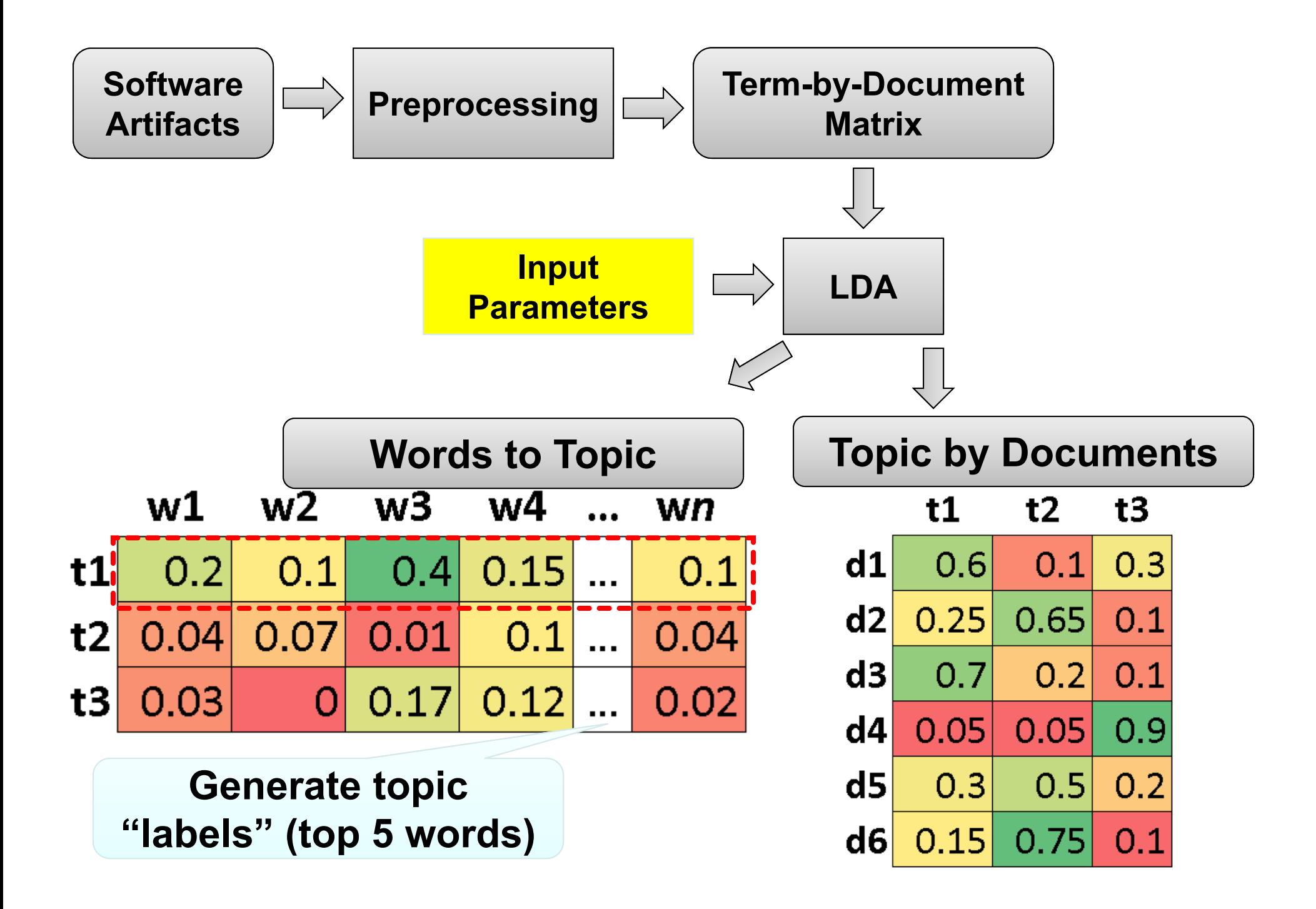

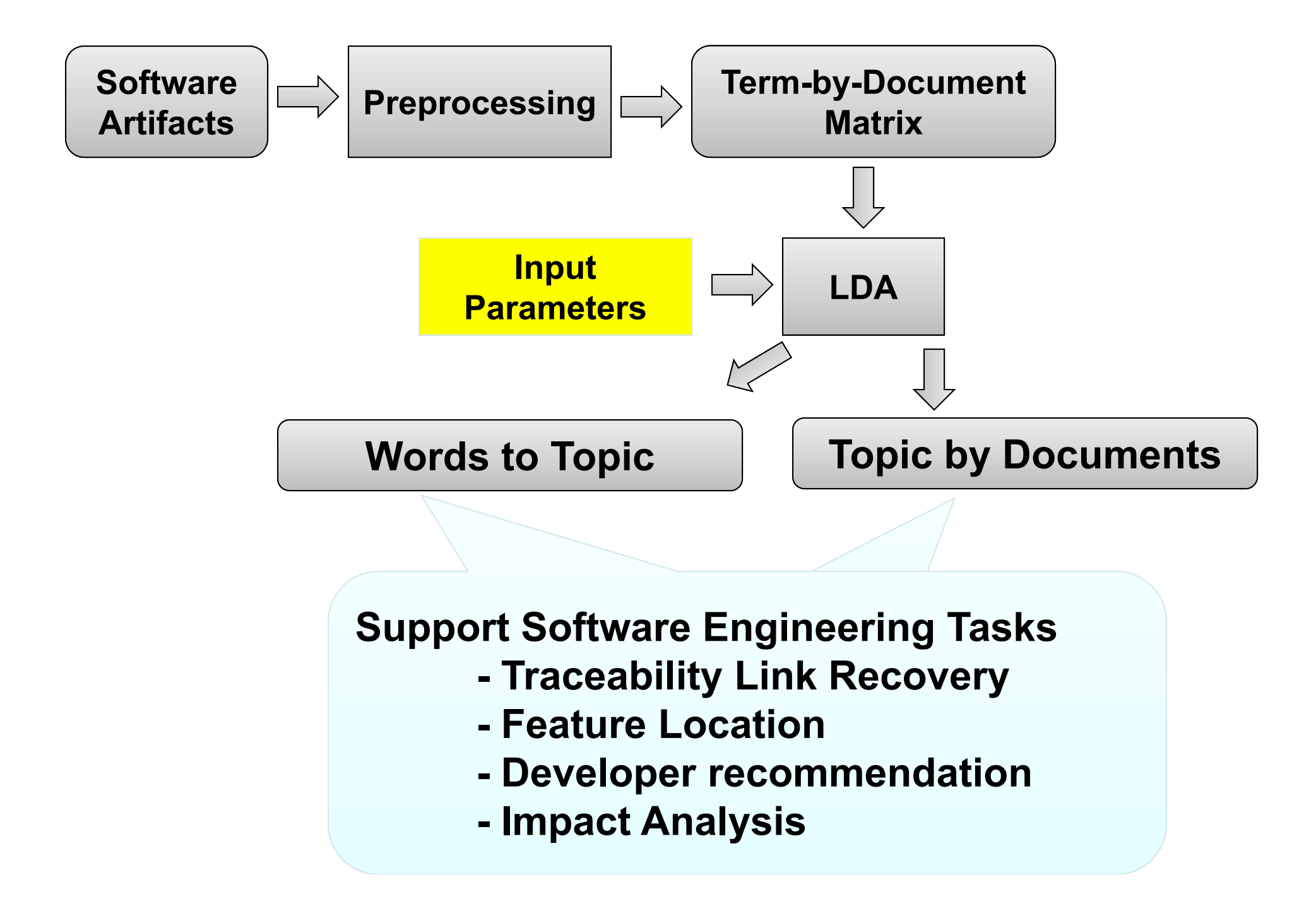

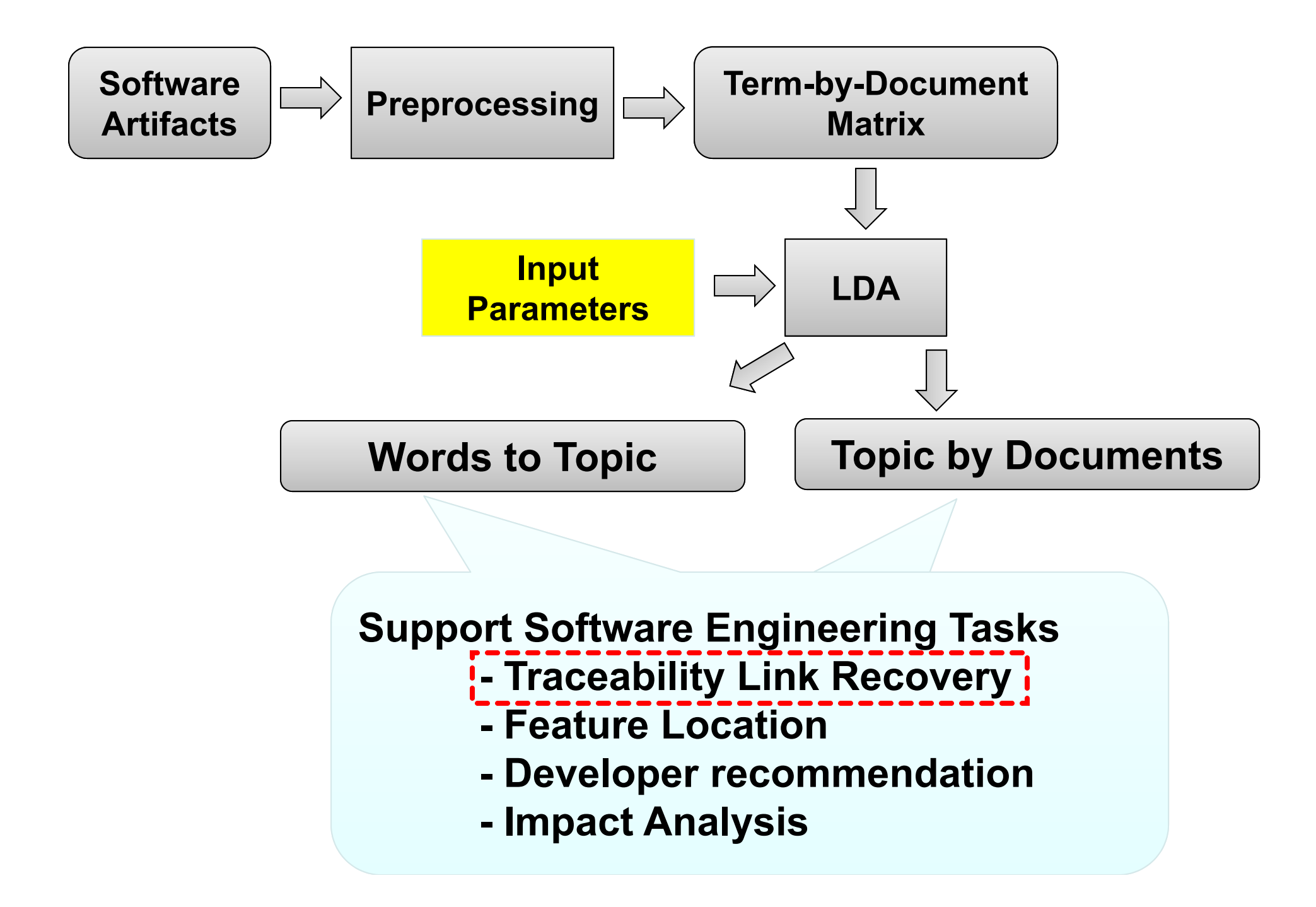

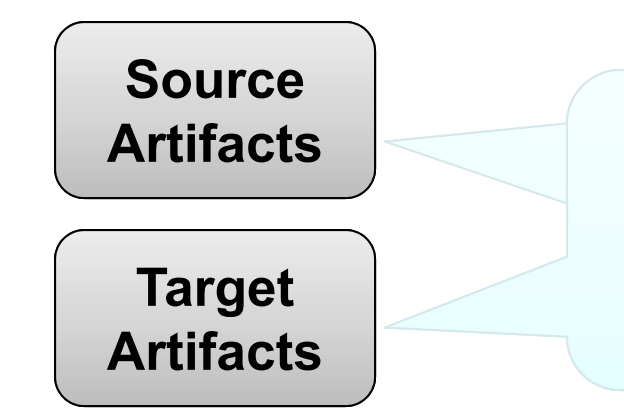

**Use cases, requirements, classes, etc.**

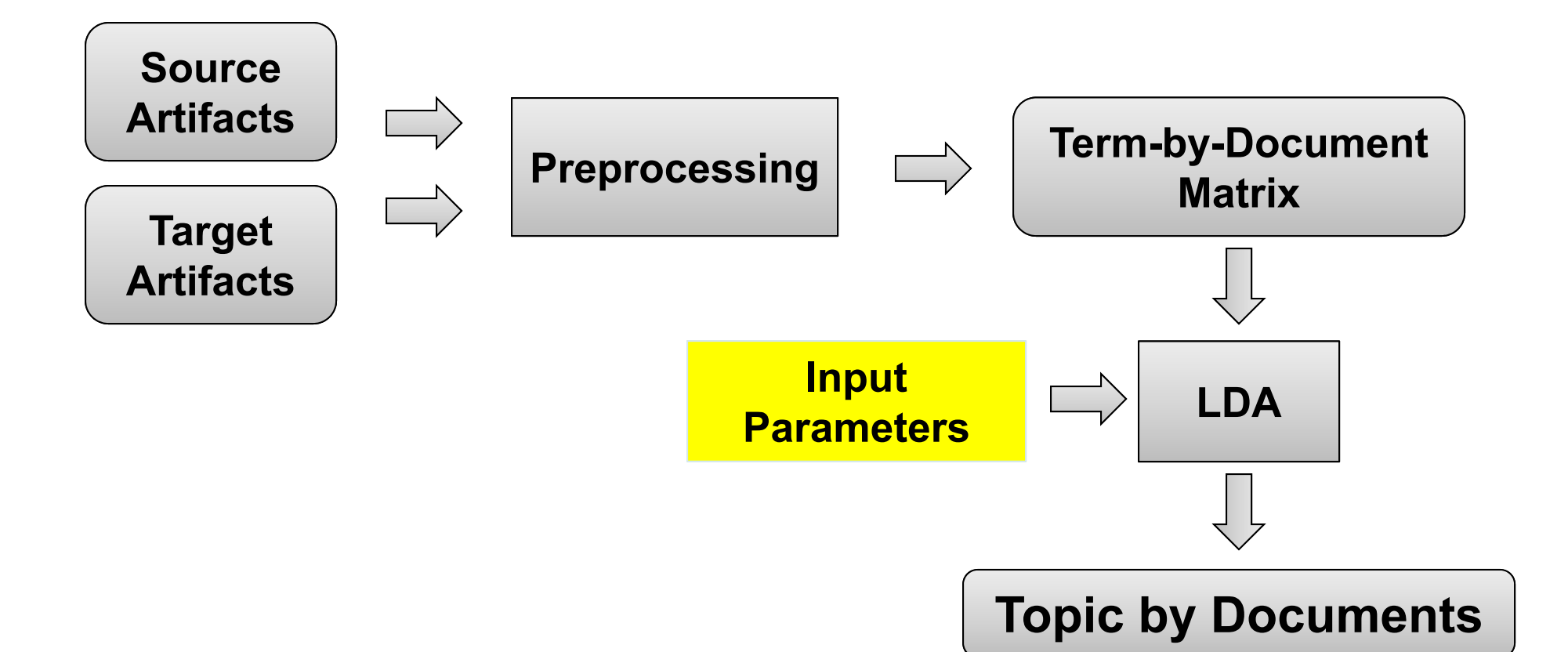

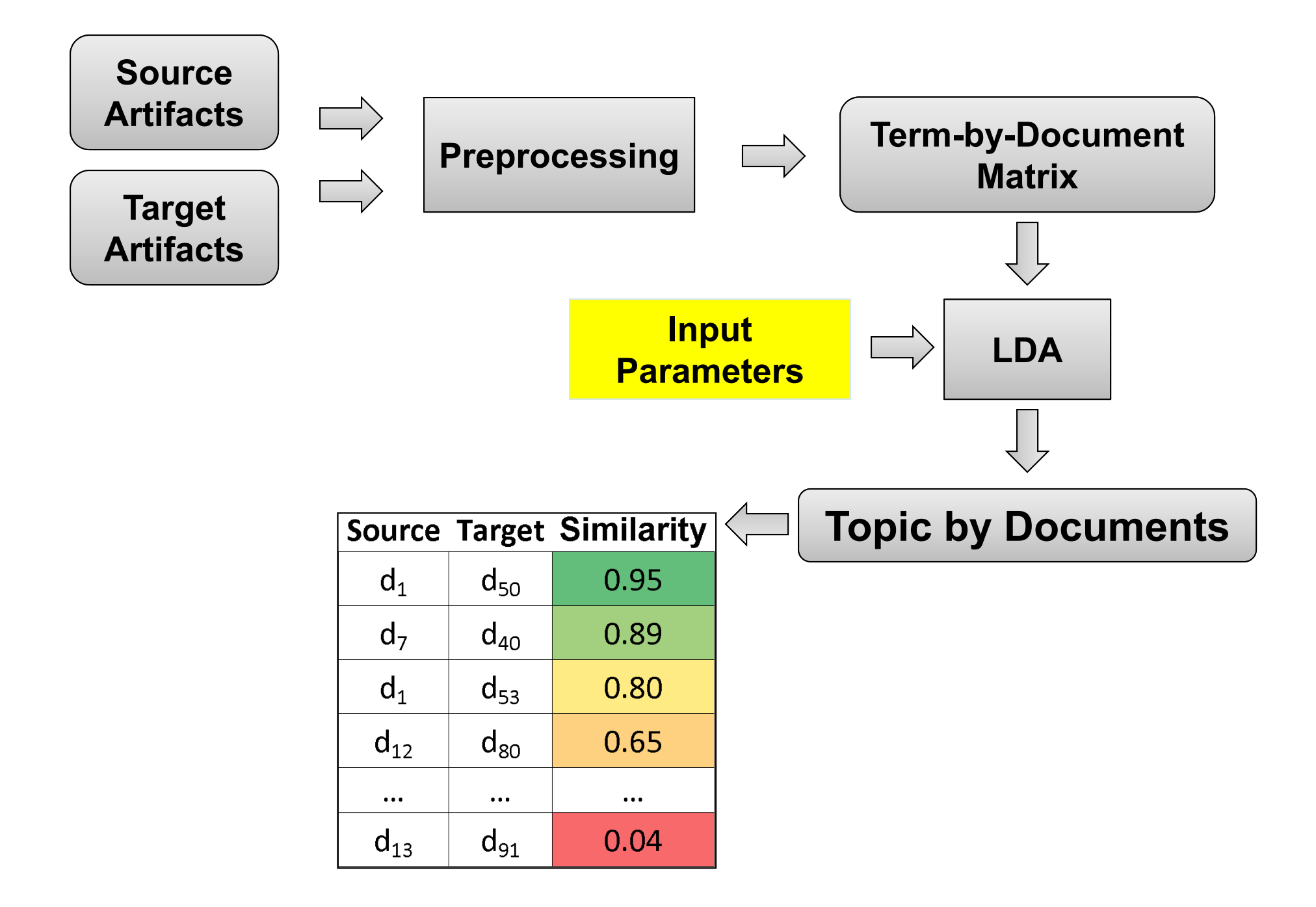

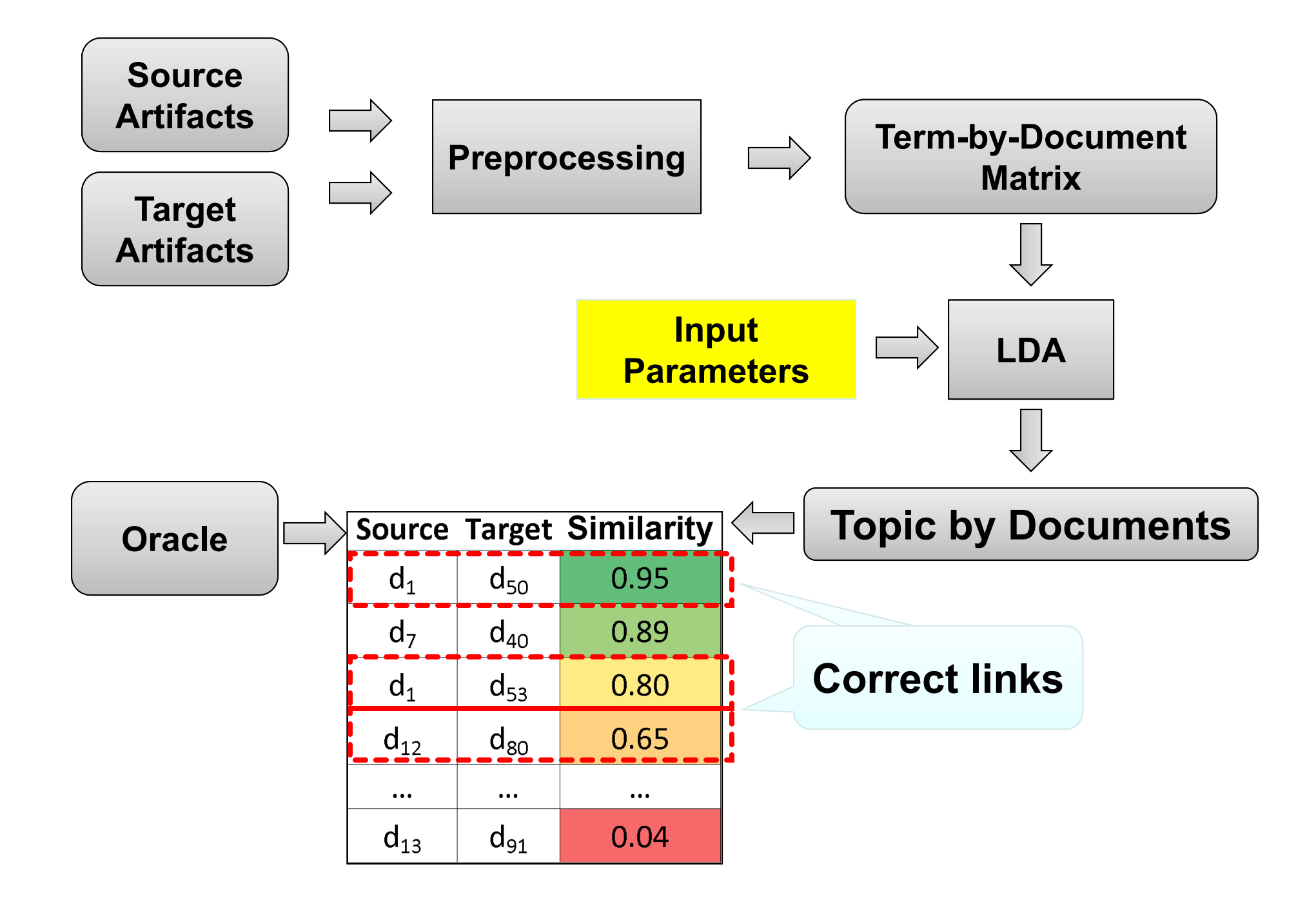

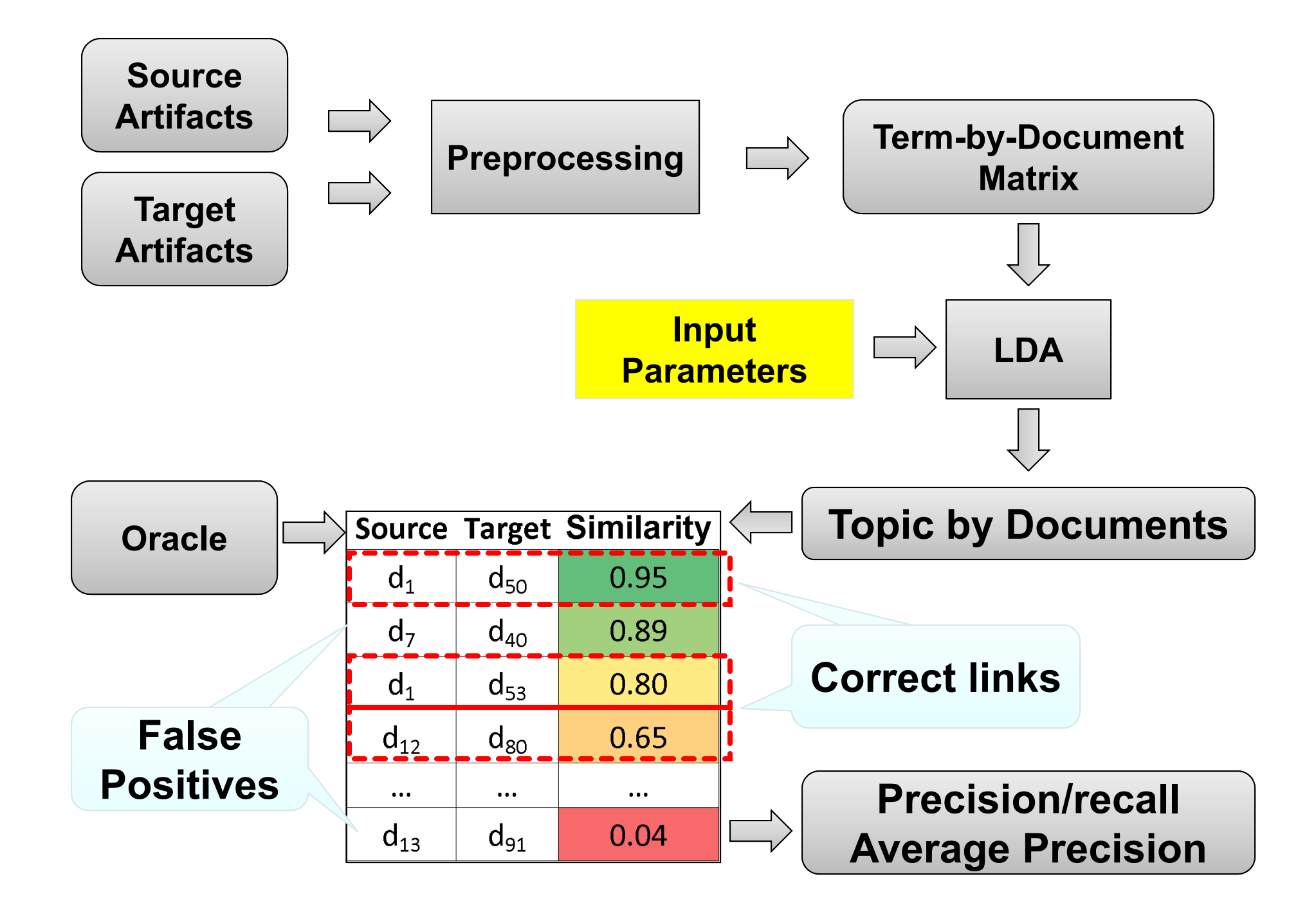

Let's examine the LDA input parameters in more details

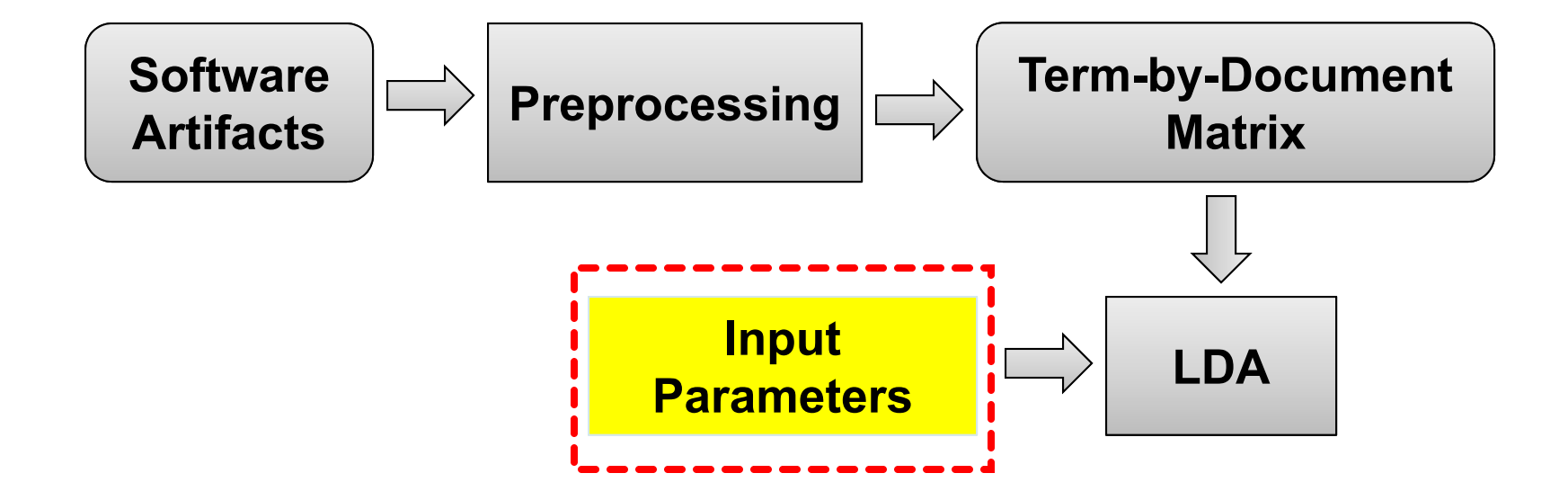

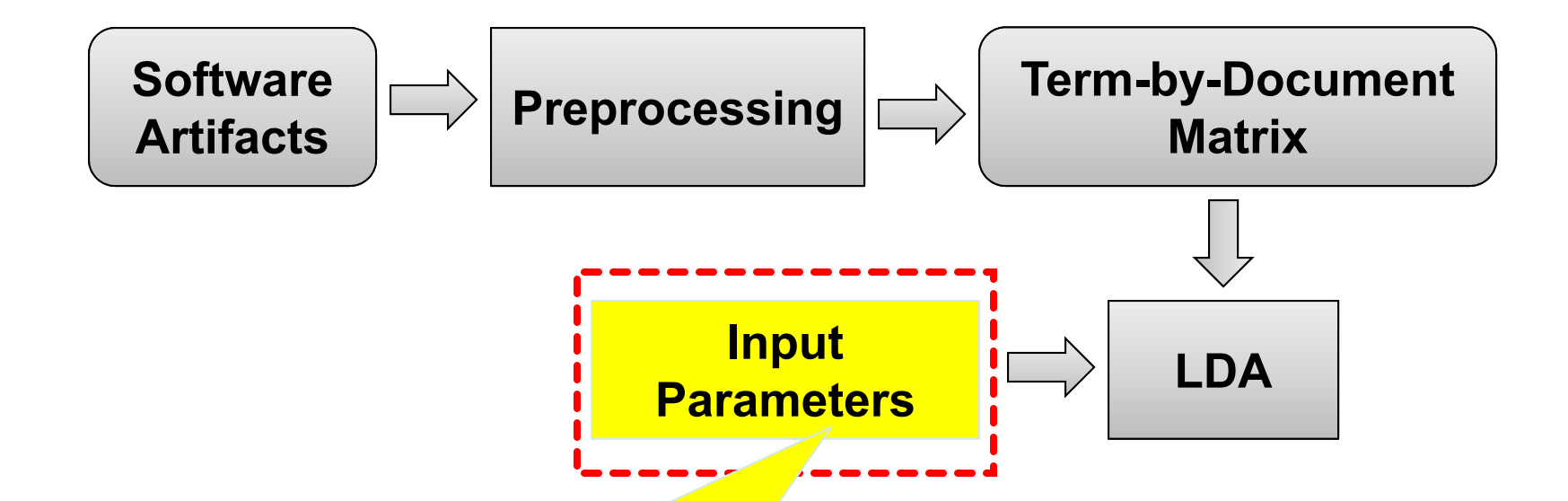

**"Configuration"** # of iterations # of topics αβ

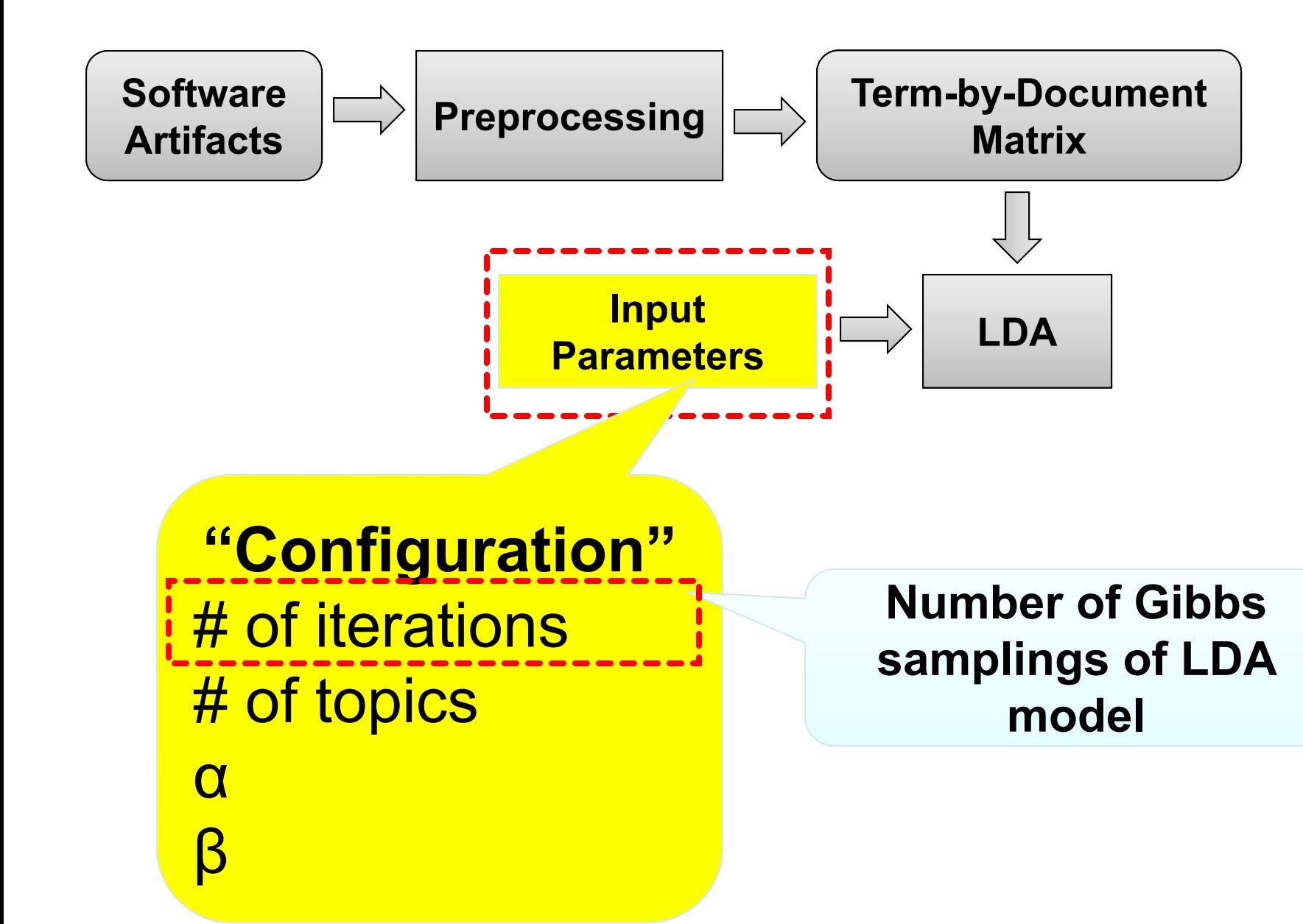

## Number of topics…

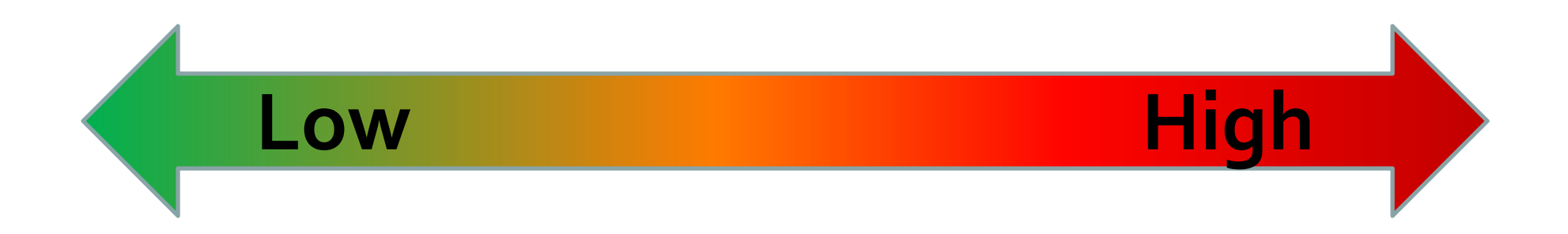

# Number of topics…

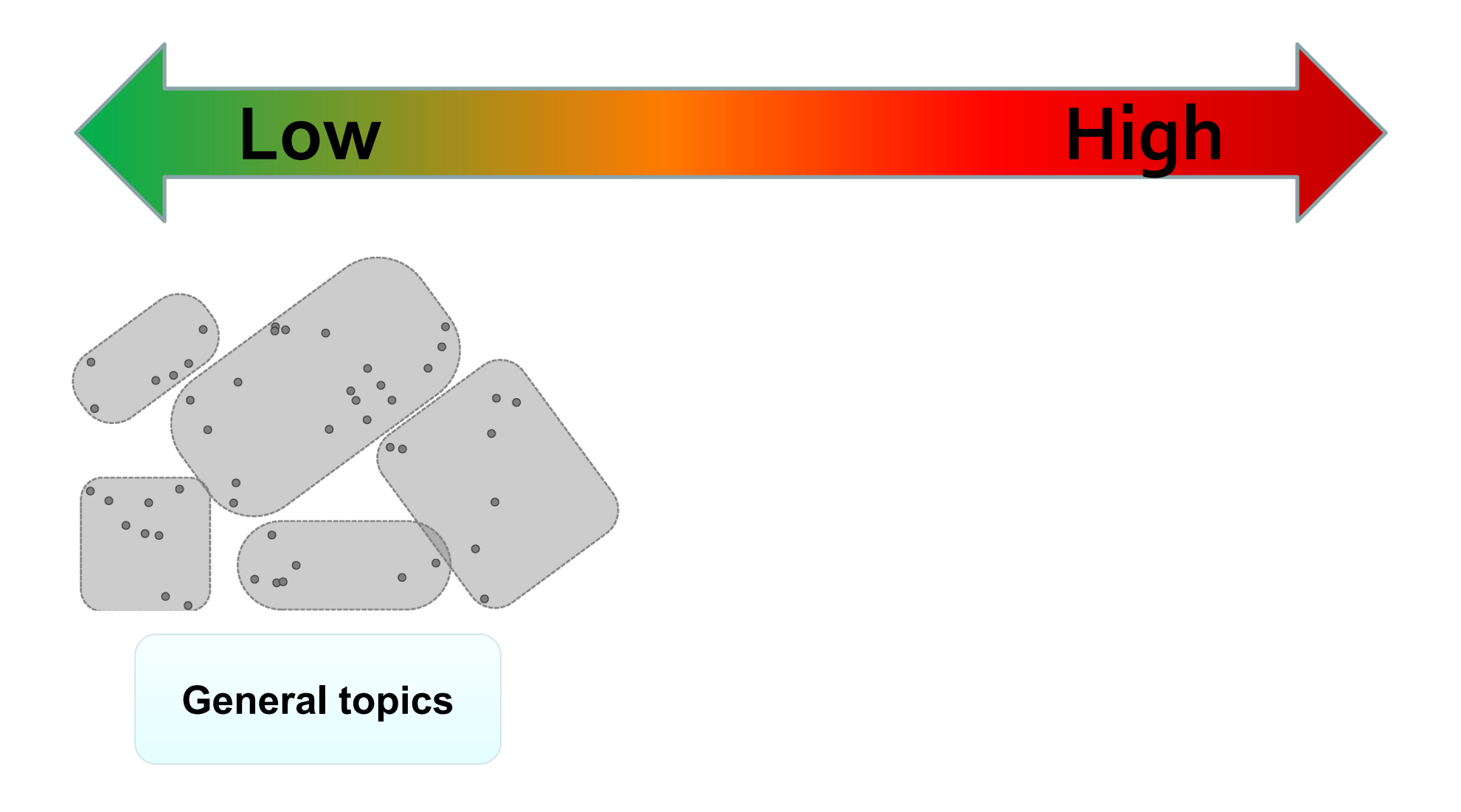
#### Number of topics…

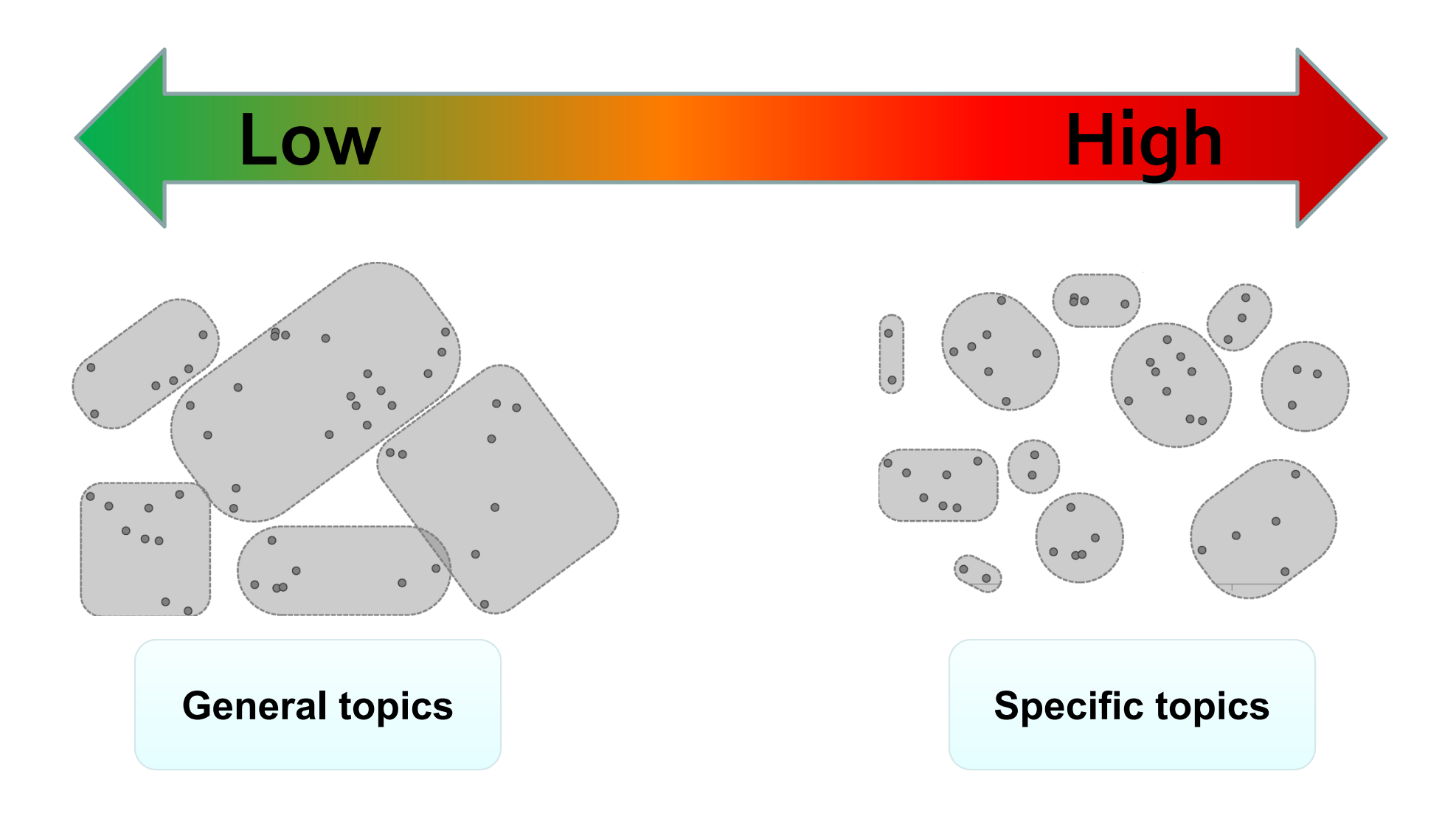

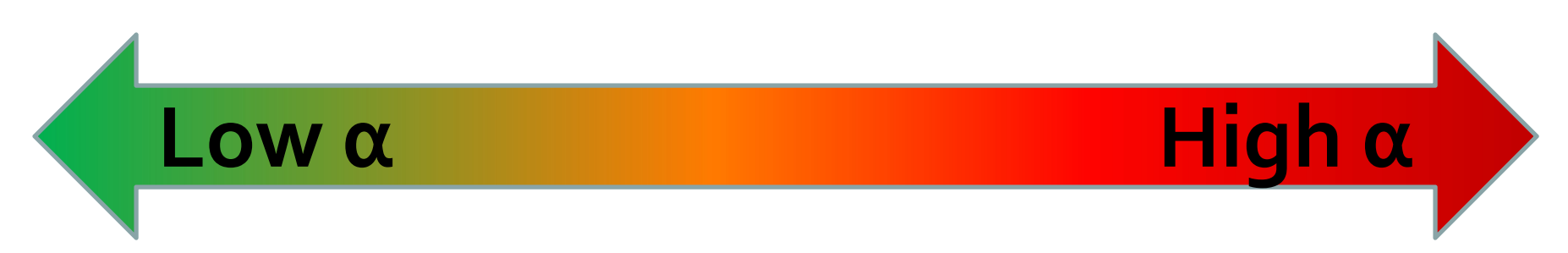

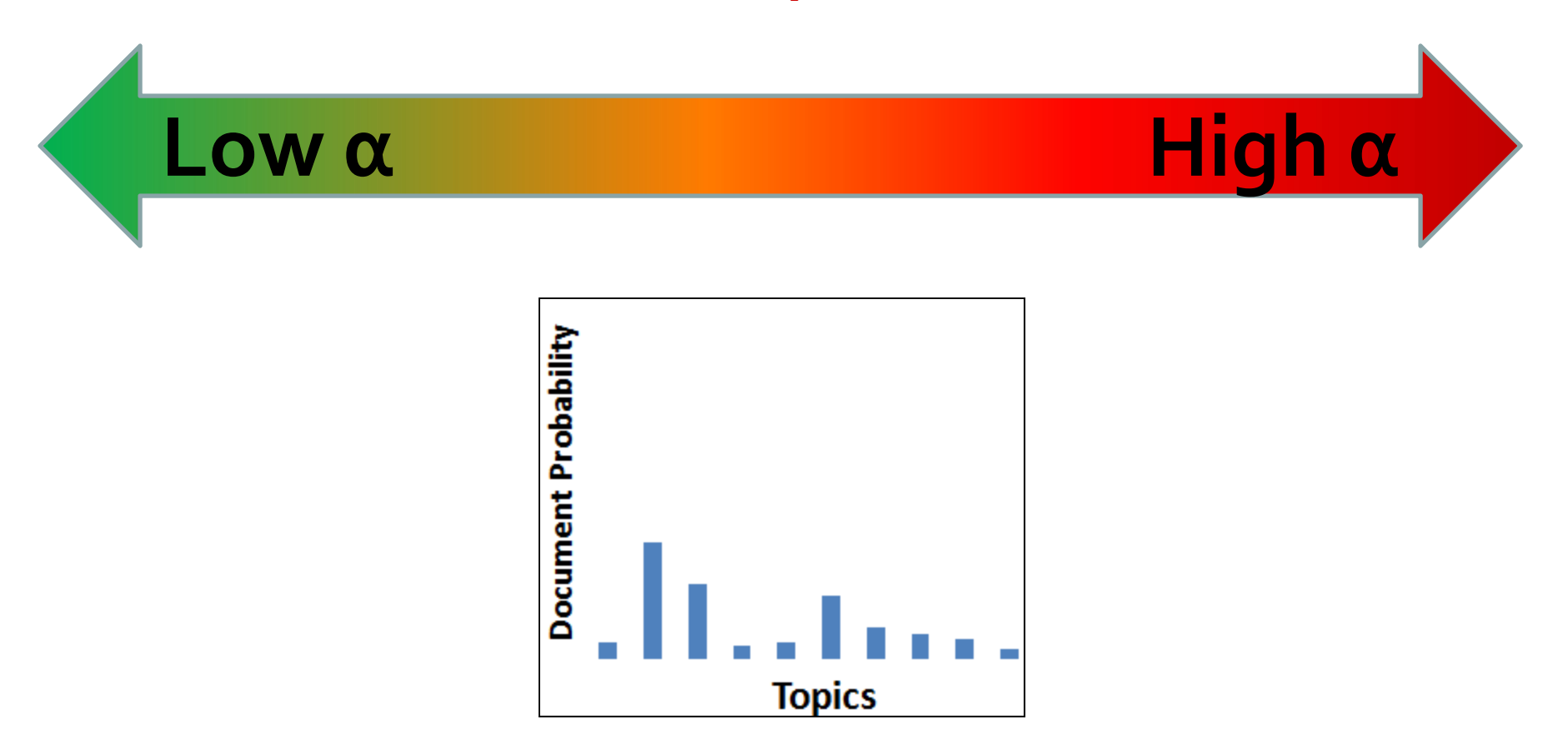

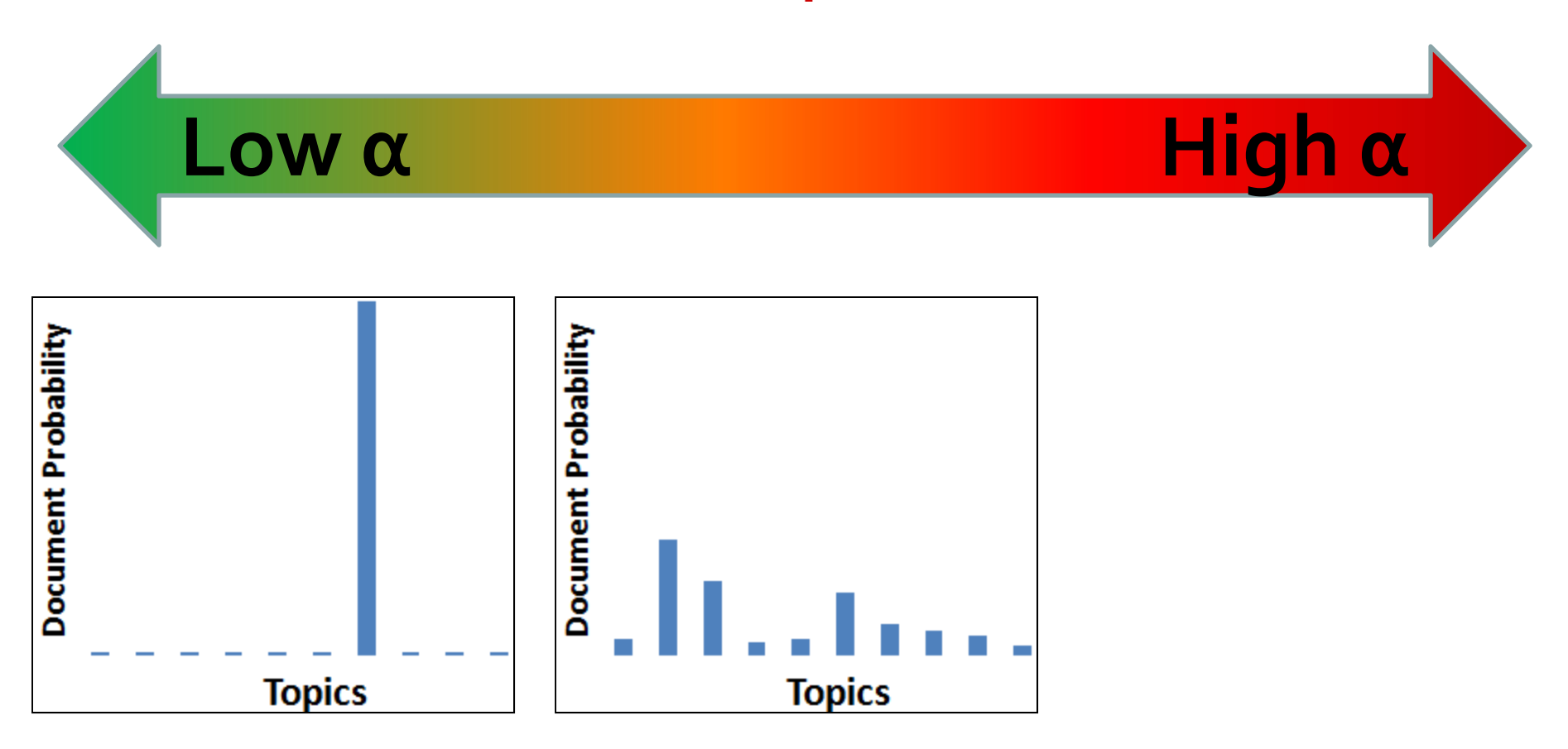

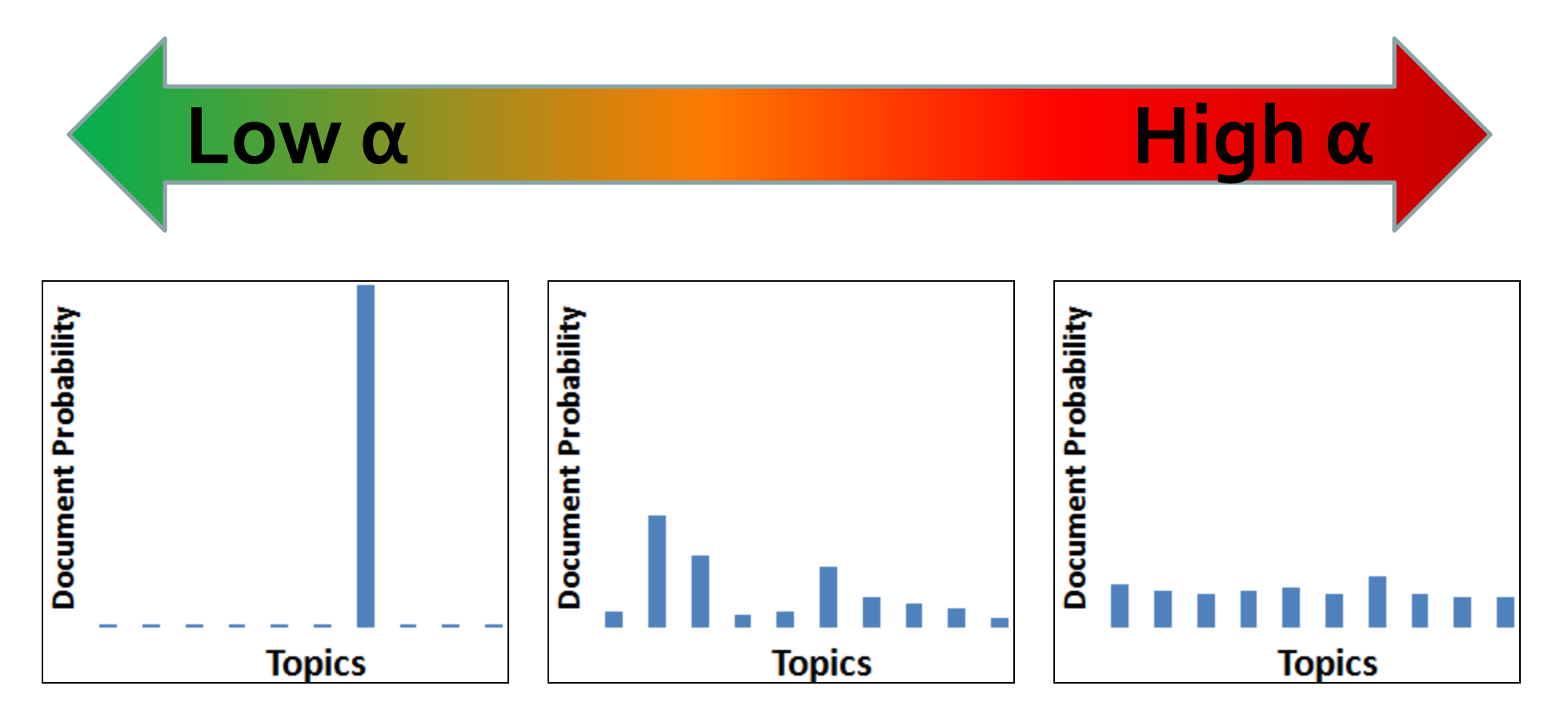

β, influences the "smoothness" of topics to words distribution

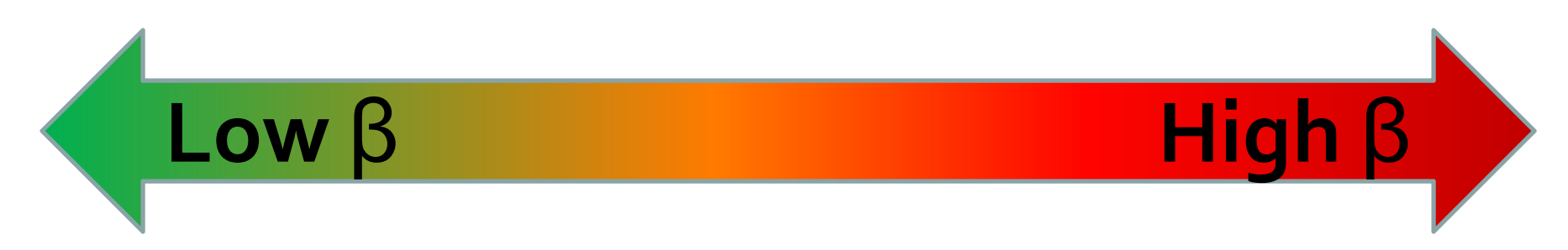

β, influences the "smoothness" of topics to words distribution

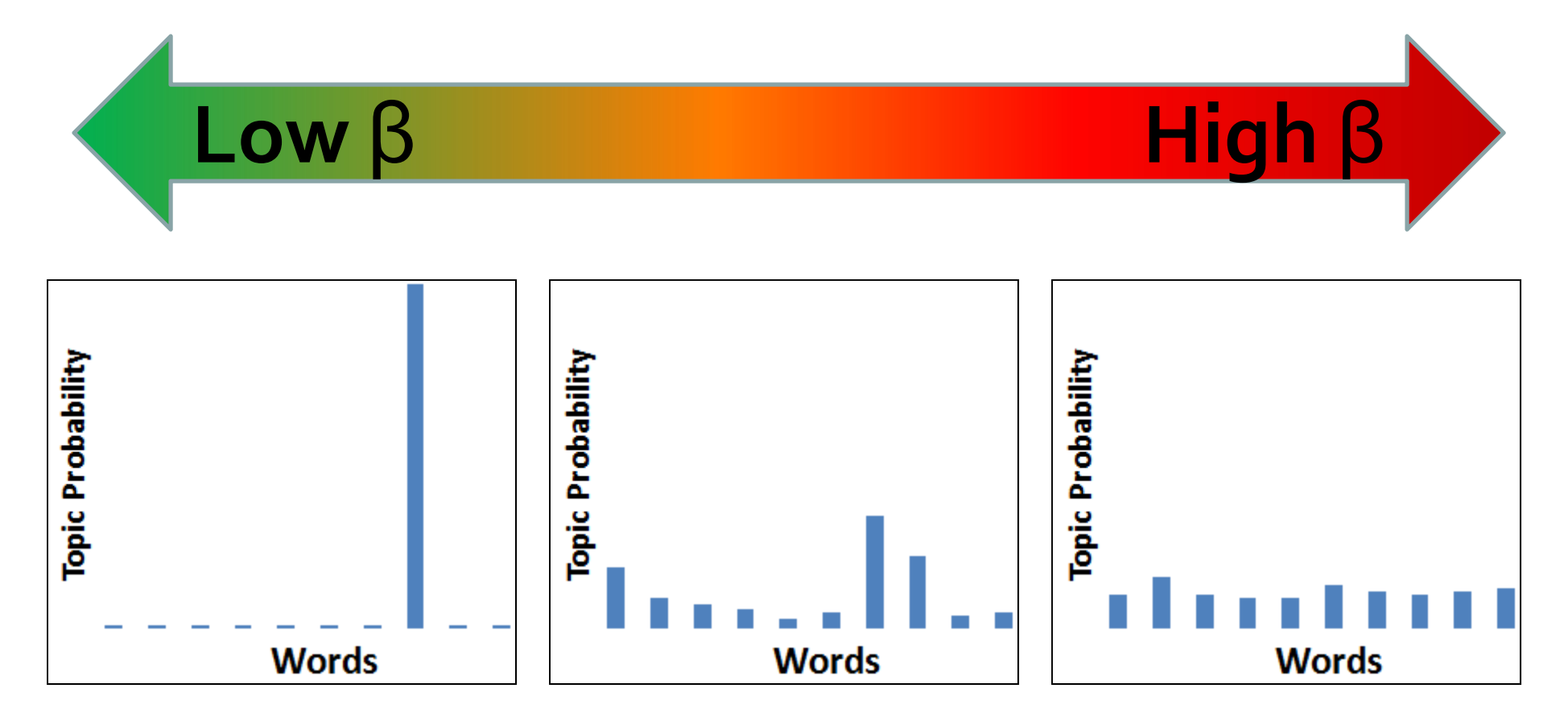

LDA parameters significantly influence the results

- Traceability Link Recovery
- 1,000 different configurations of LDA parameters
	- Evaluate the Average Precision on EasyClinic

# LDA parameters significantly influence the results

- Traceability Link Recovery
- 1,000 different configurations of LDA parameters
	- Evaluate the Average Precision on EasyClinic

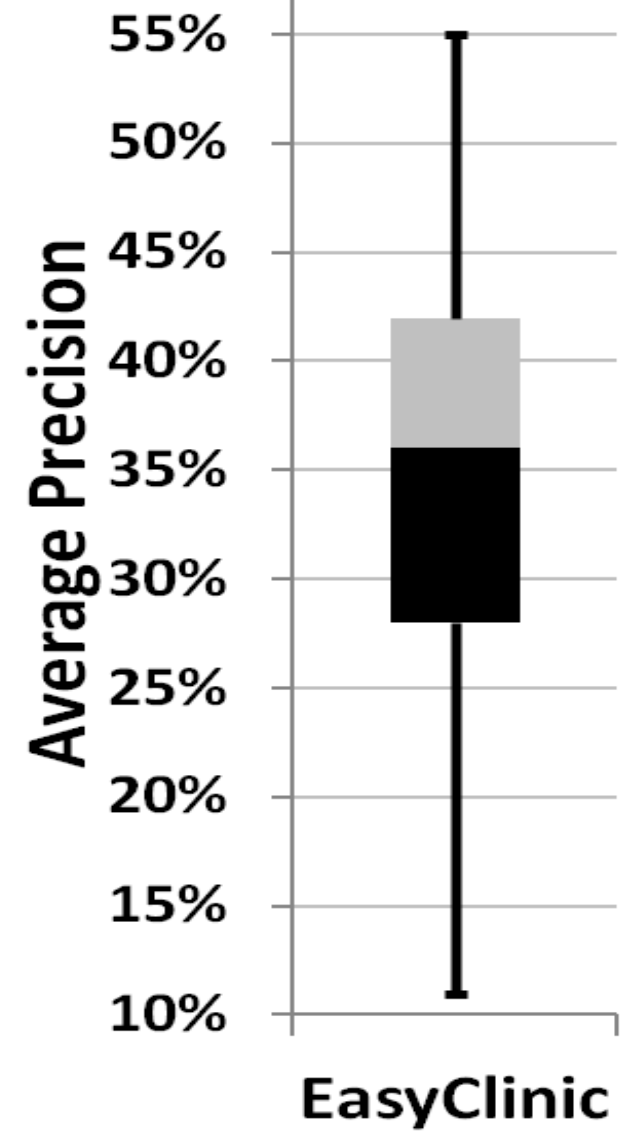

### LDA parameters significantly influence the results

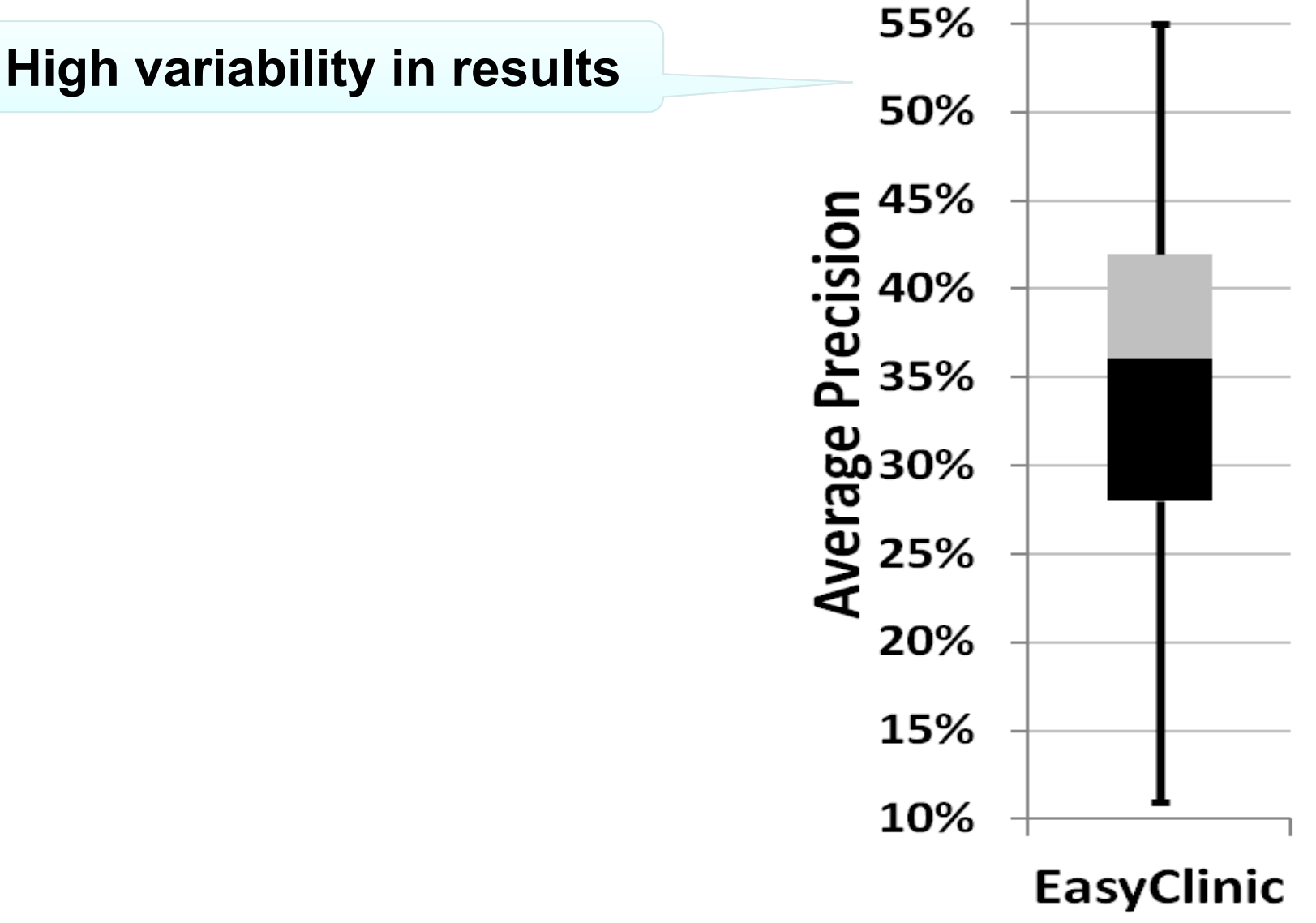

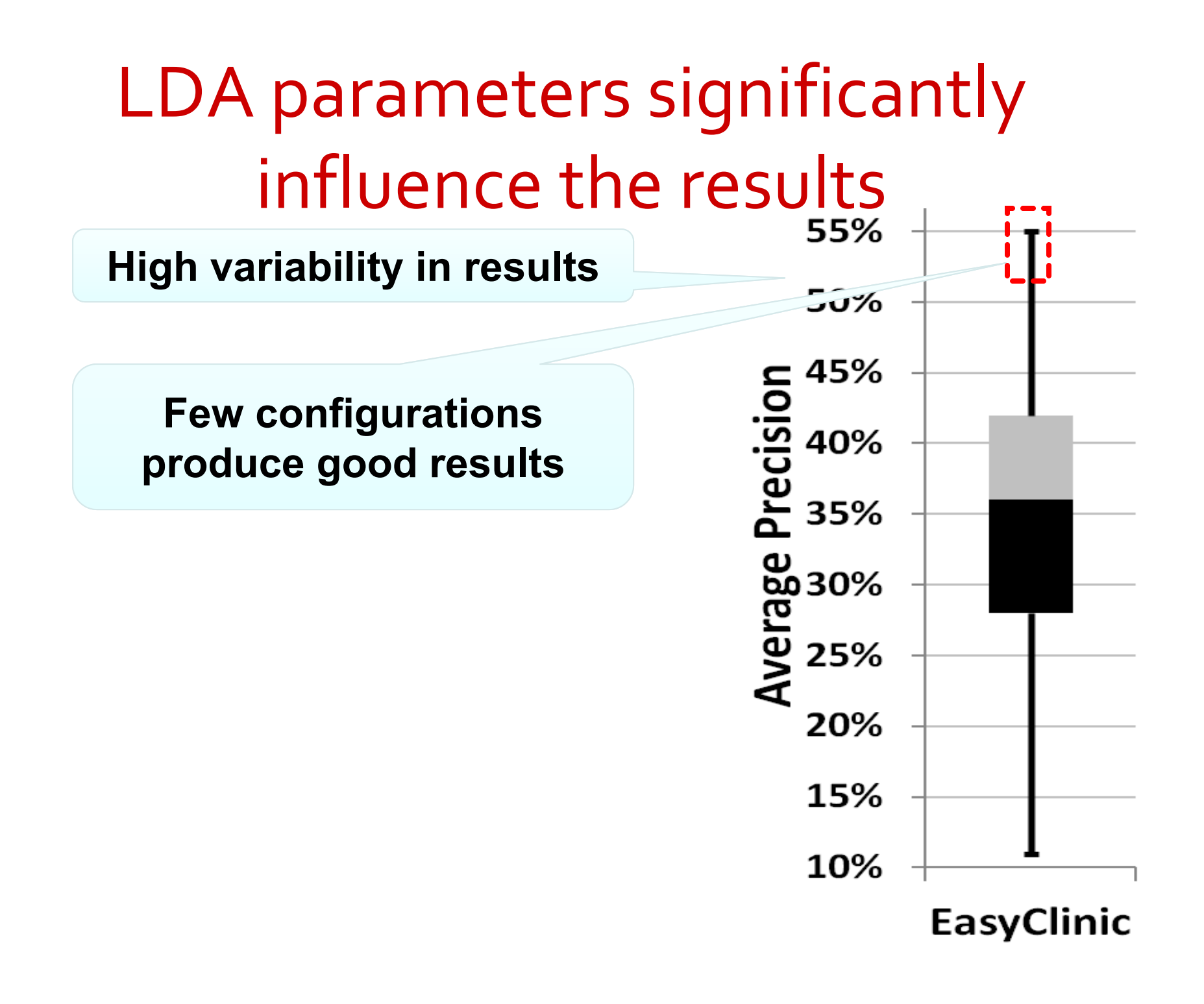

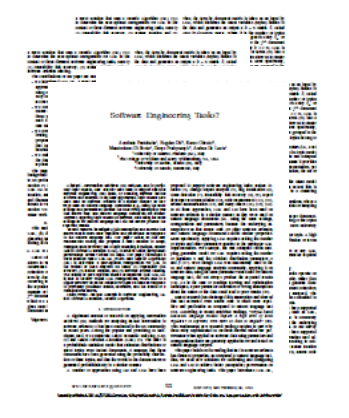

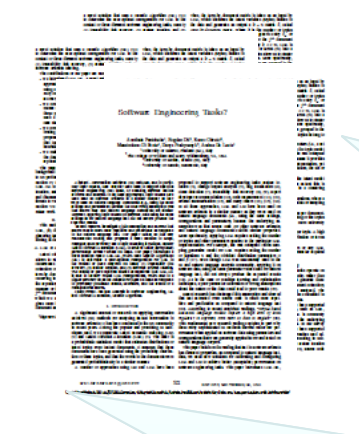

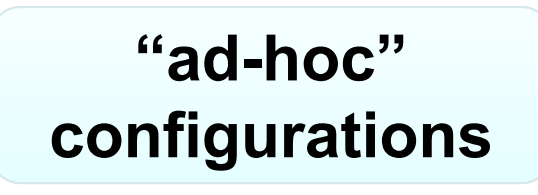

**Parameters "imported" from natural language community**

**Assumption:**  *source code* has the same characteristics as *natural language*

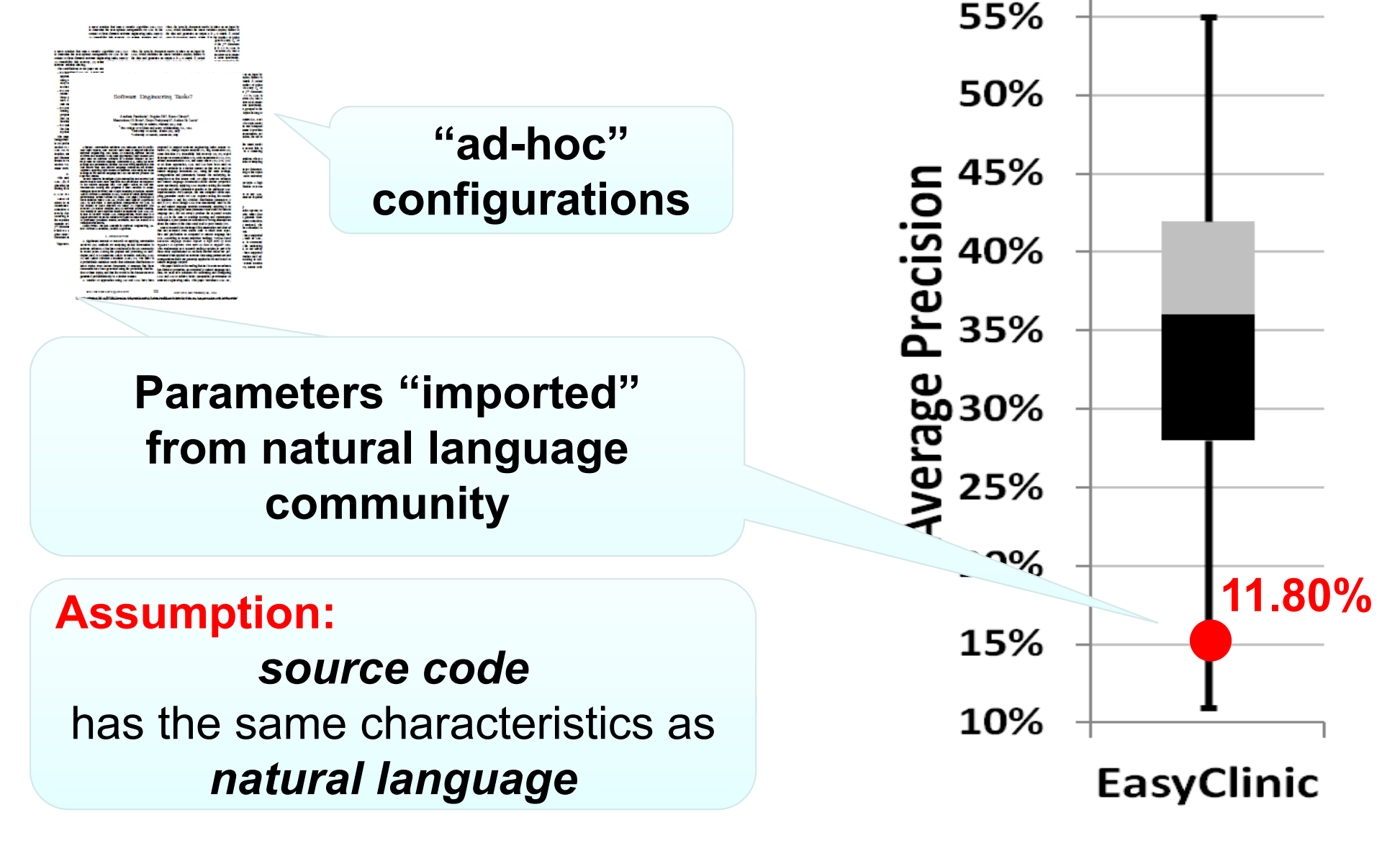

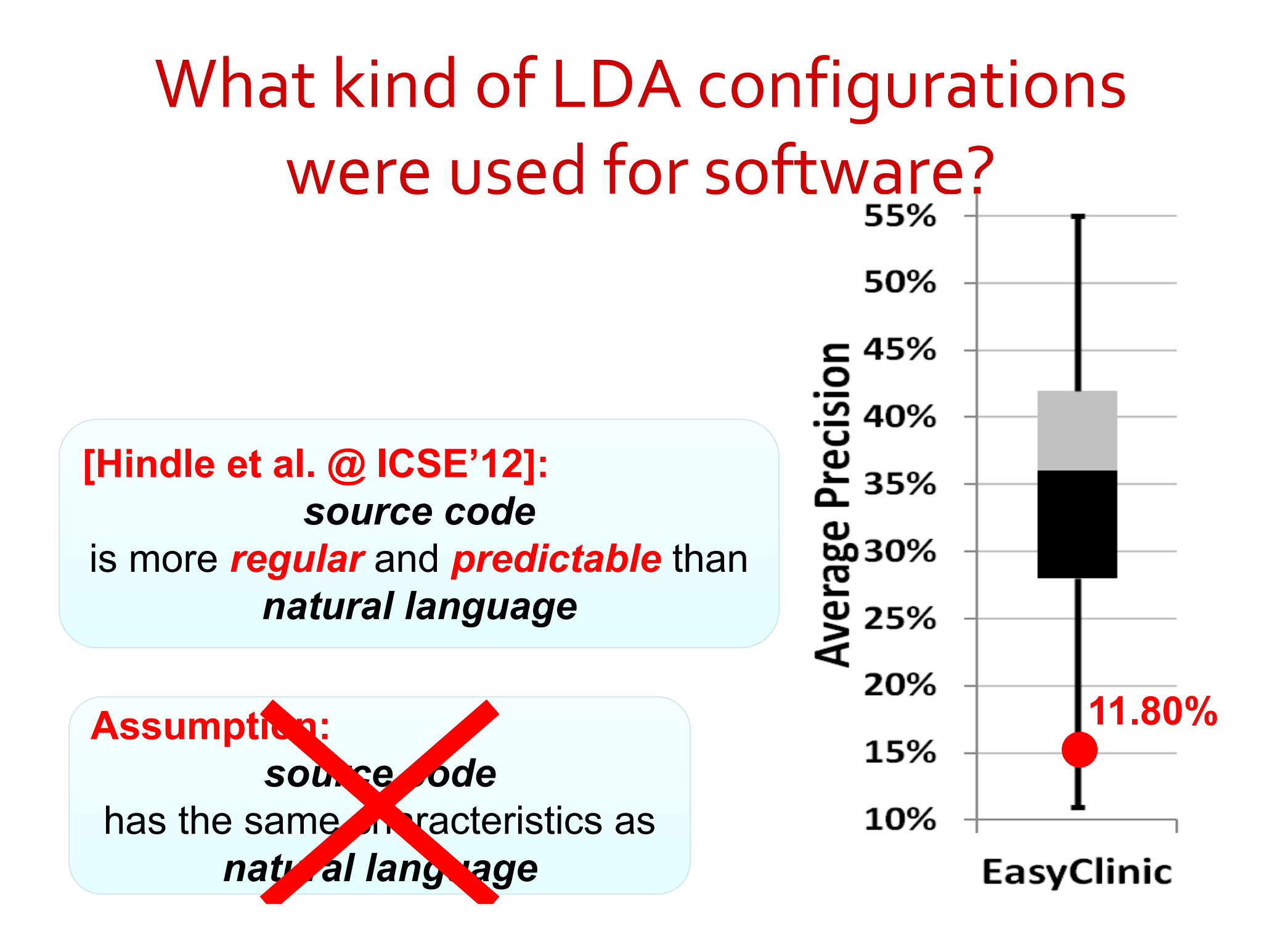

**We need new techniques to find these configurations** $\frac{5}{10}$  45%<br> $\frac{40}{10}$  40%<br> $\frac{25}{10}$  35% **[Hindle et al. @ ICSE'12]:**  *source code* is more *regular* and *predictable* than *natural language*

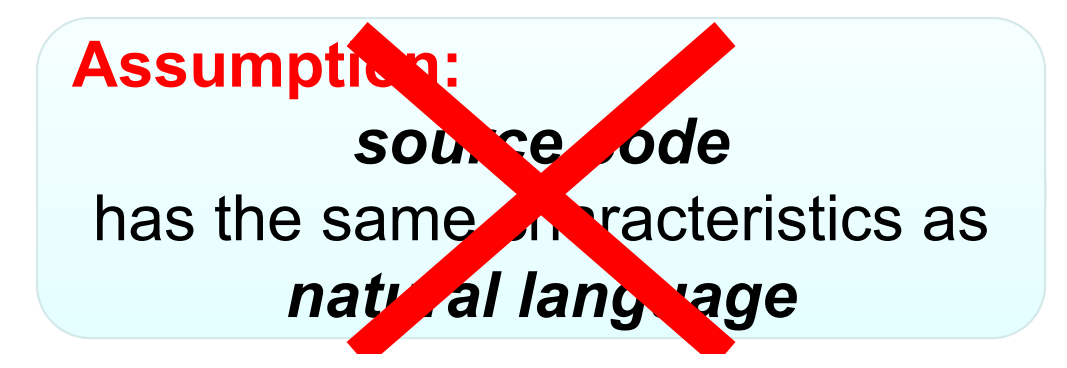

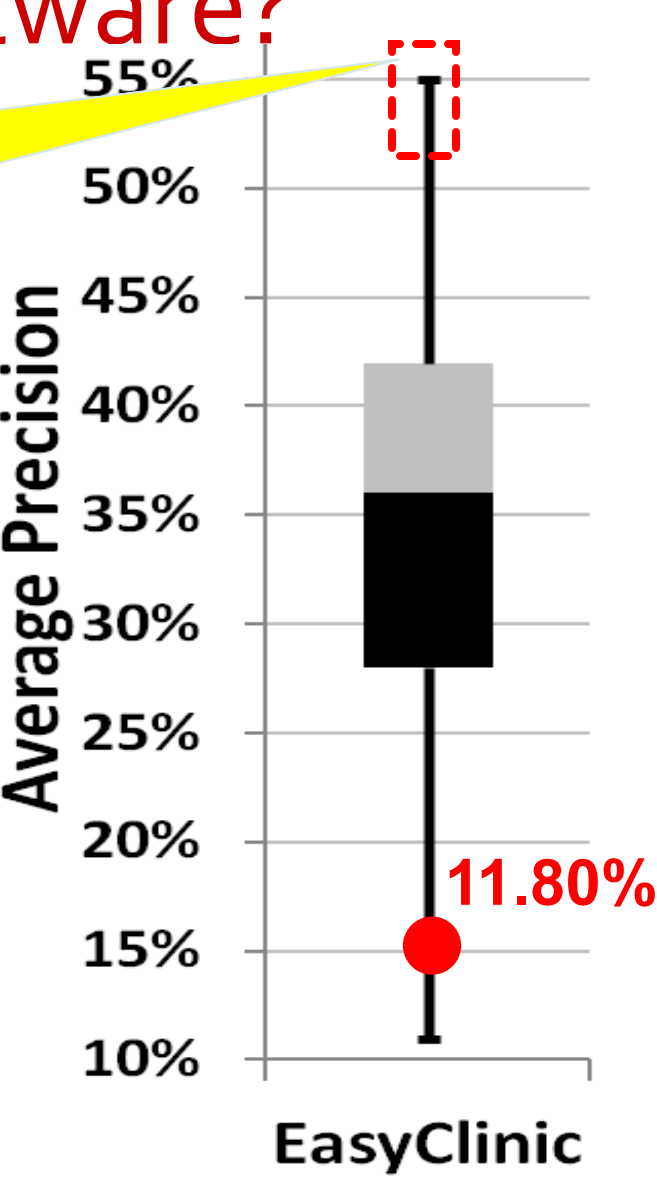

#### Our contribution…**LDA‐GA**

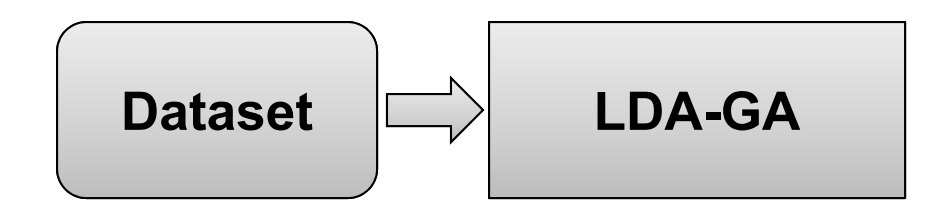

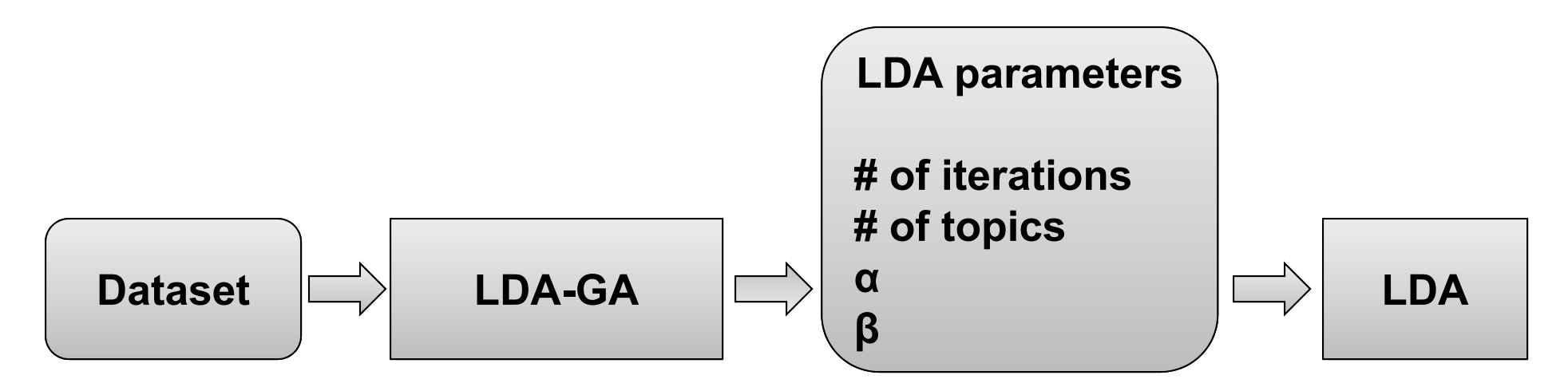

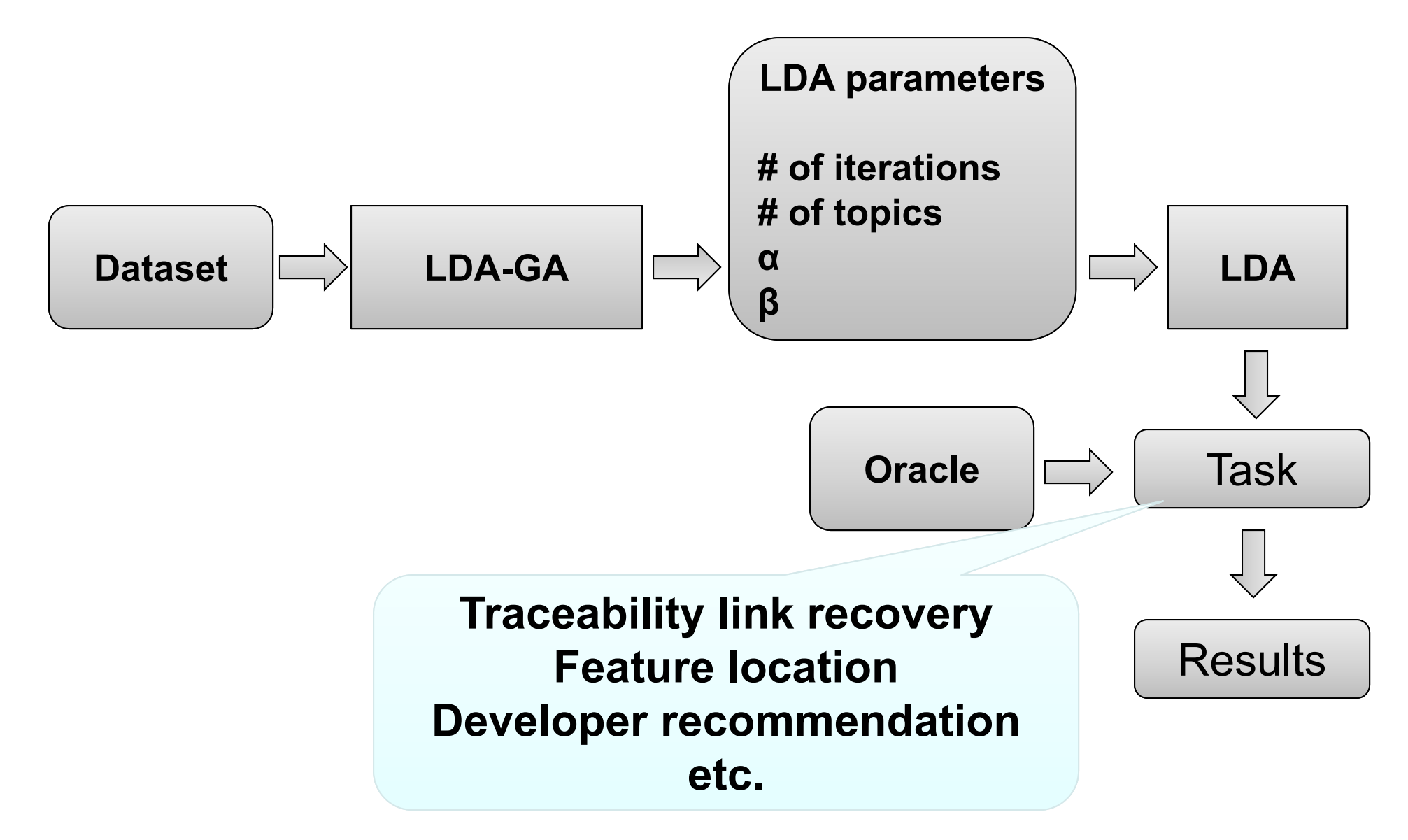

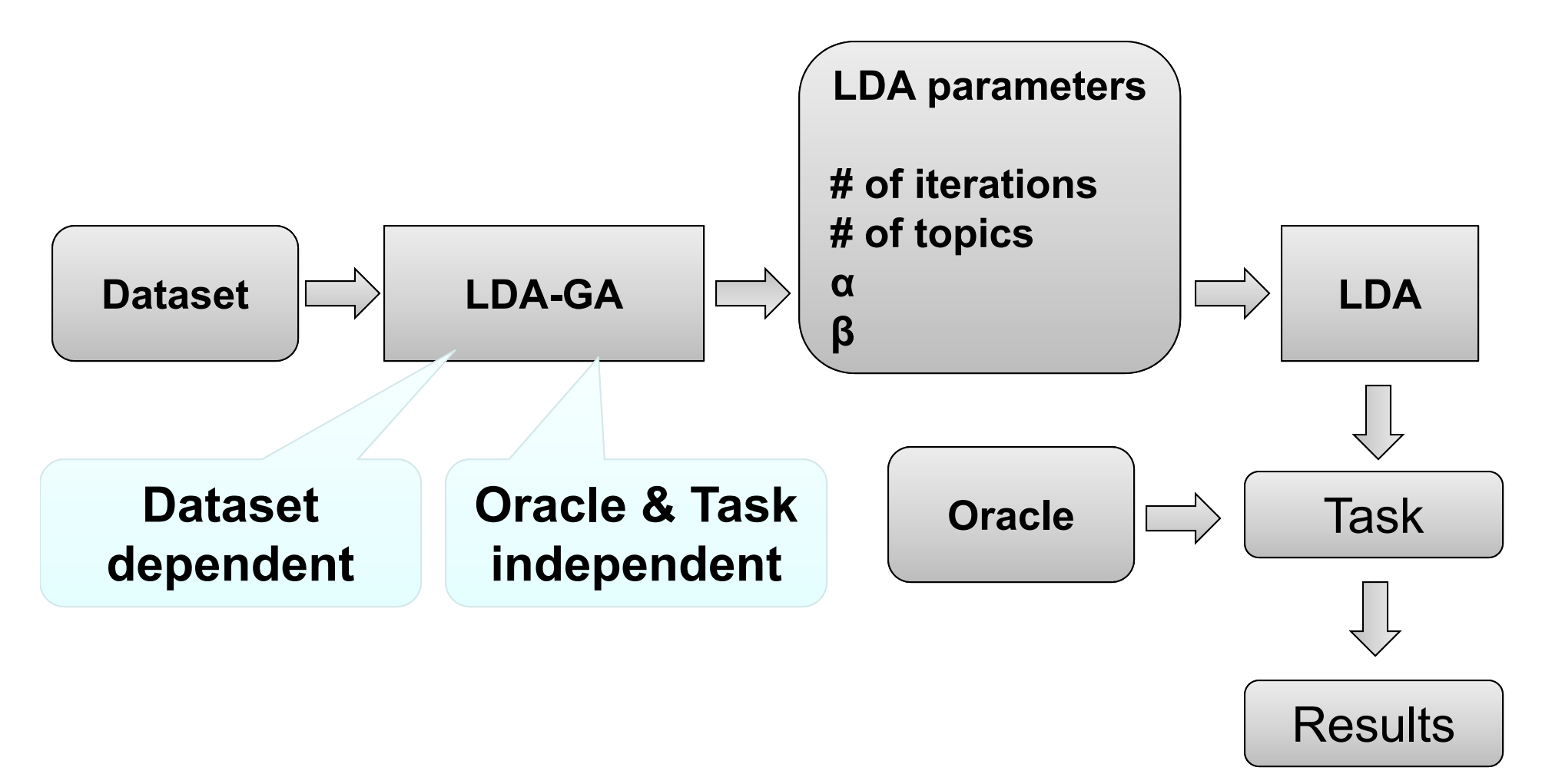

How to **evaluate** how "good" an LDA configuration is?

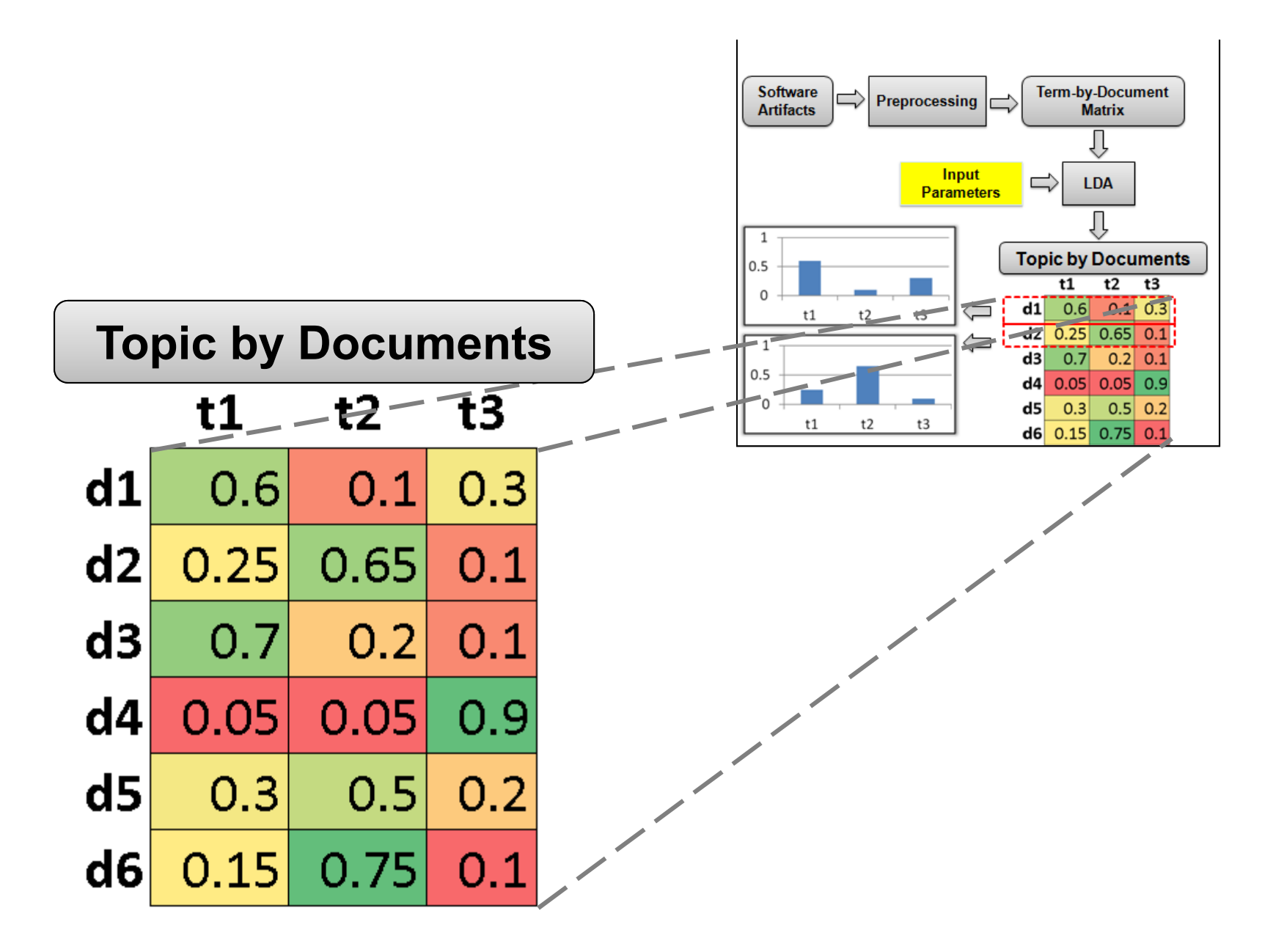

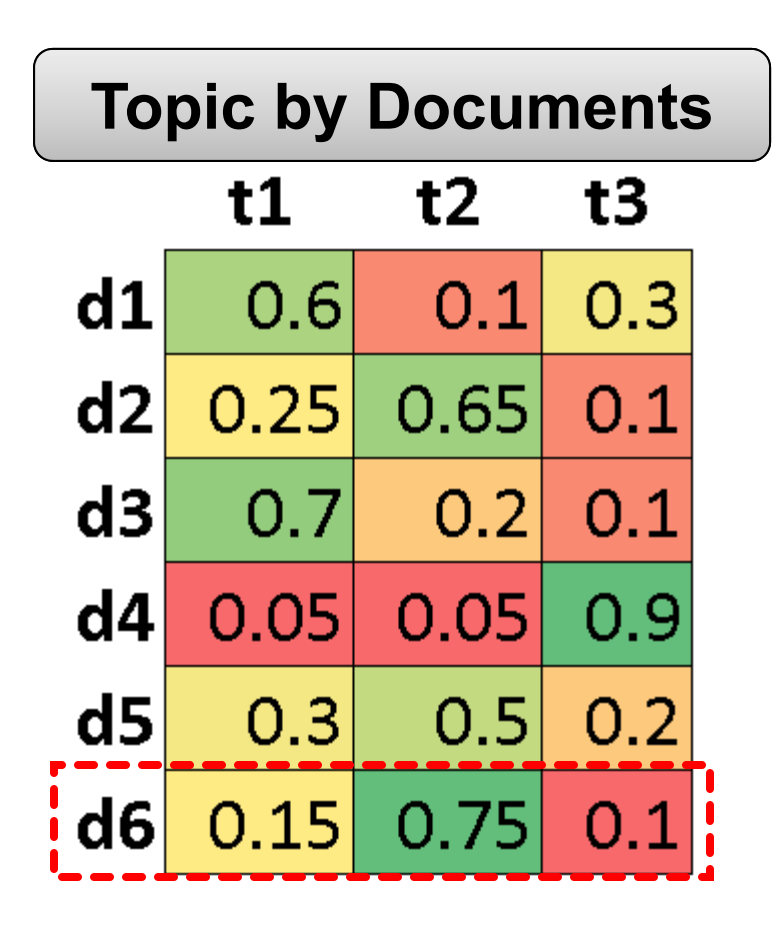

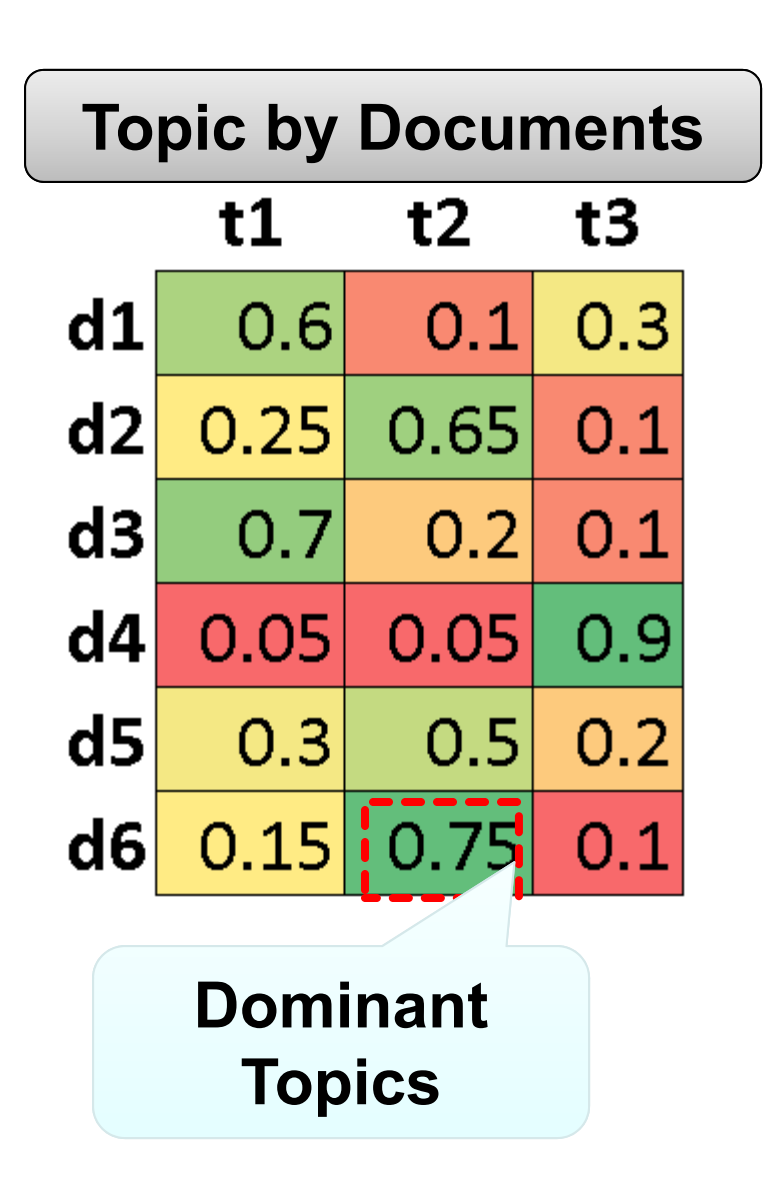

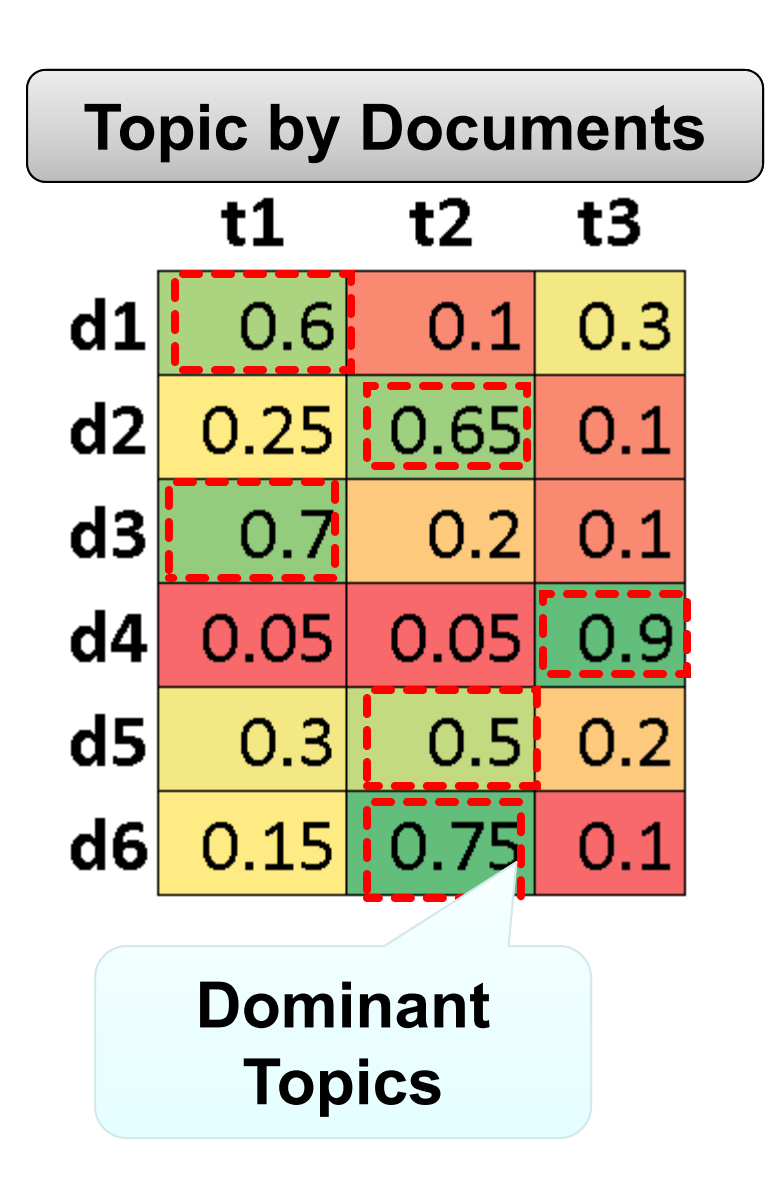

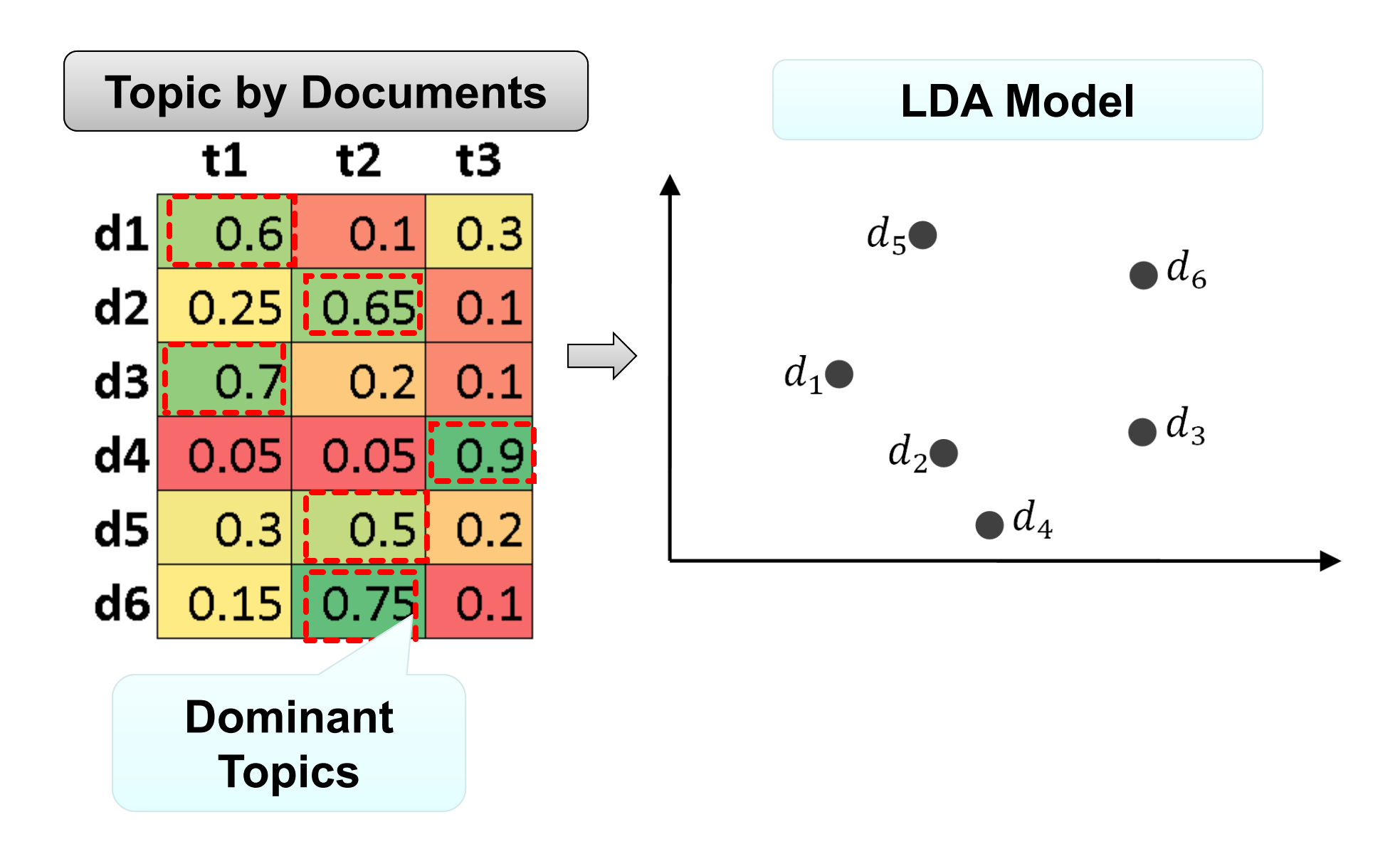

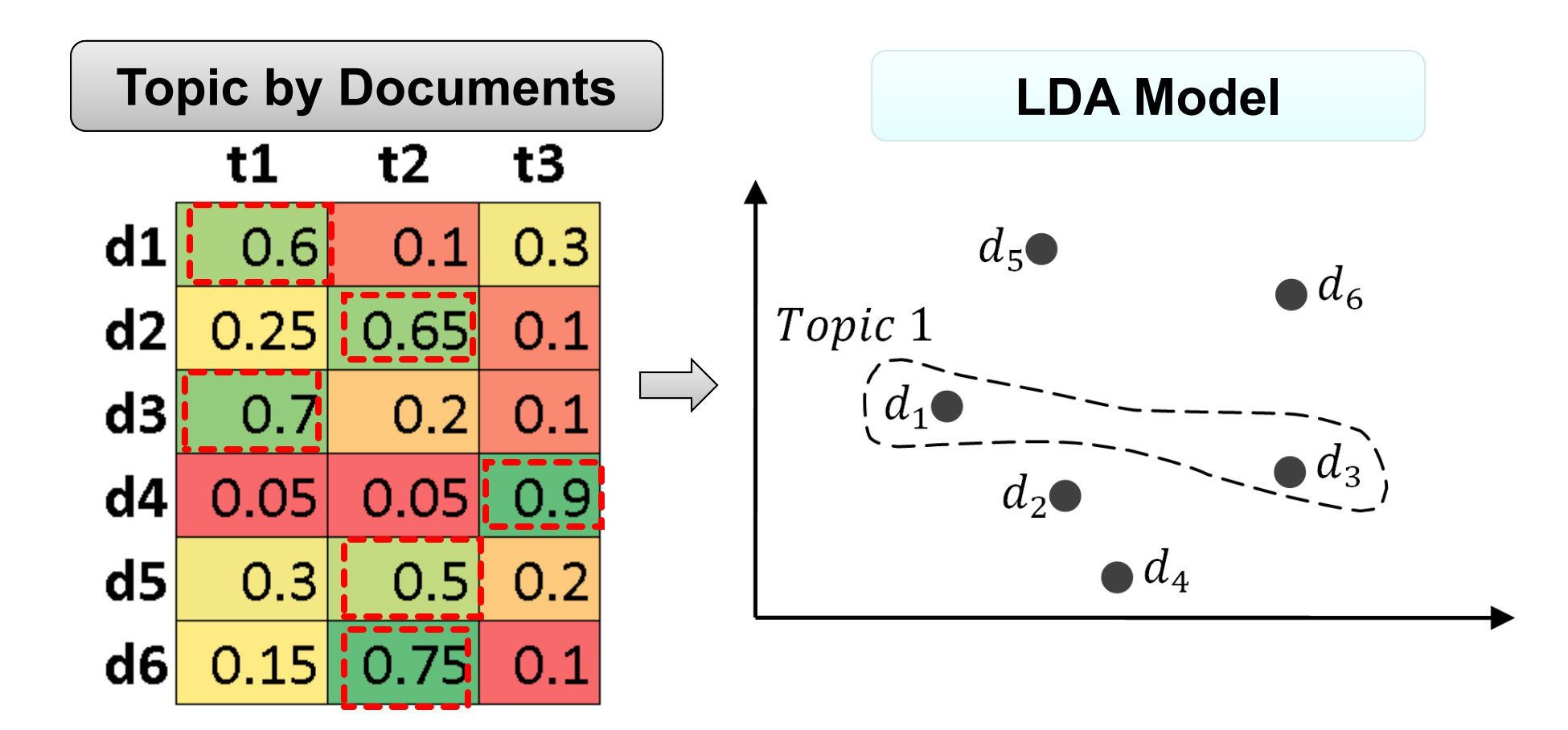

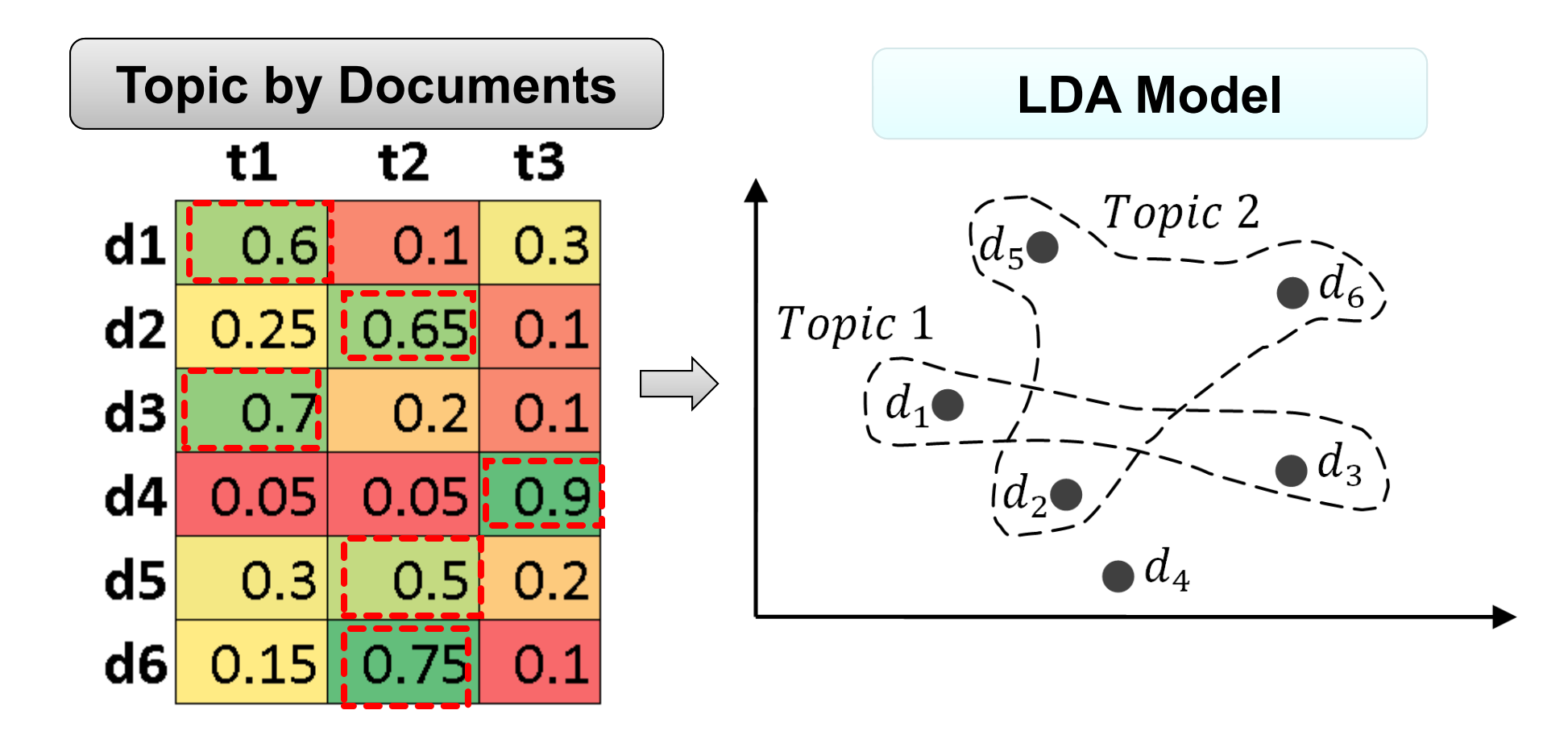

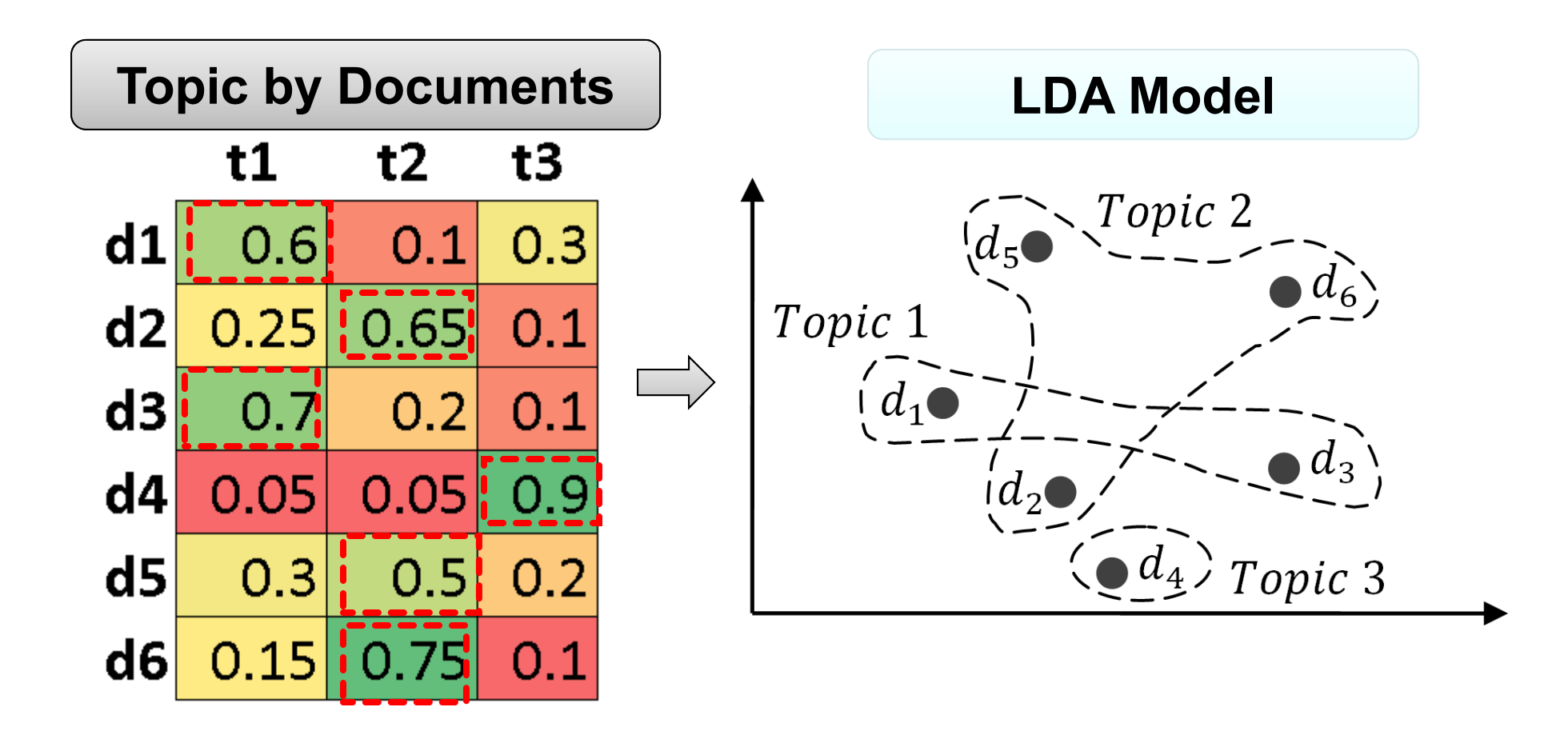

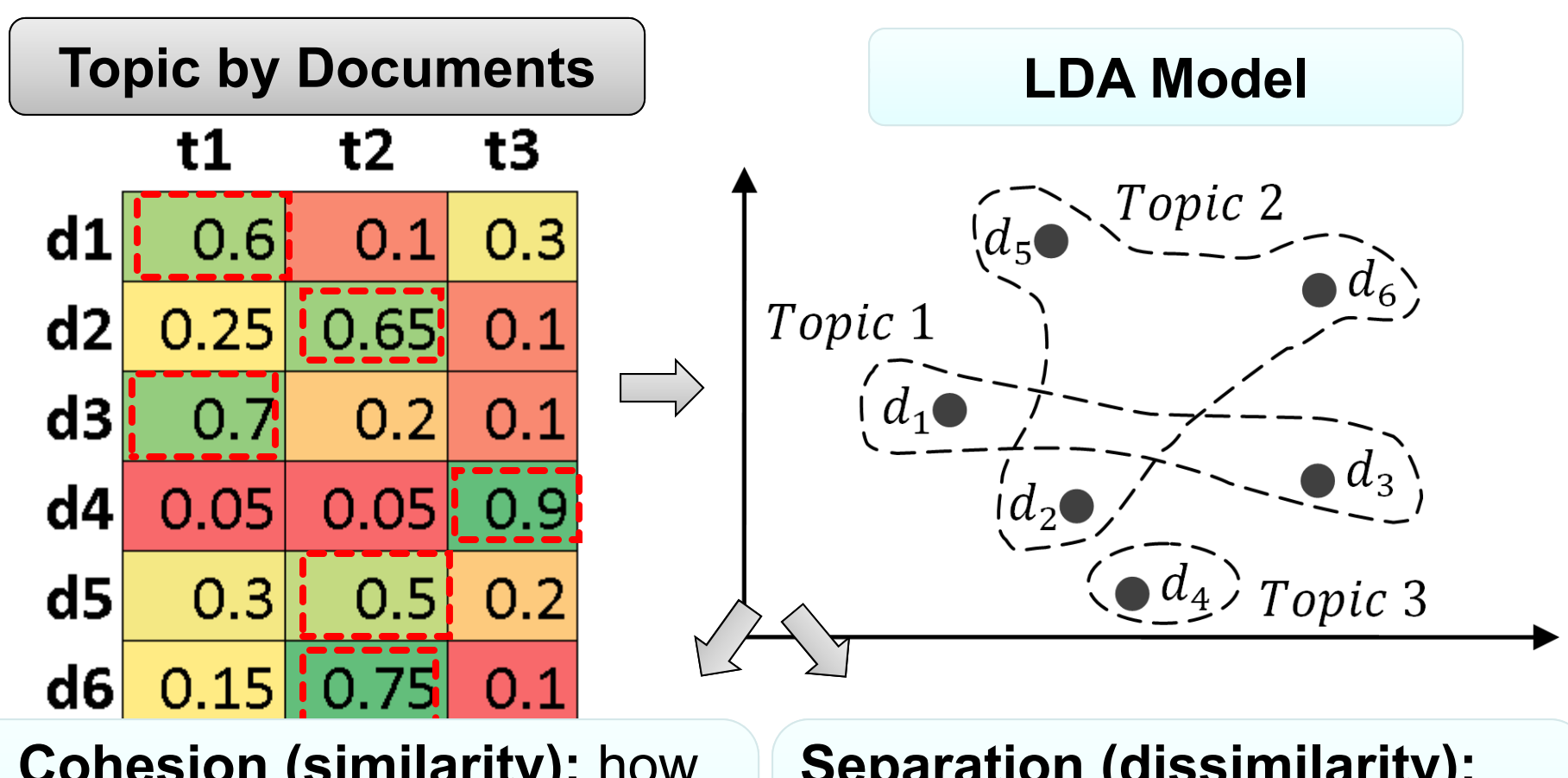

**Cohesion (similarity):** how related the documents in the same clusters are

**Separation (dissimilarity):** how distinct a cluster is from other clusters

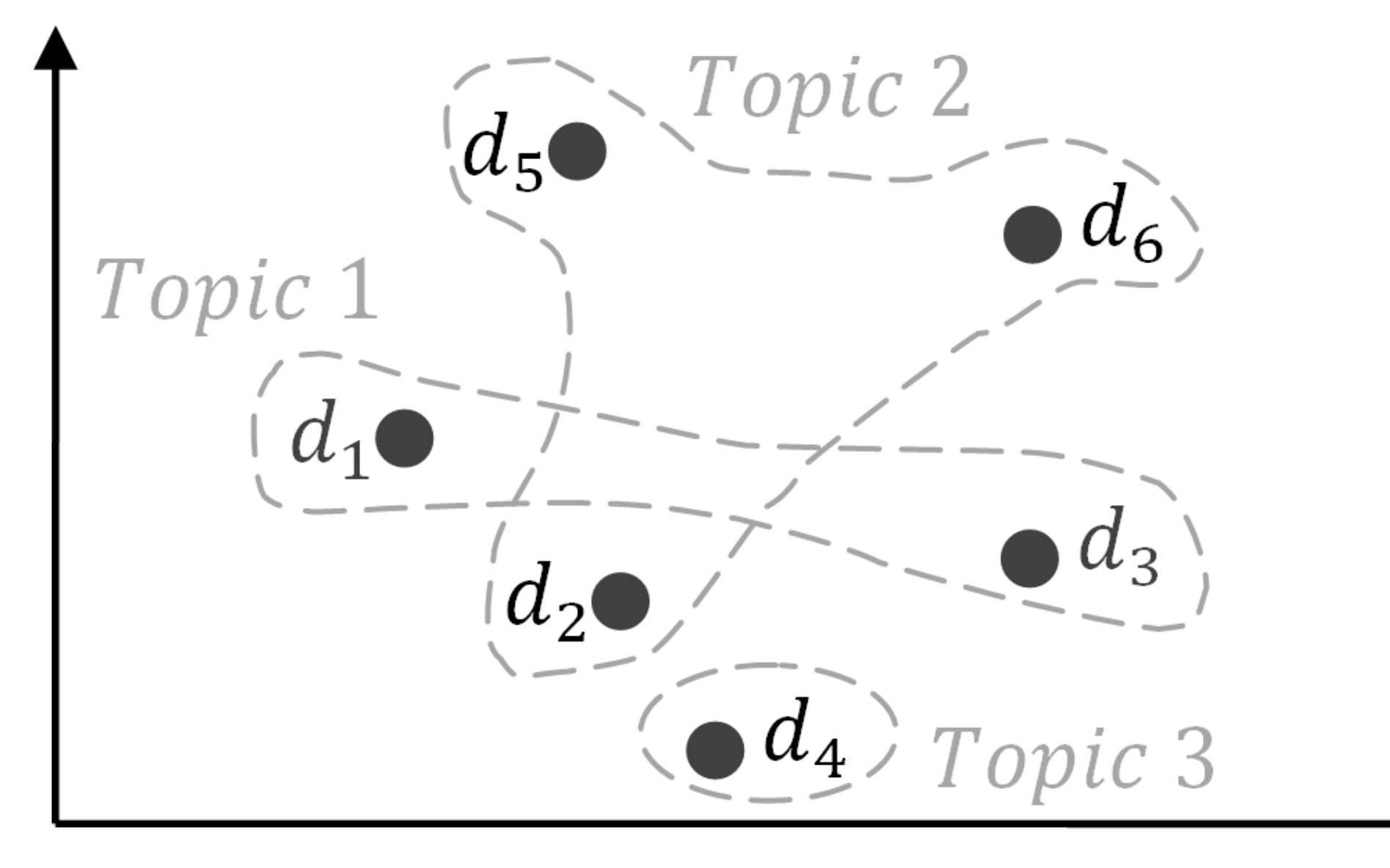

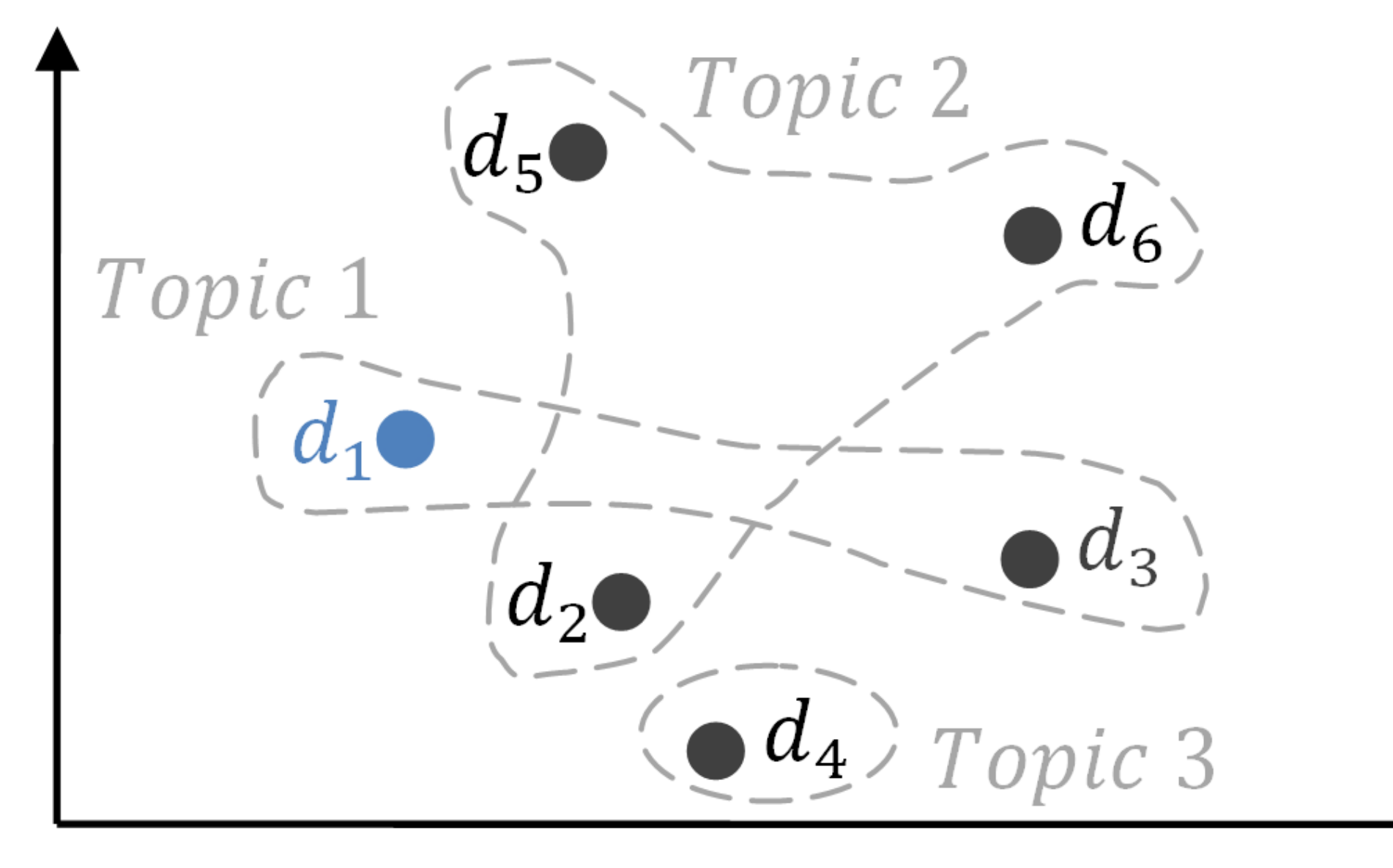

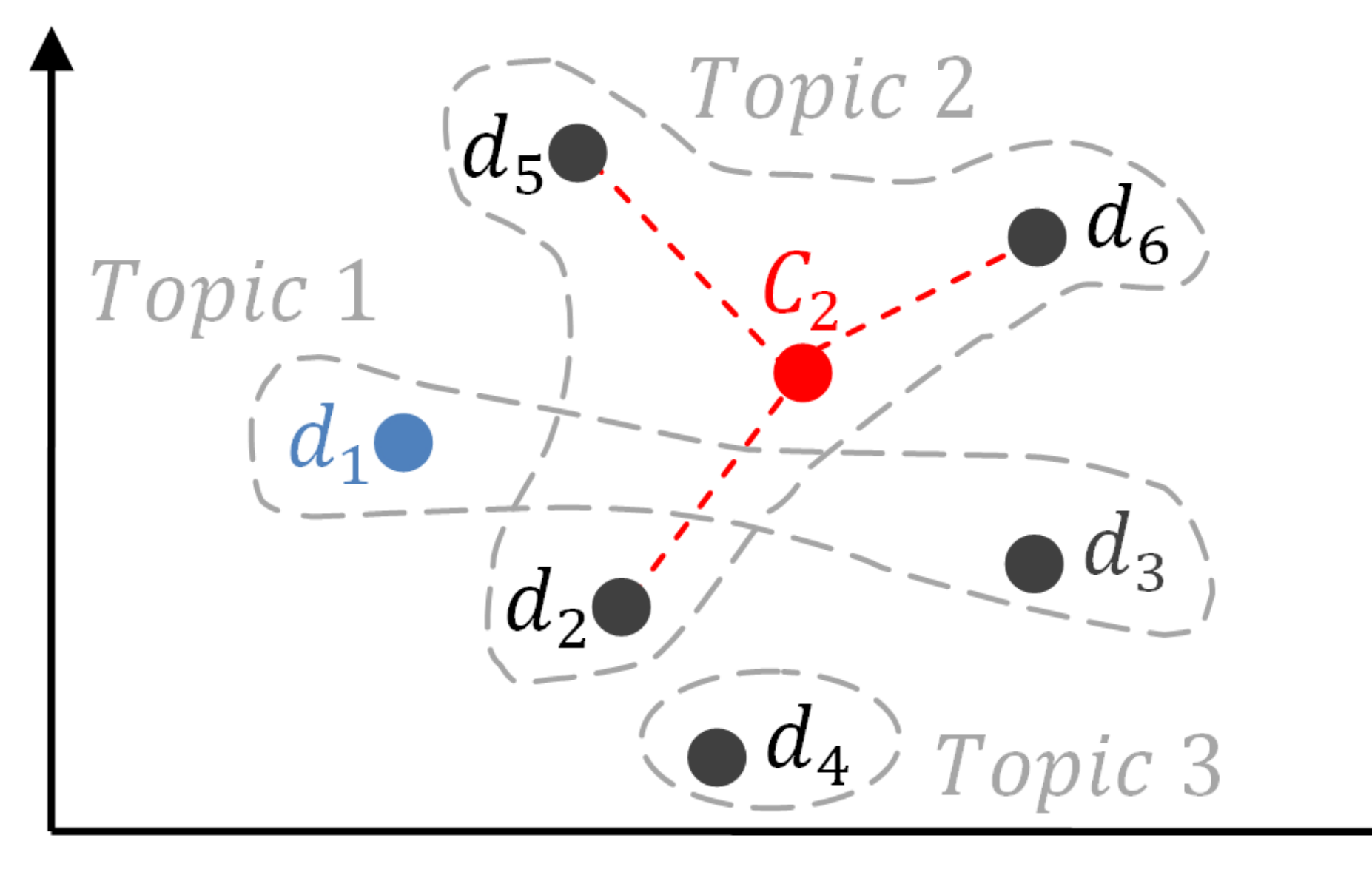

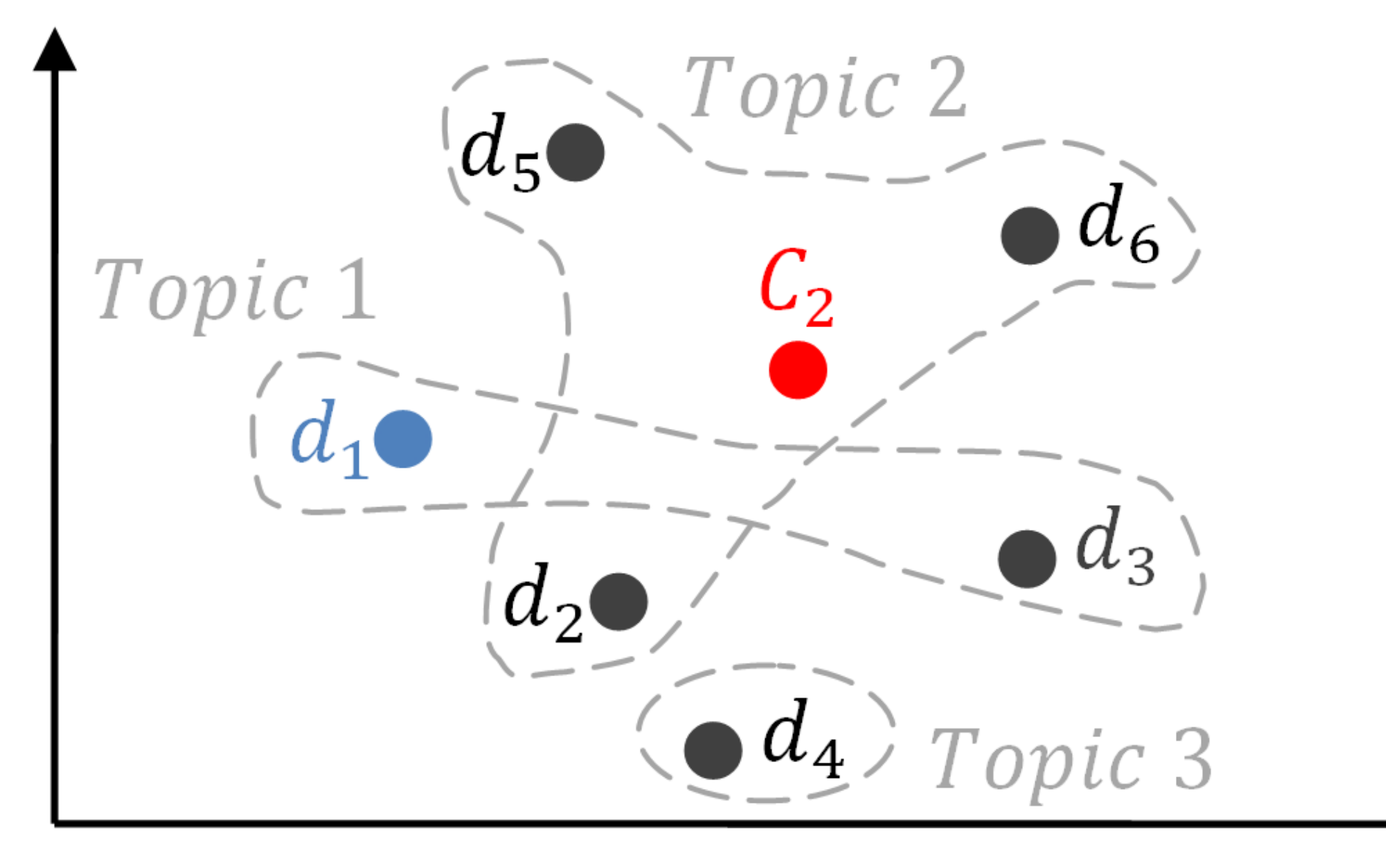
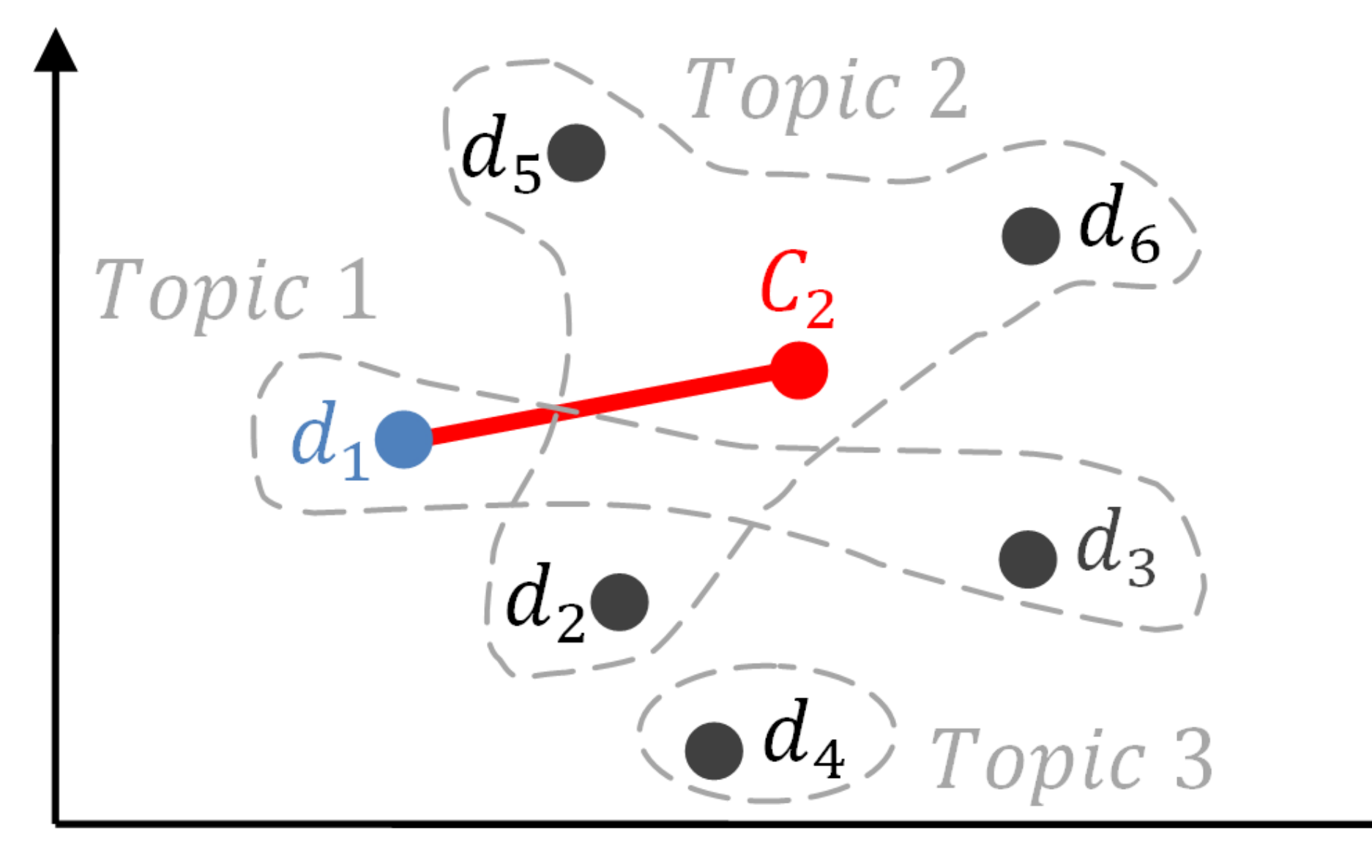

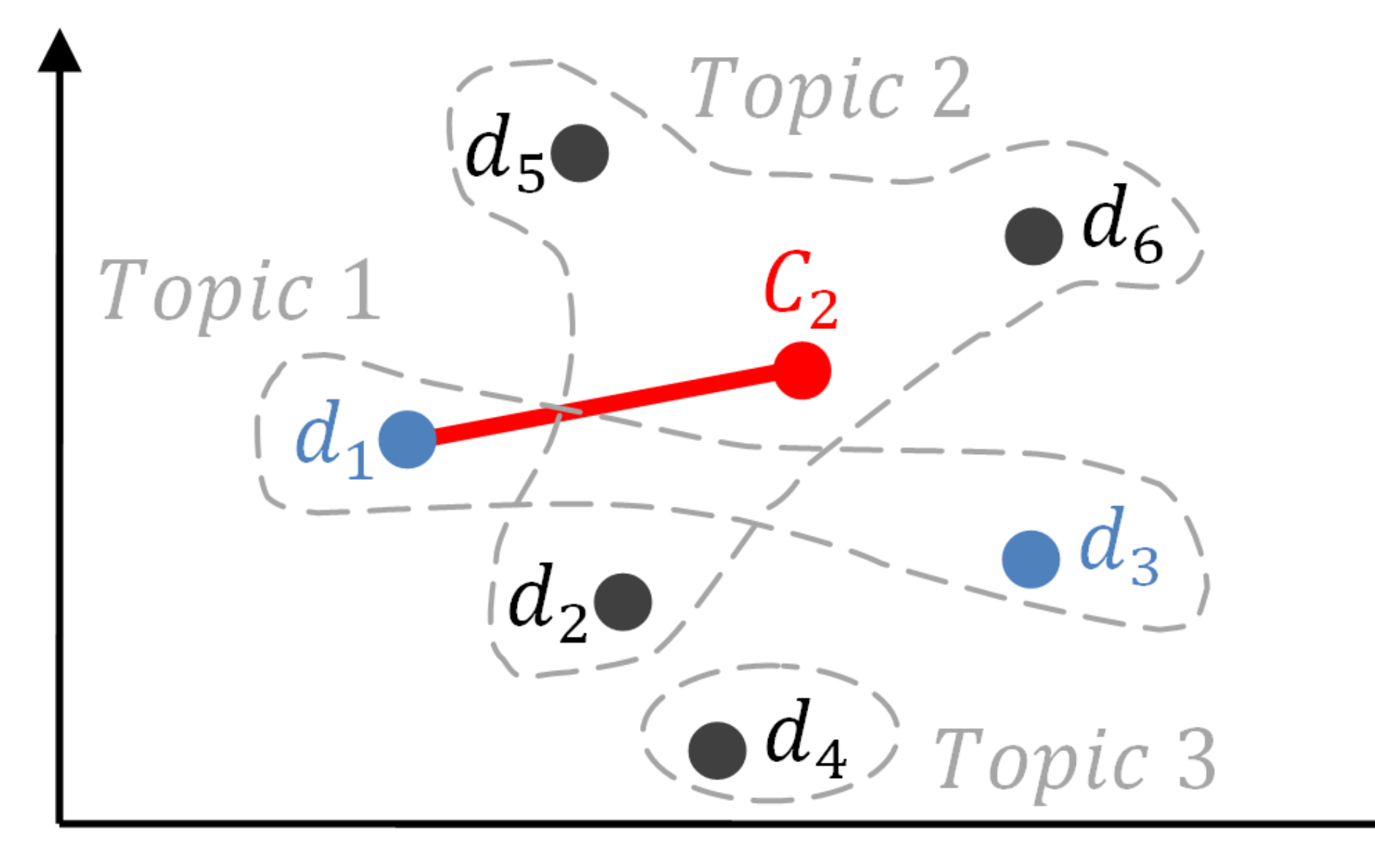

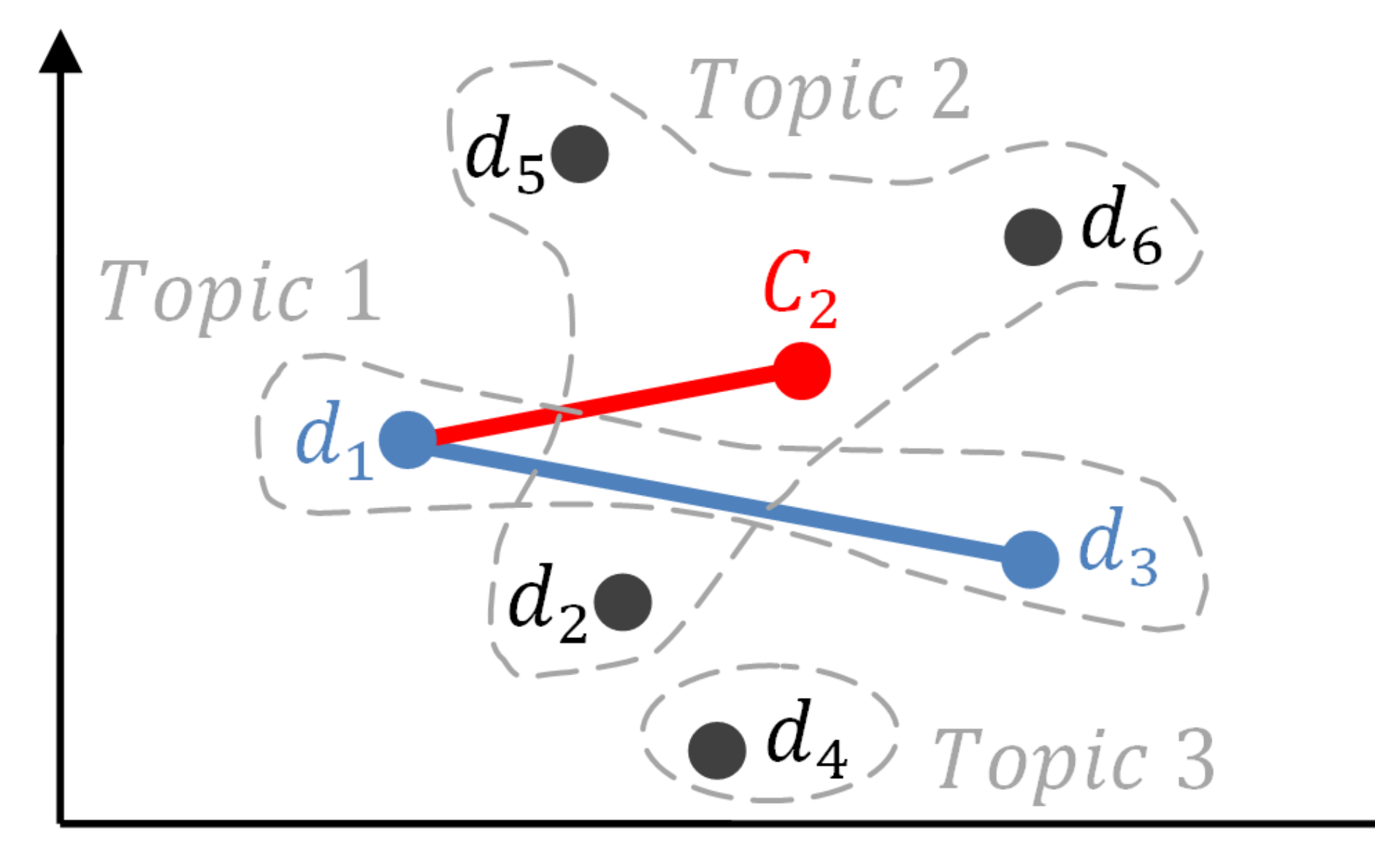

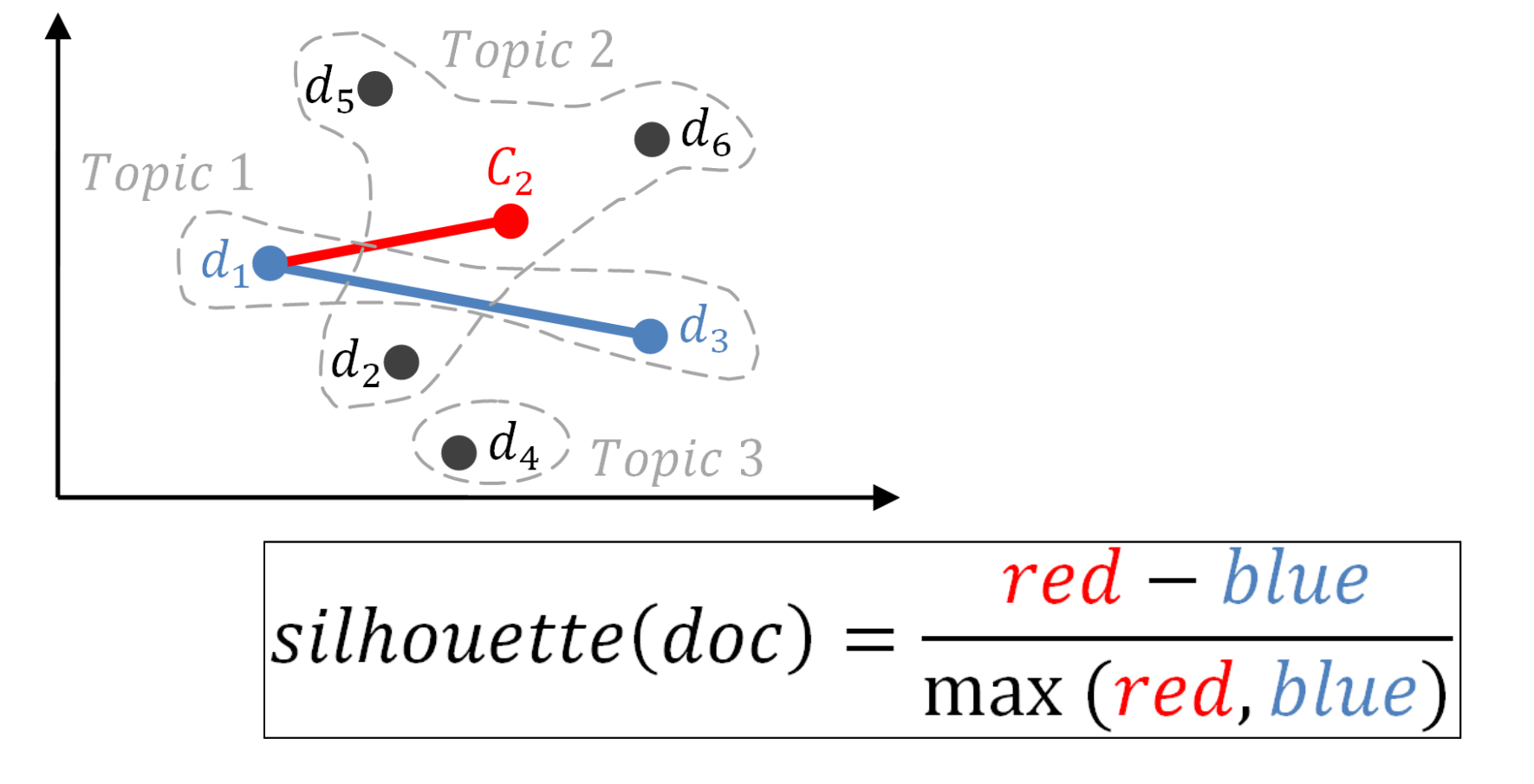

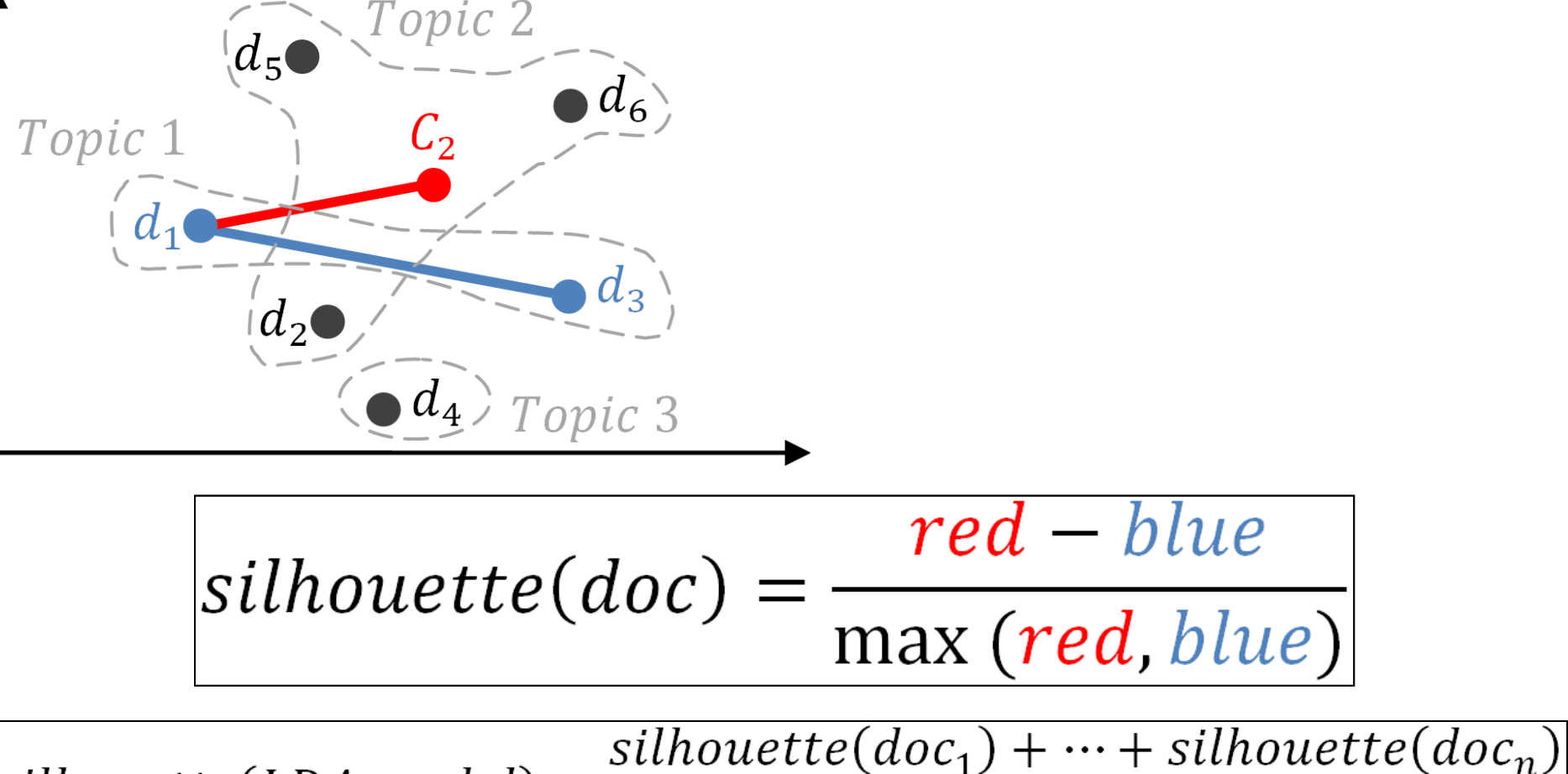

 $silhouette(LDA model) =$ number of documents

> **Higher silhouette coefficients are better**

#### **LDA Model 1**

#### **#Iterations1; #topics1; <sup>α</sup>1; β1**

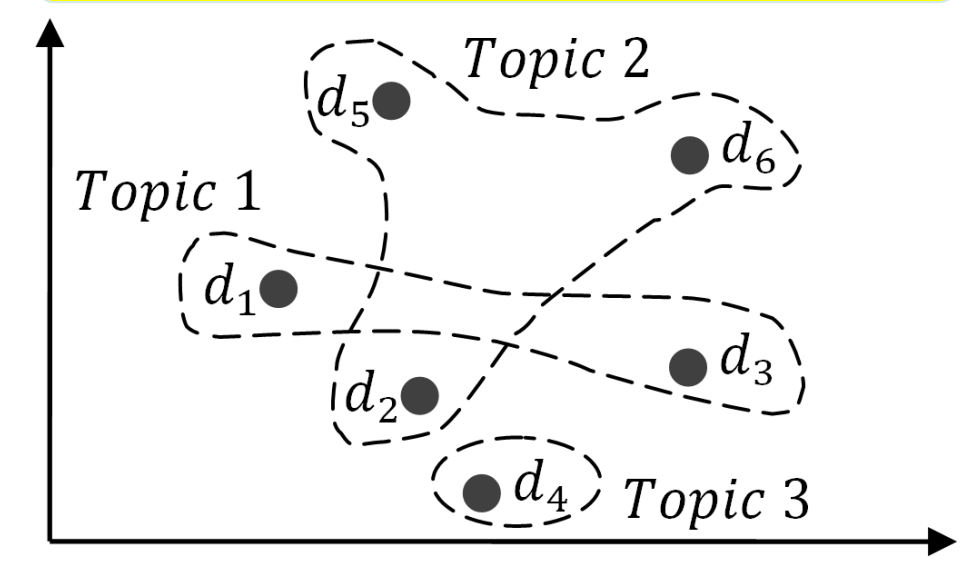

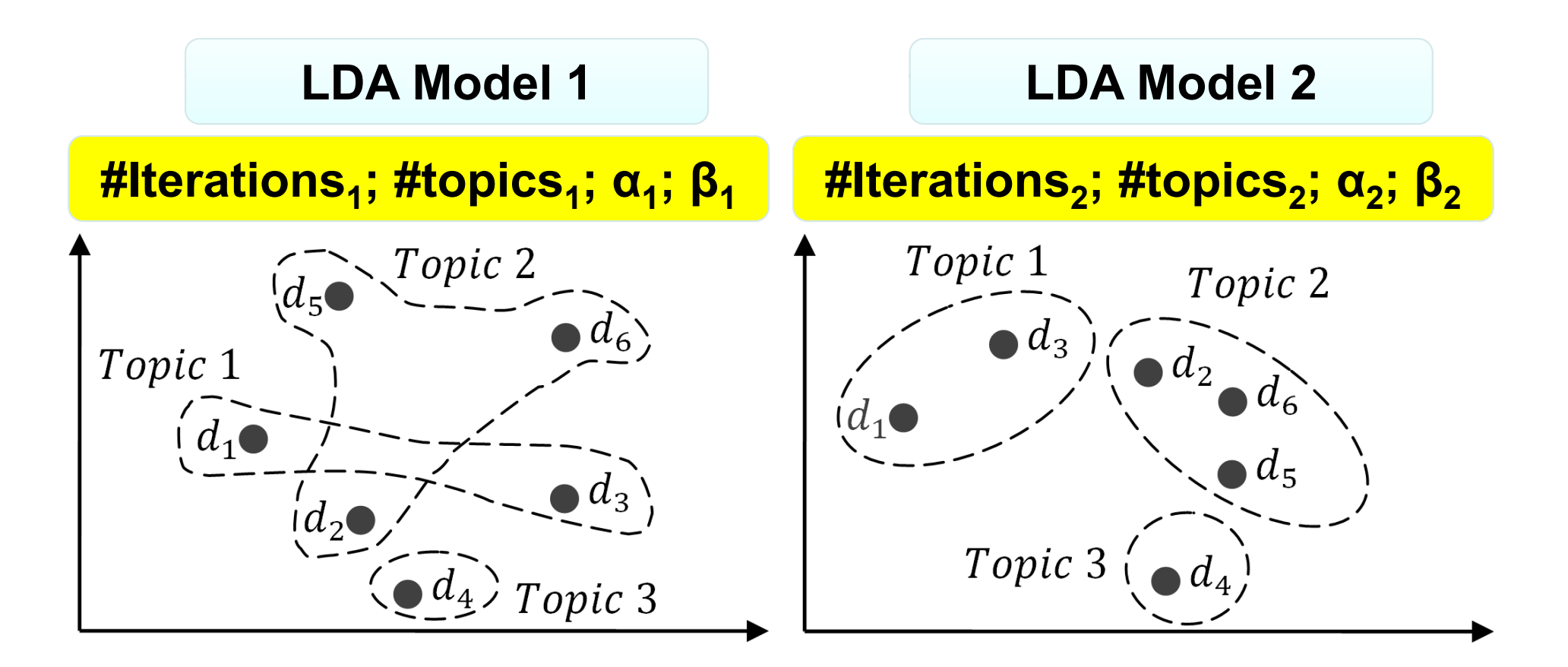

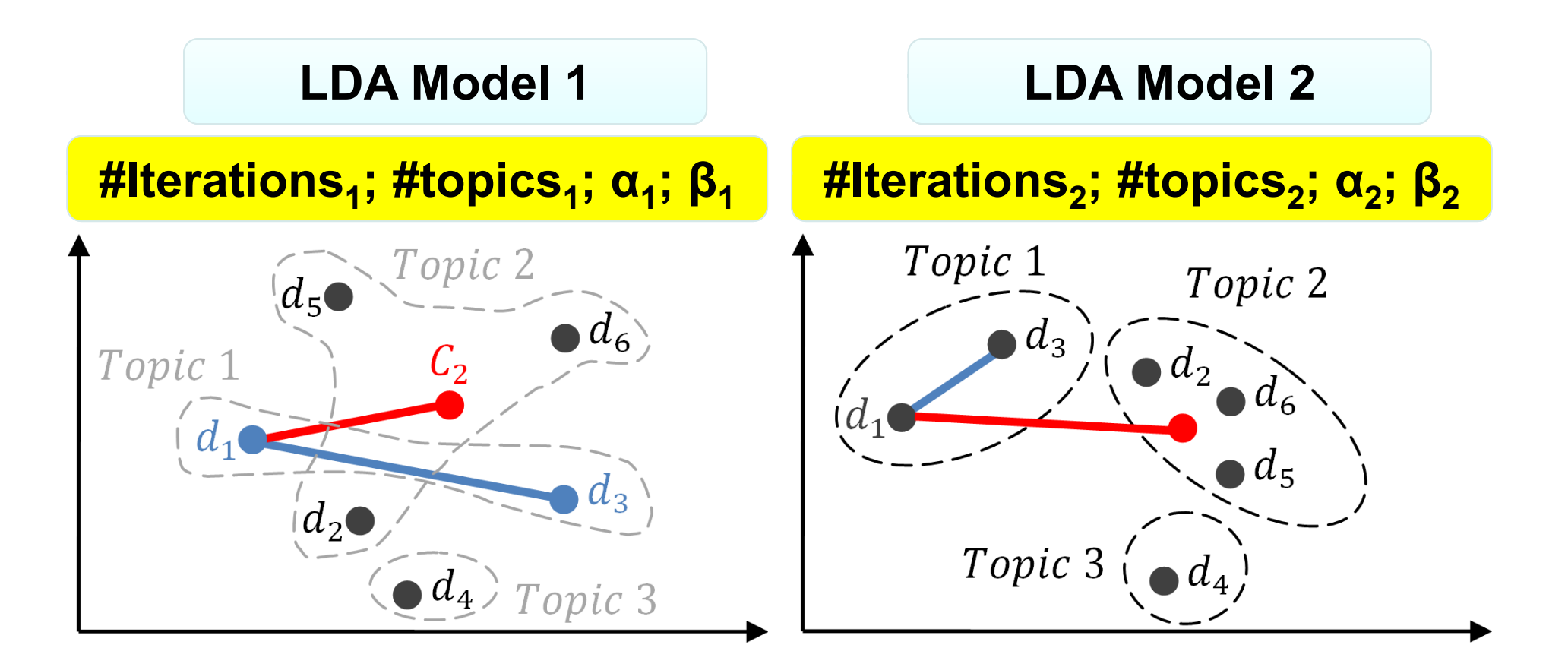

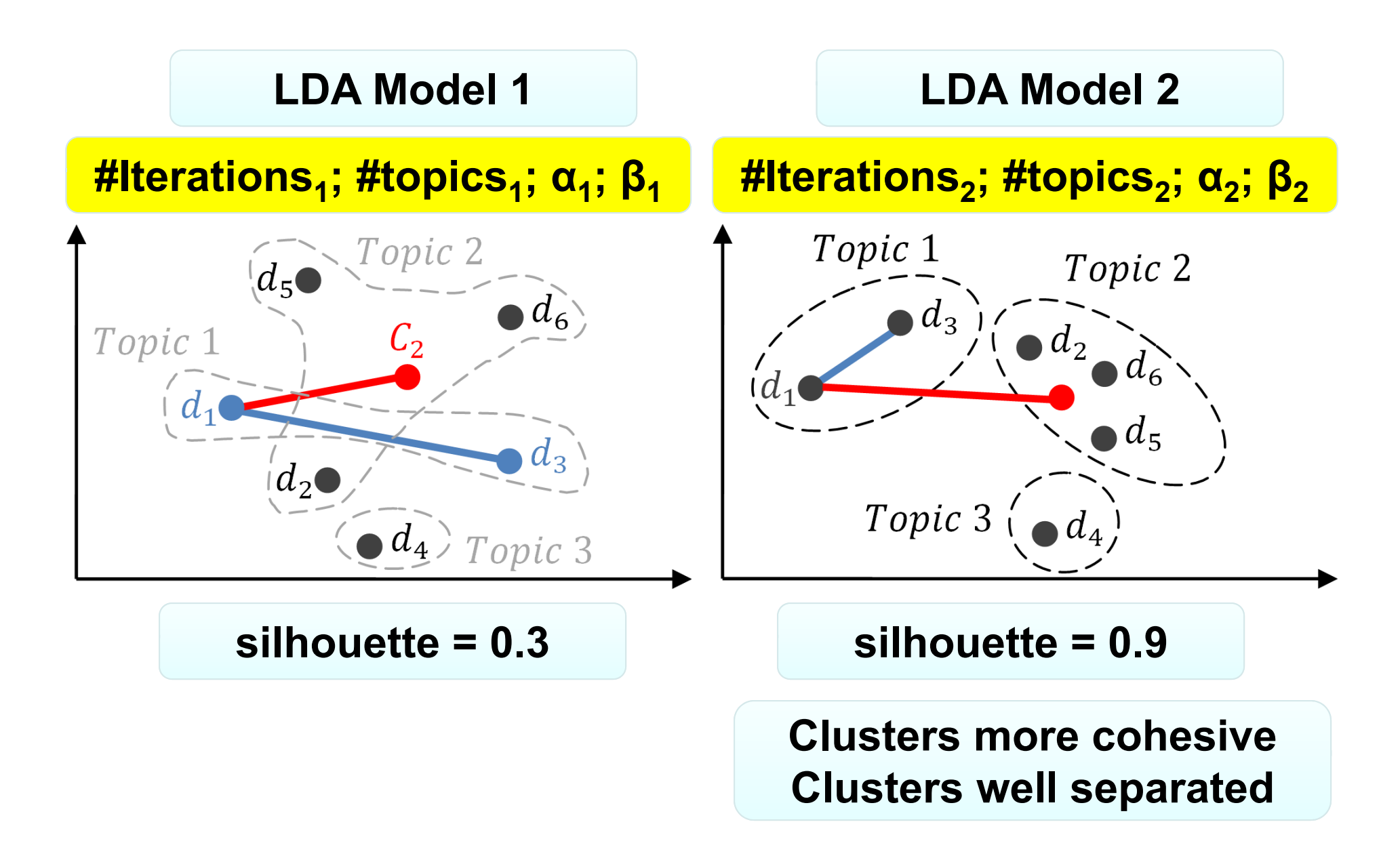

How to **evaluate** how "good" an LDA configuration is?

How to **identify** the "good" LDA parameter configurations?

# How to identify the "good" LDA parameter configurations?

**for** numIter in [500, …] **for** numTopics in [5, …] **for** α in [0.01, …] **for** β in [0.01, …]

**Exhaustive approach: - Discretize searchspace & iterate?**

LDA[numIter, numTopics,  $\alpha$ ,  $\beta$ ]

# How to identify the "good" LDA parameter configurations?

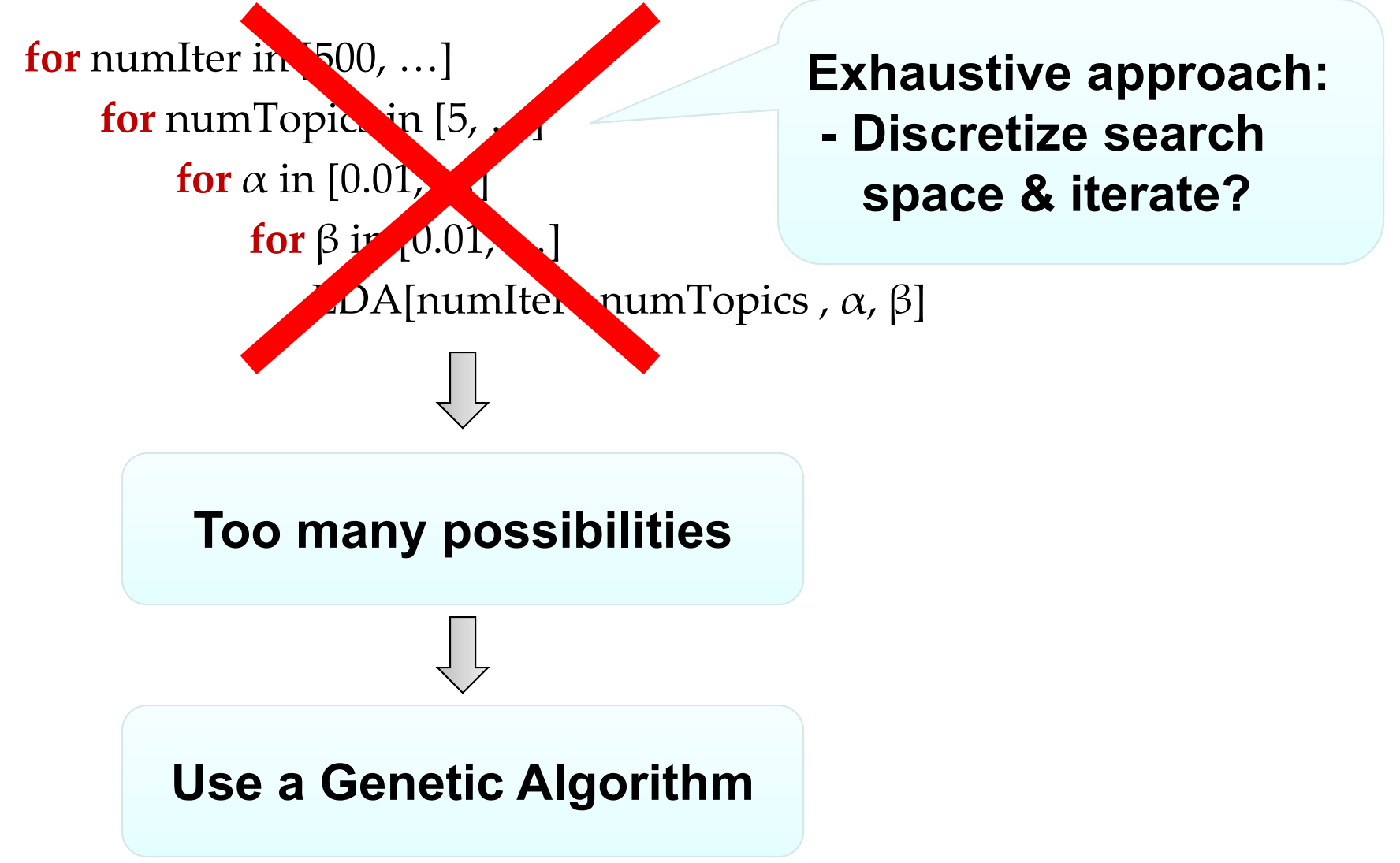

### What is <sup>a</sup> **G**enetic **<sup>A</sup>**lgorithm (GA)?

• Stochastic search technique based on the process of natural evolution to identify *near‐optimal solutions* to search problems

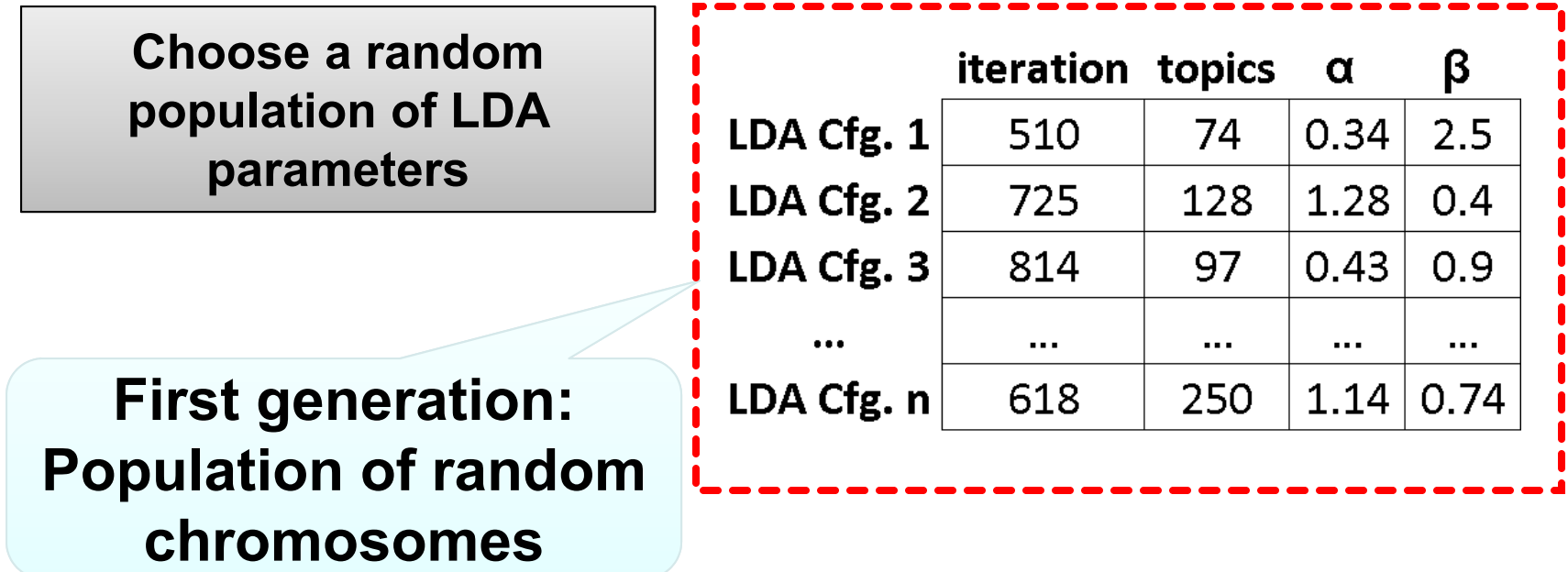

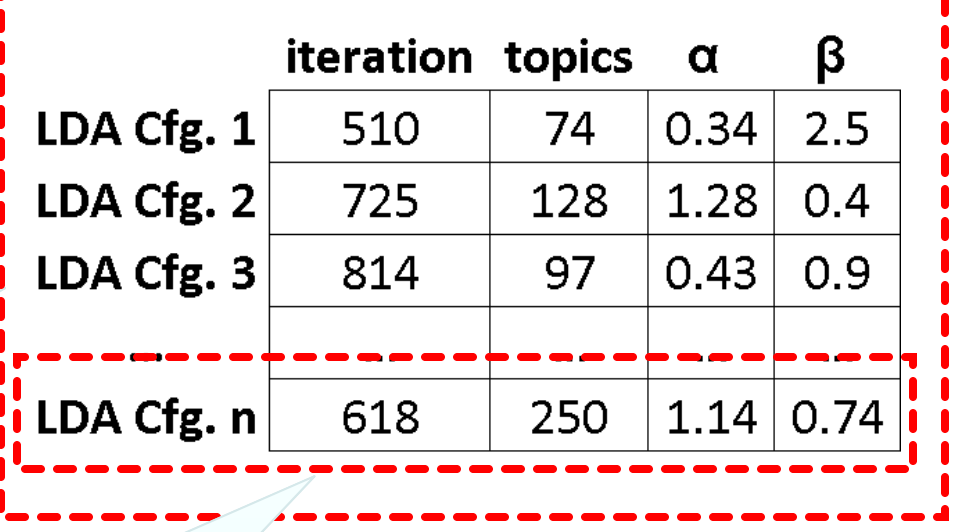

**First generation: Population of random chromosomes**

> **Individual (chromosome): Represents one possible LDA parameter configuration**

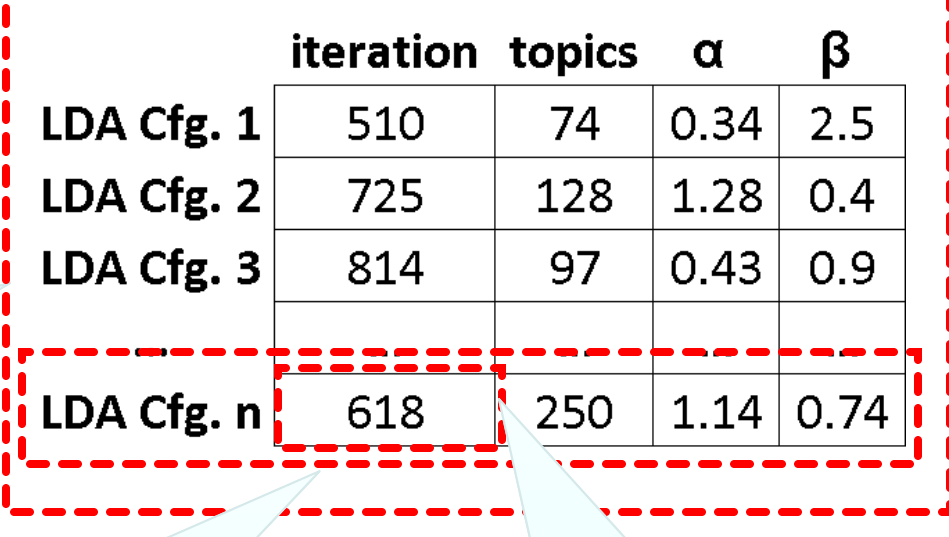

**First generation: Population of random chromosomes**

> **Individual (chromosome): Represents one possible LDA parameter configuration**

**Gene:LDA parameter**

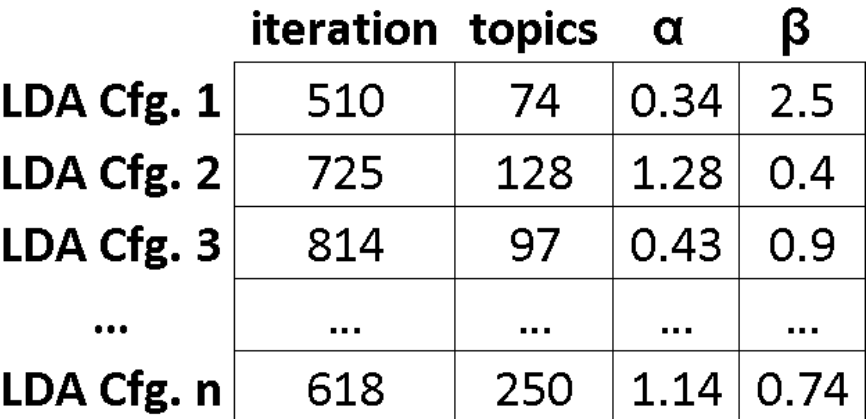

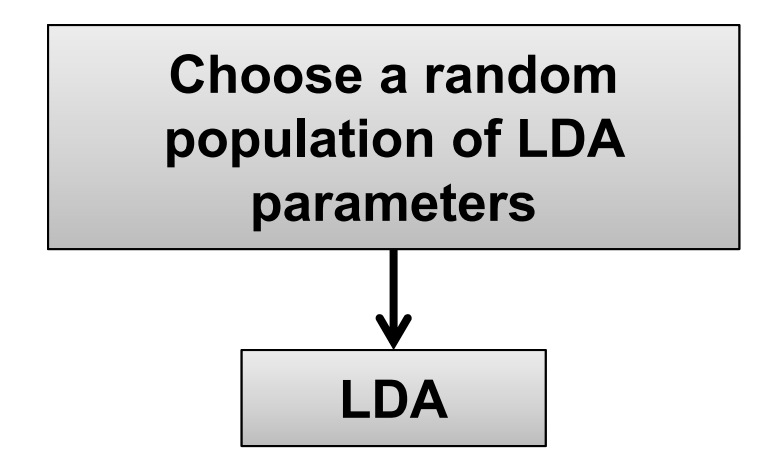

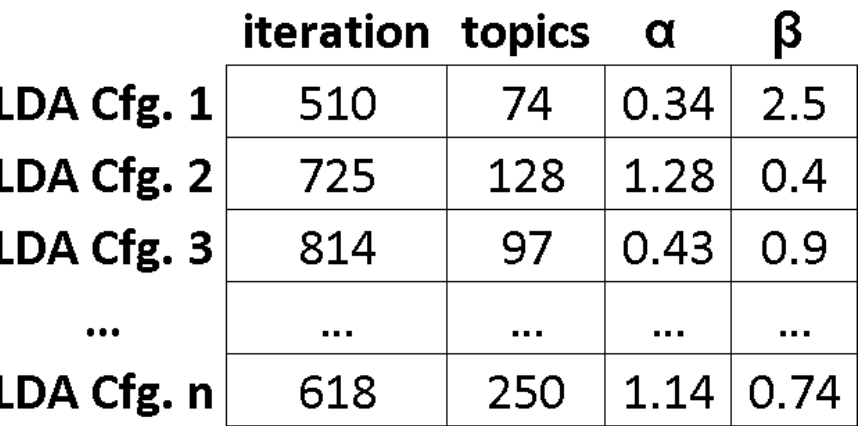

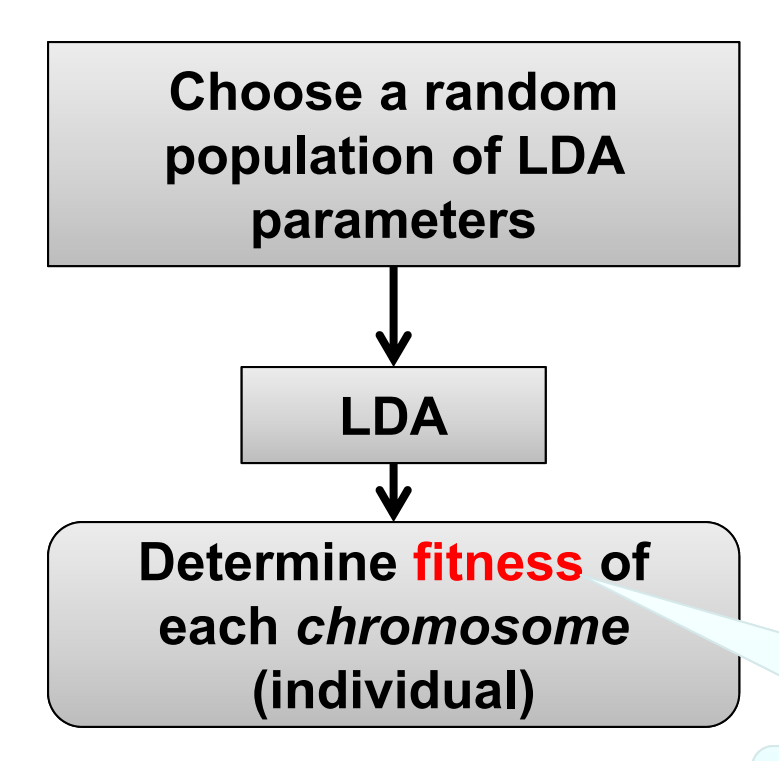

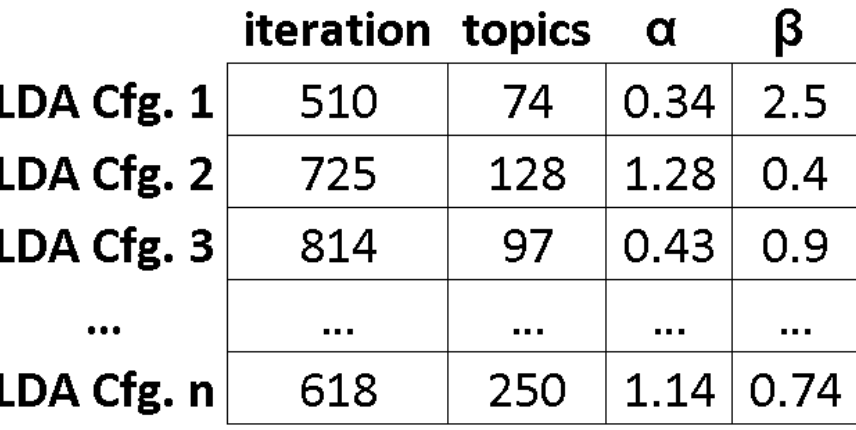

#### **Fitness = silhouette coefficient**

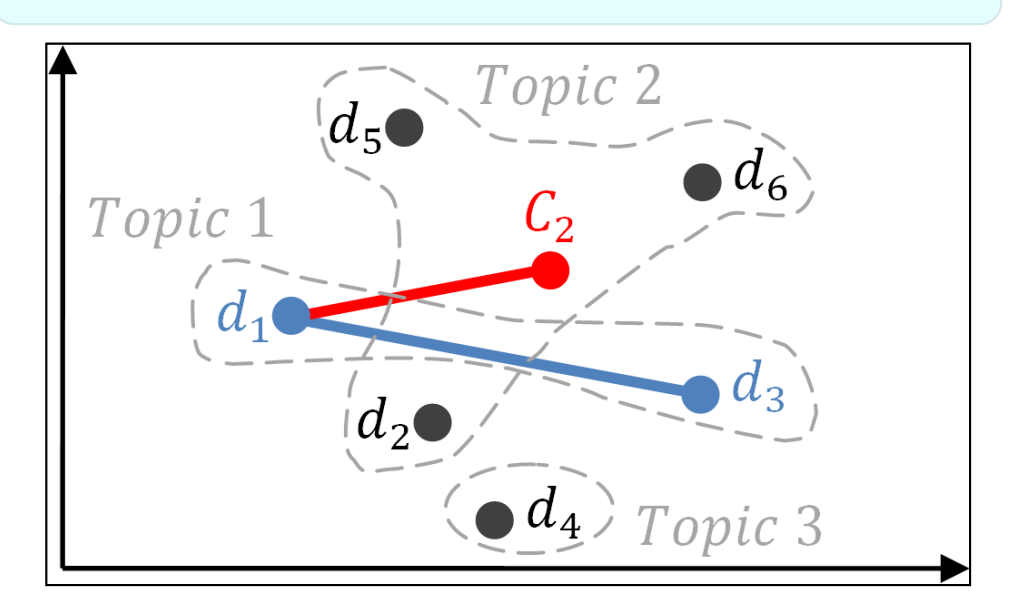

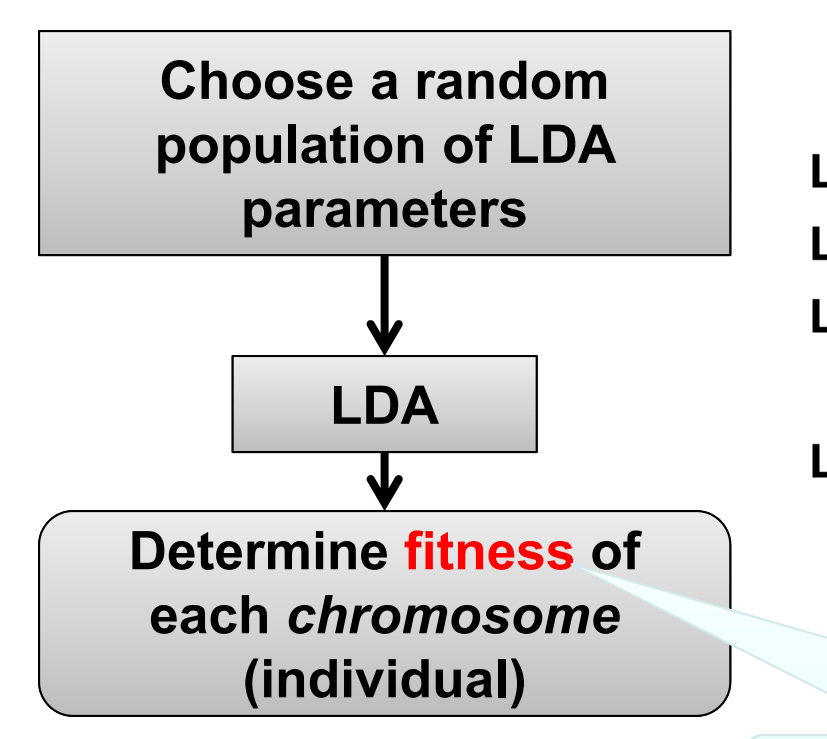

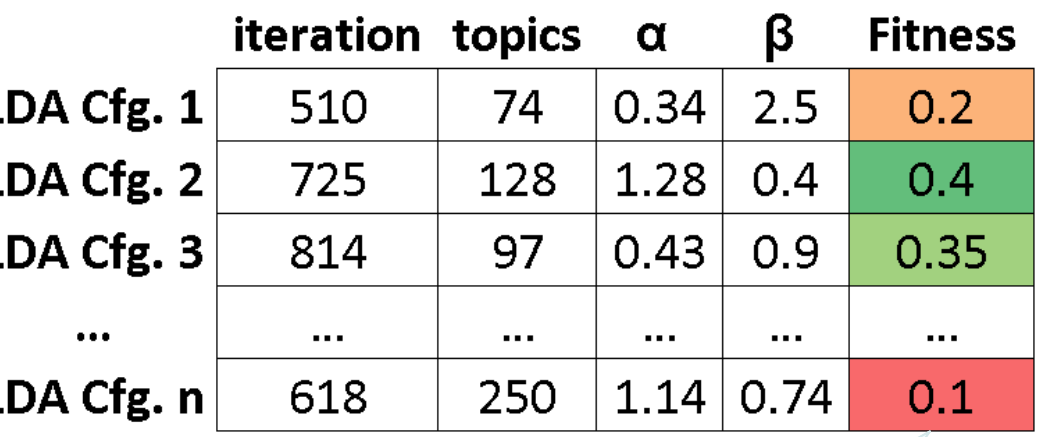

#### **Fitness = silhouette coefficient**

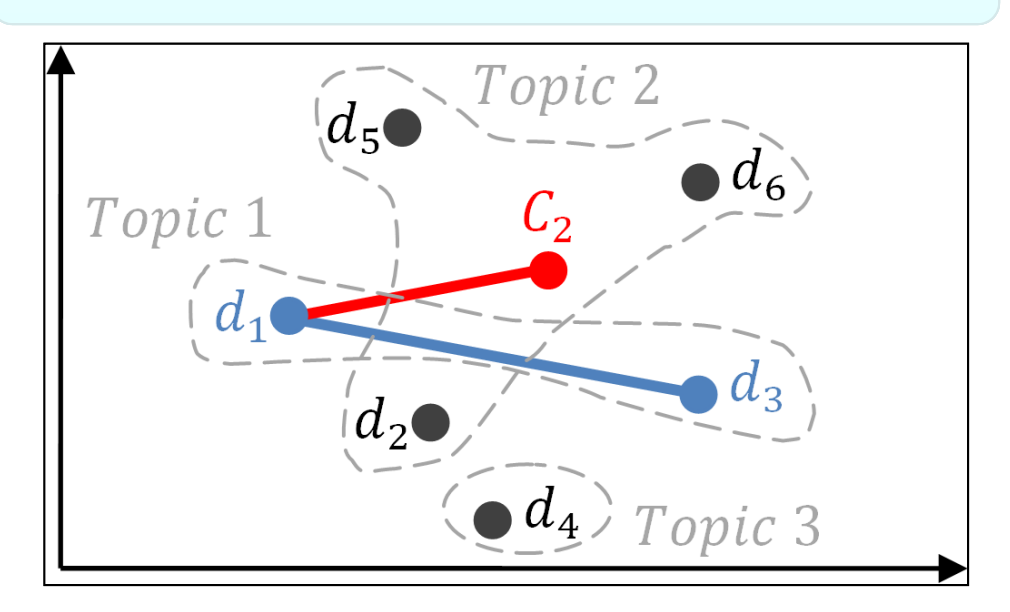

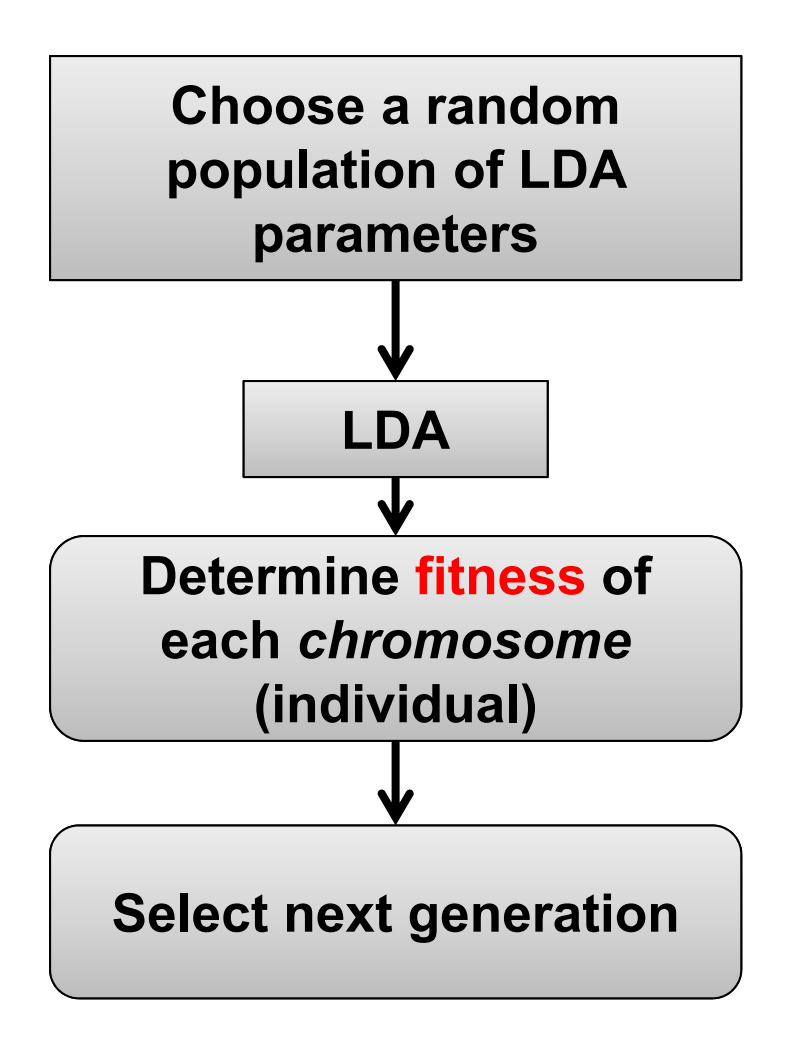

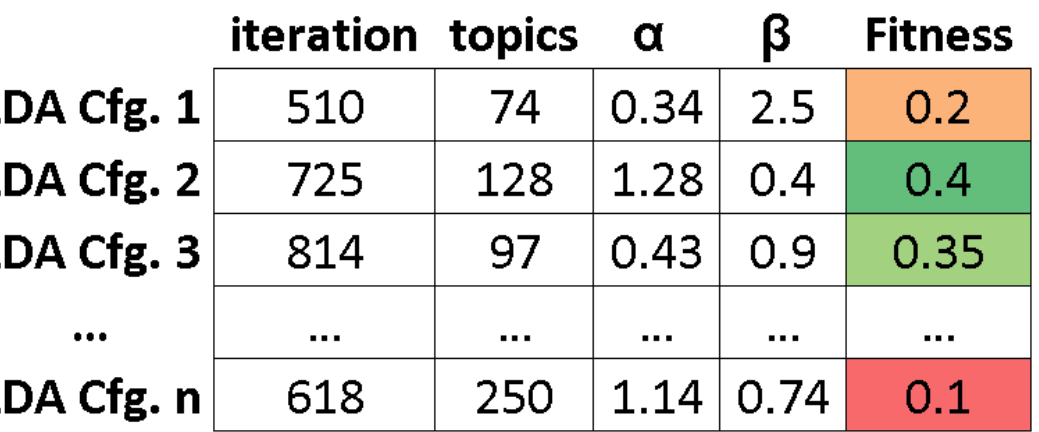

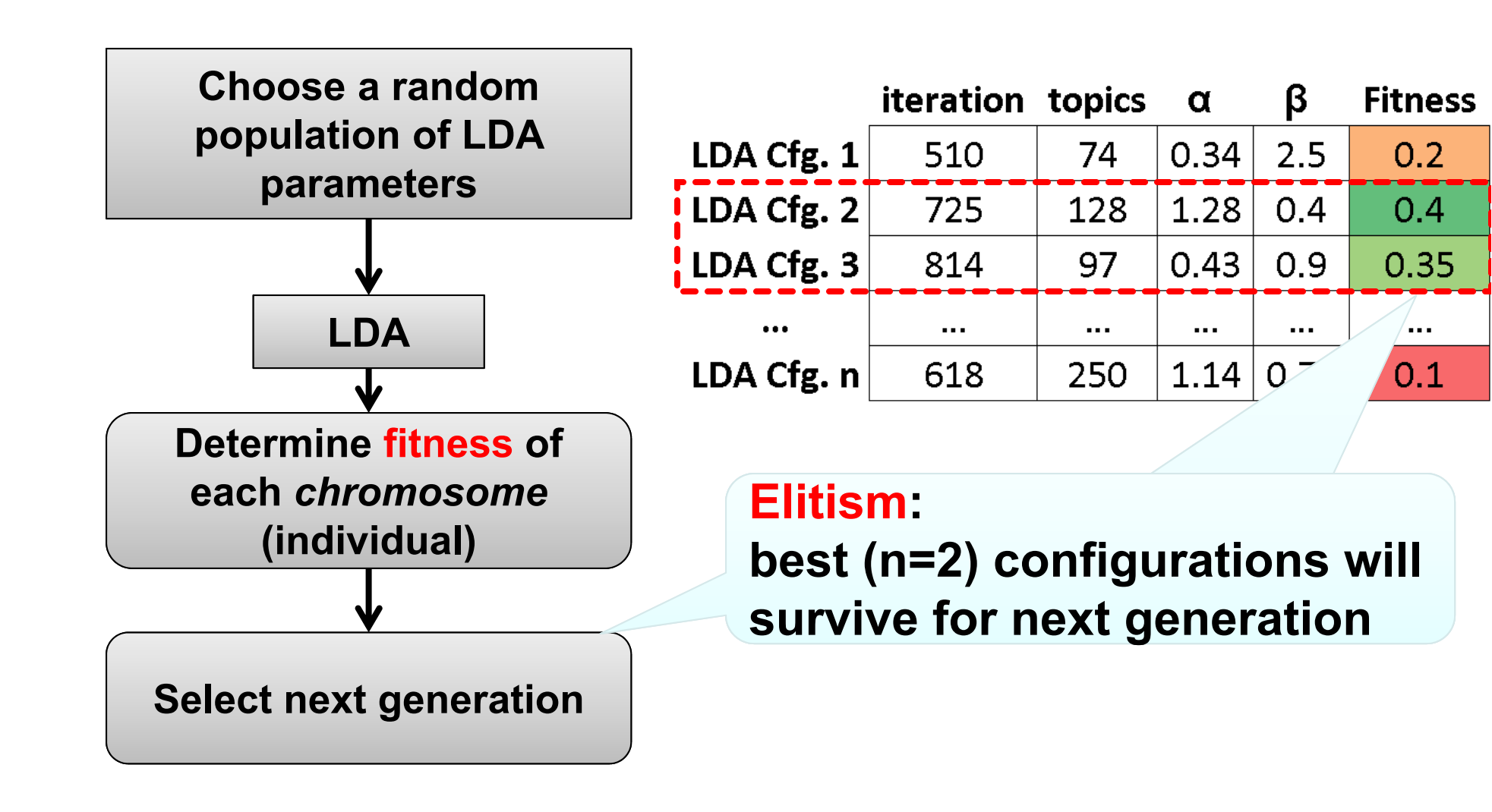

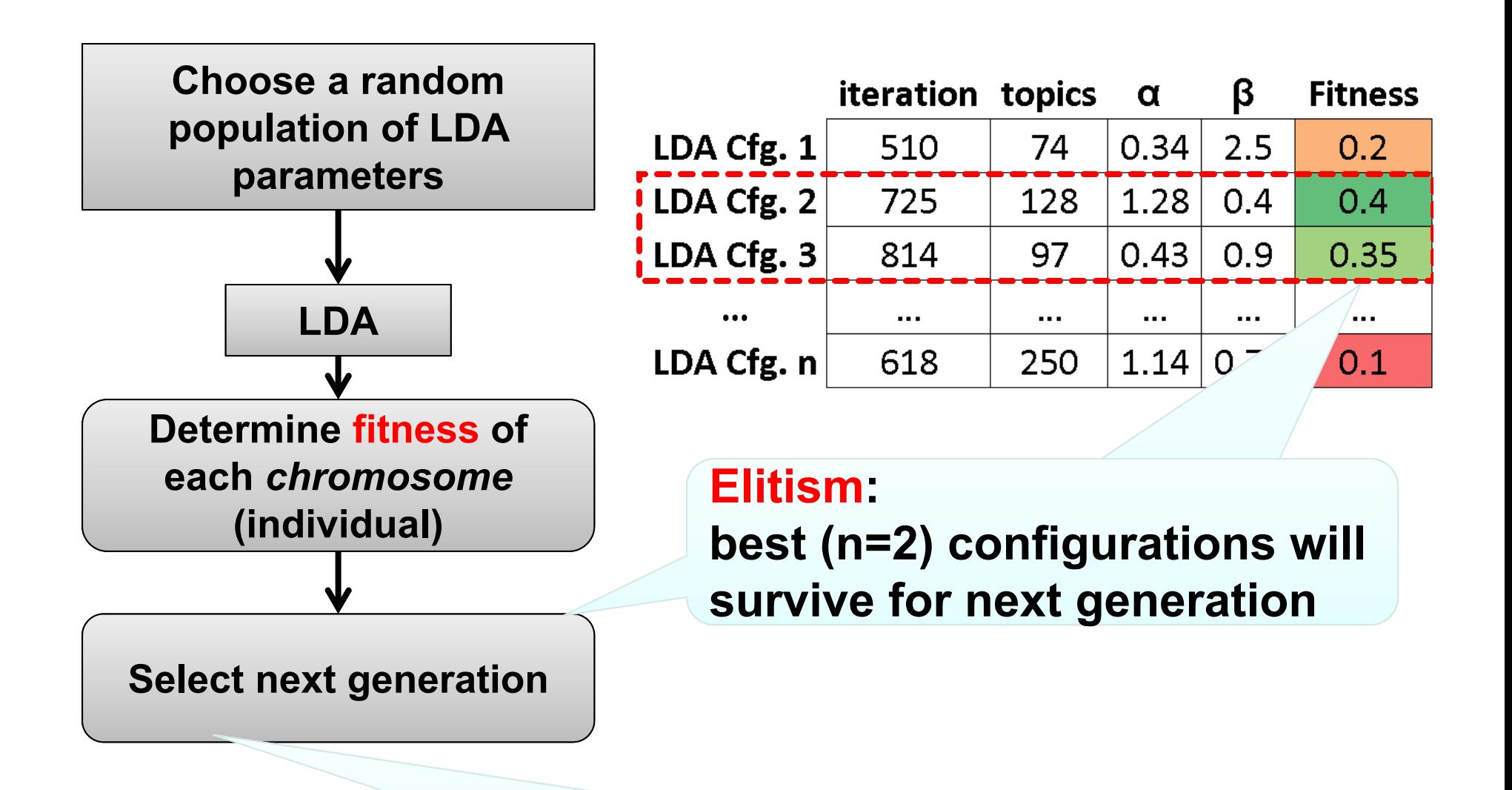

**Roulette selection:Chance of chromosomes to contribute to next generation is proportional to their fitness**

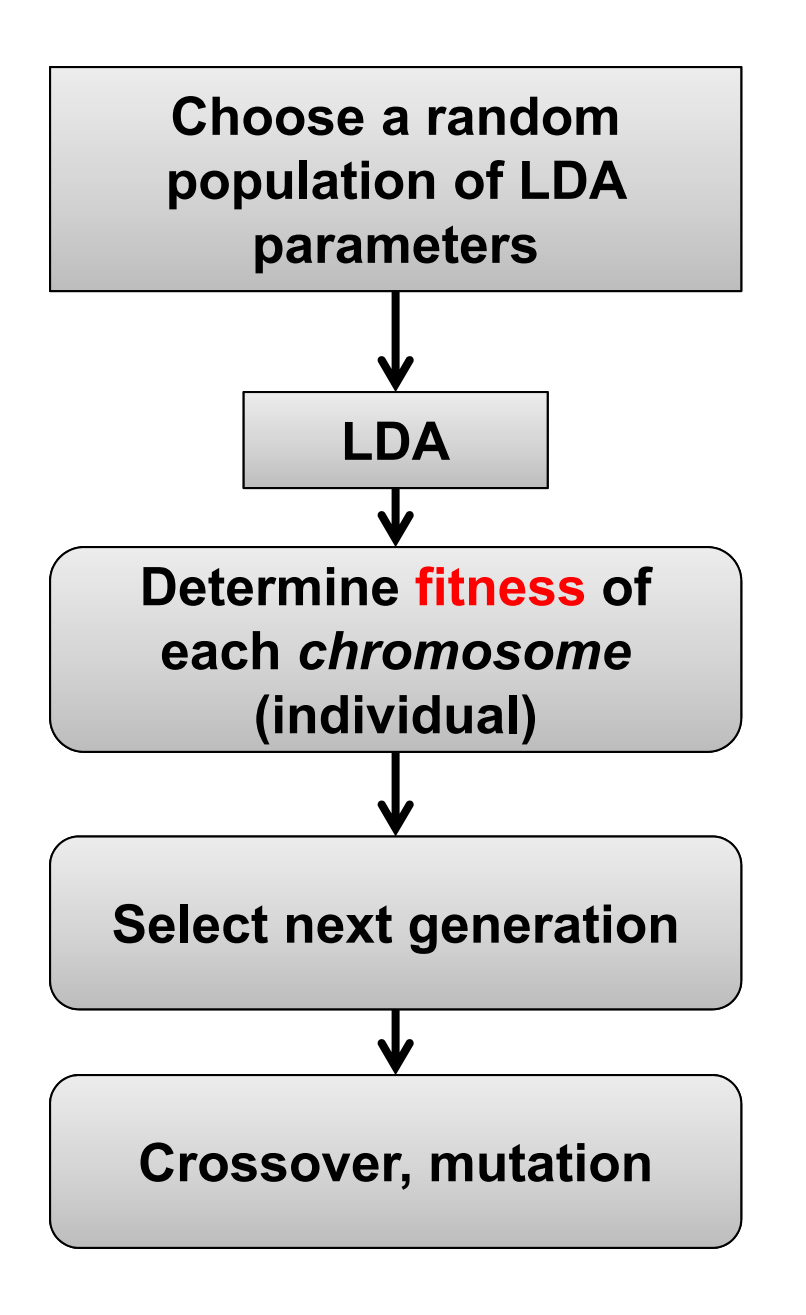

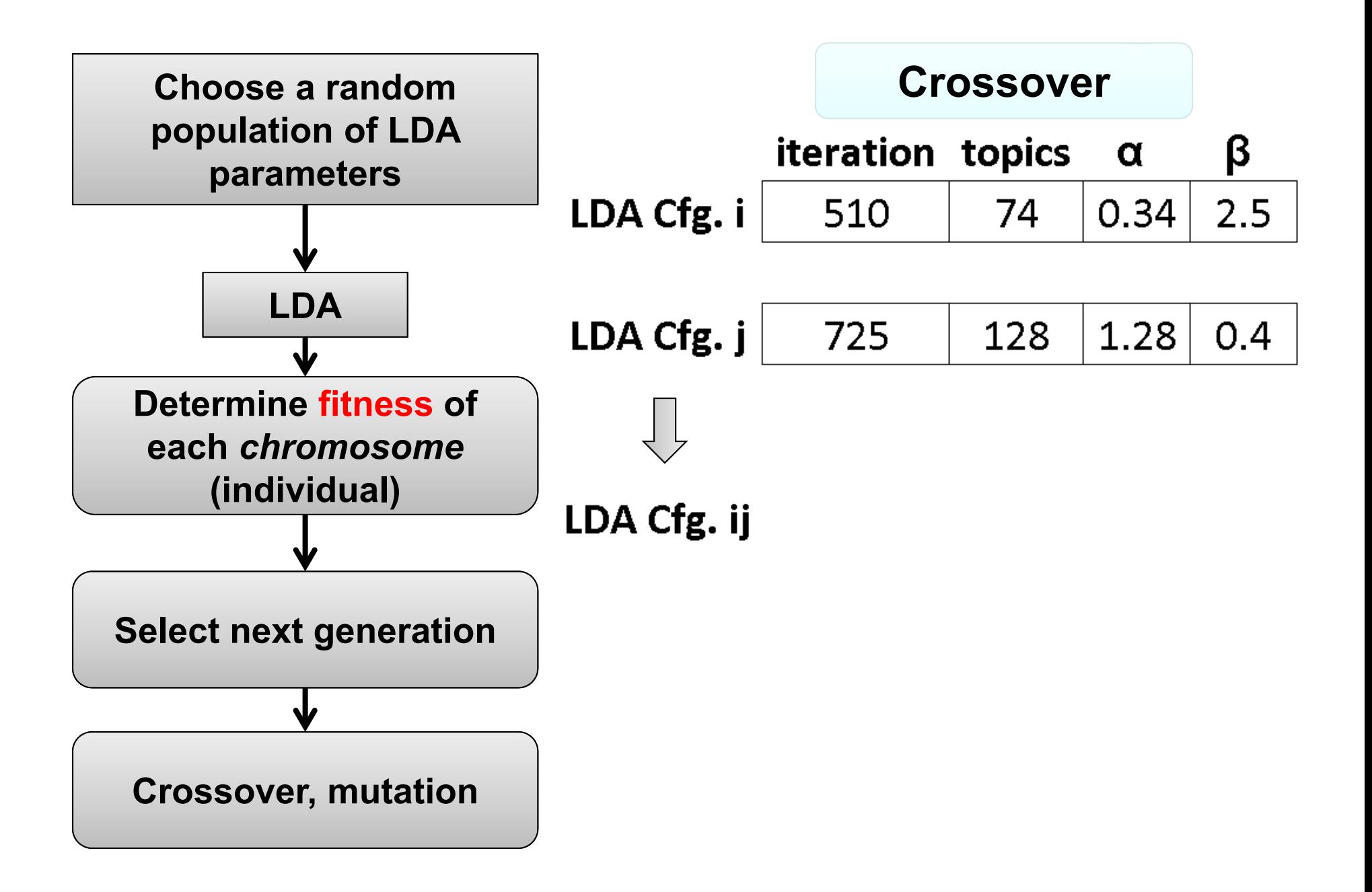

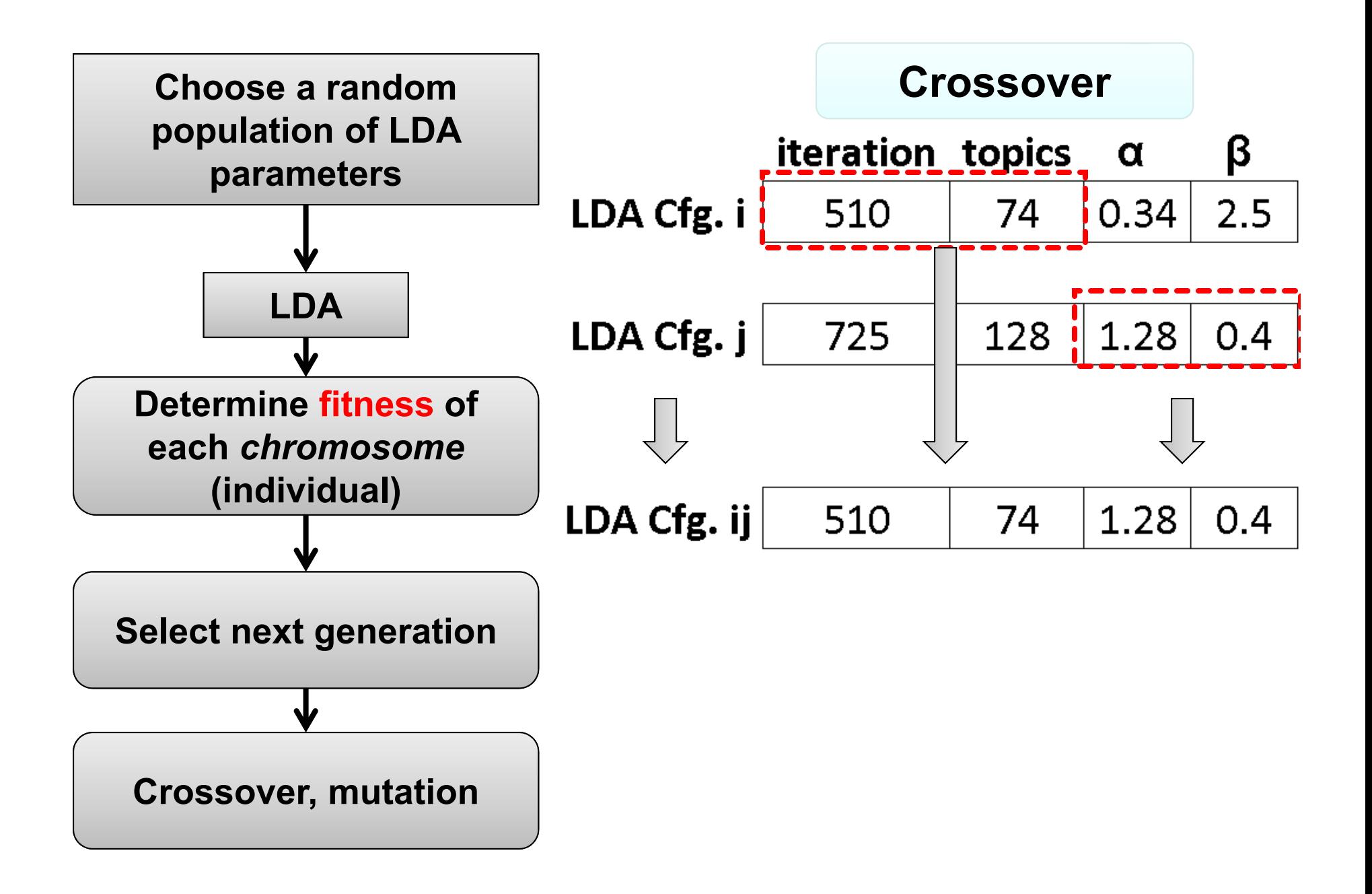

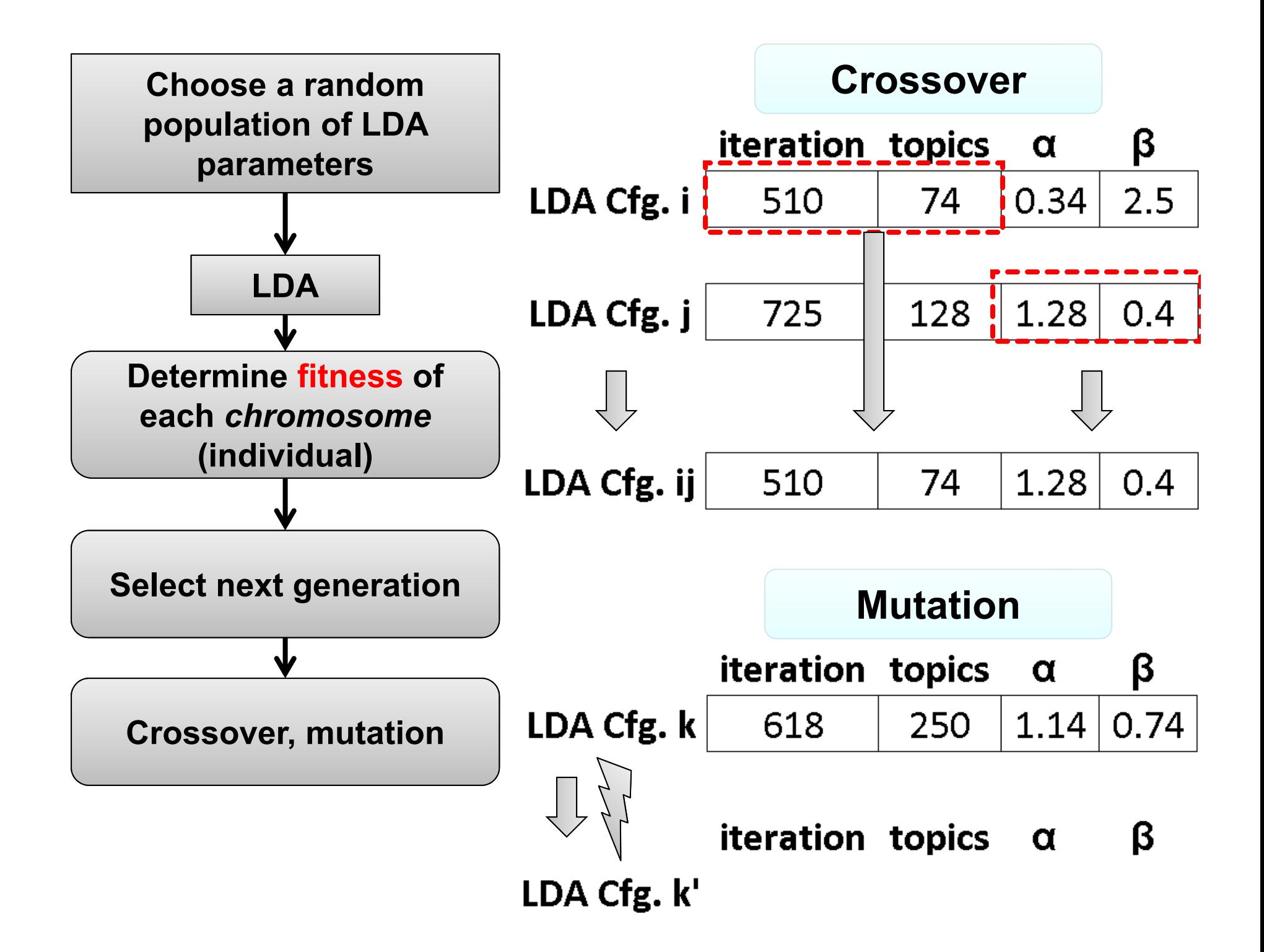

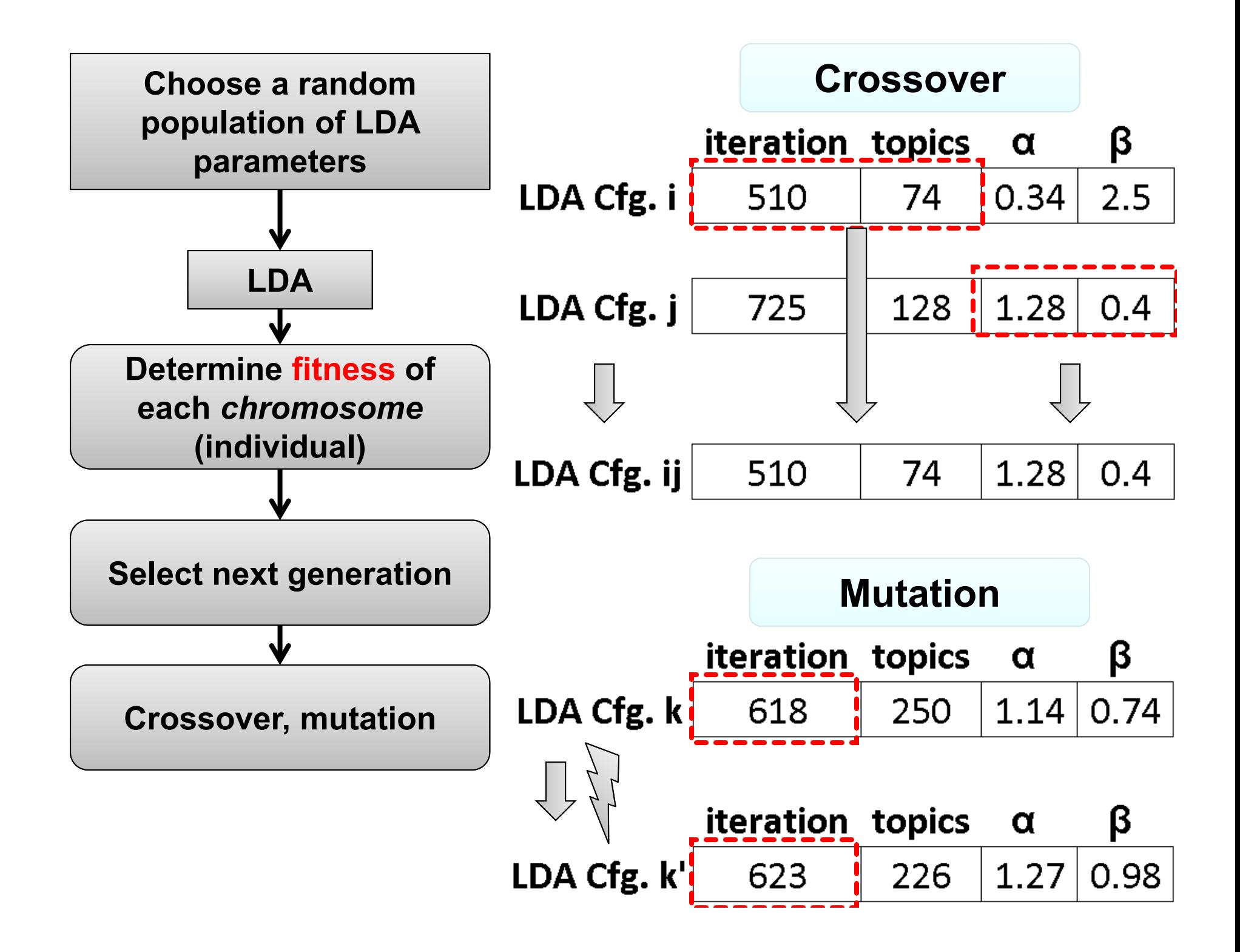

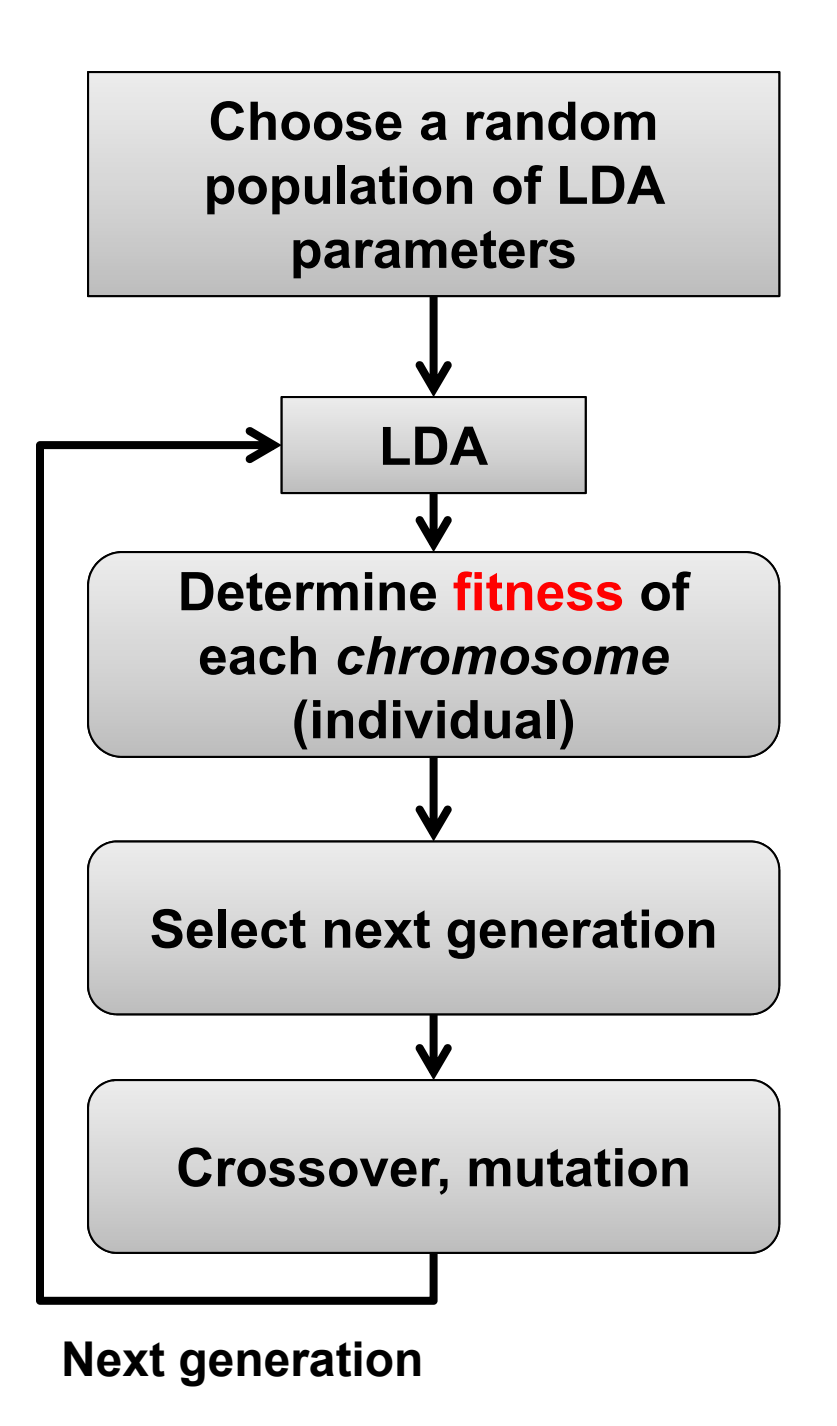

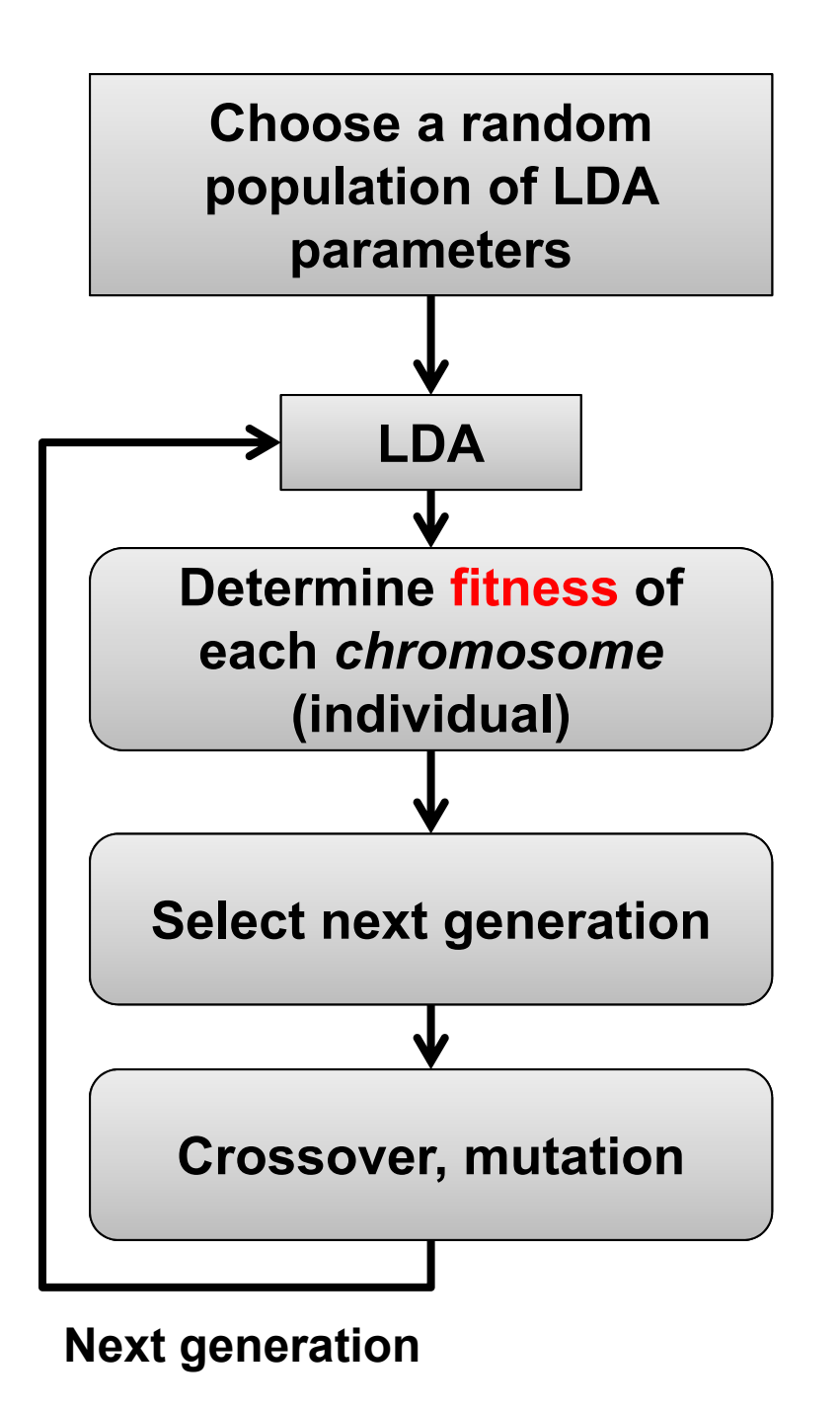

#### **Best model for first generation**

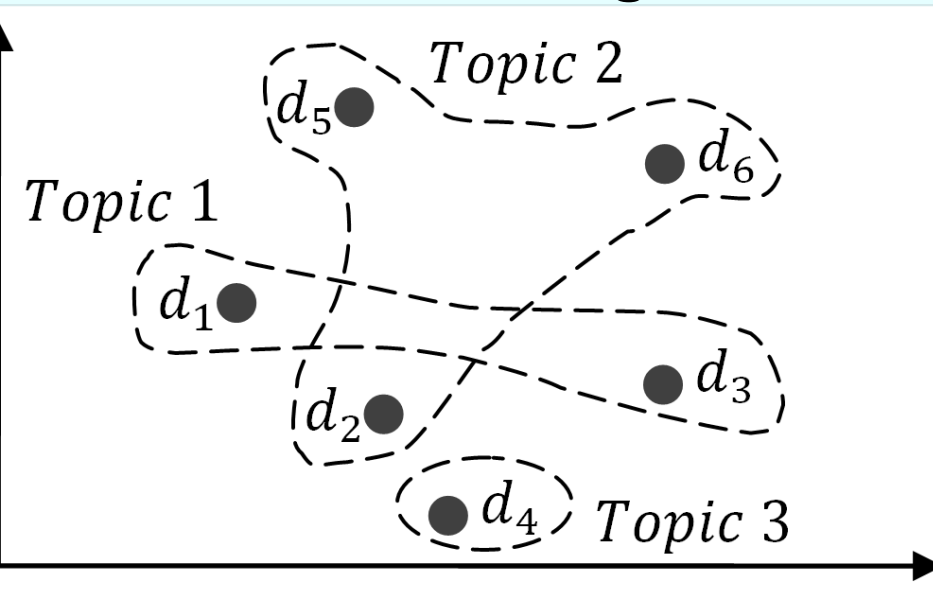

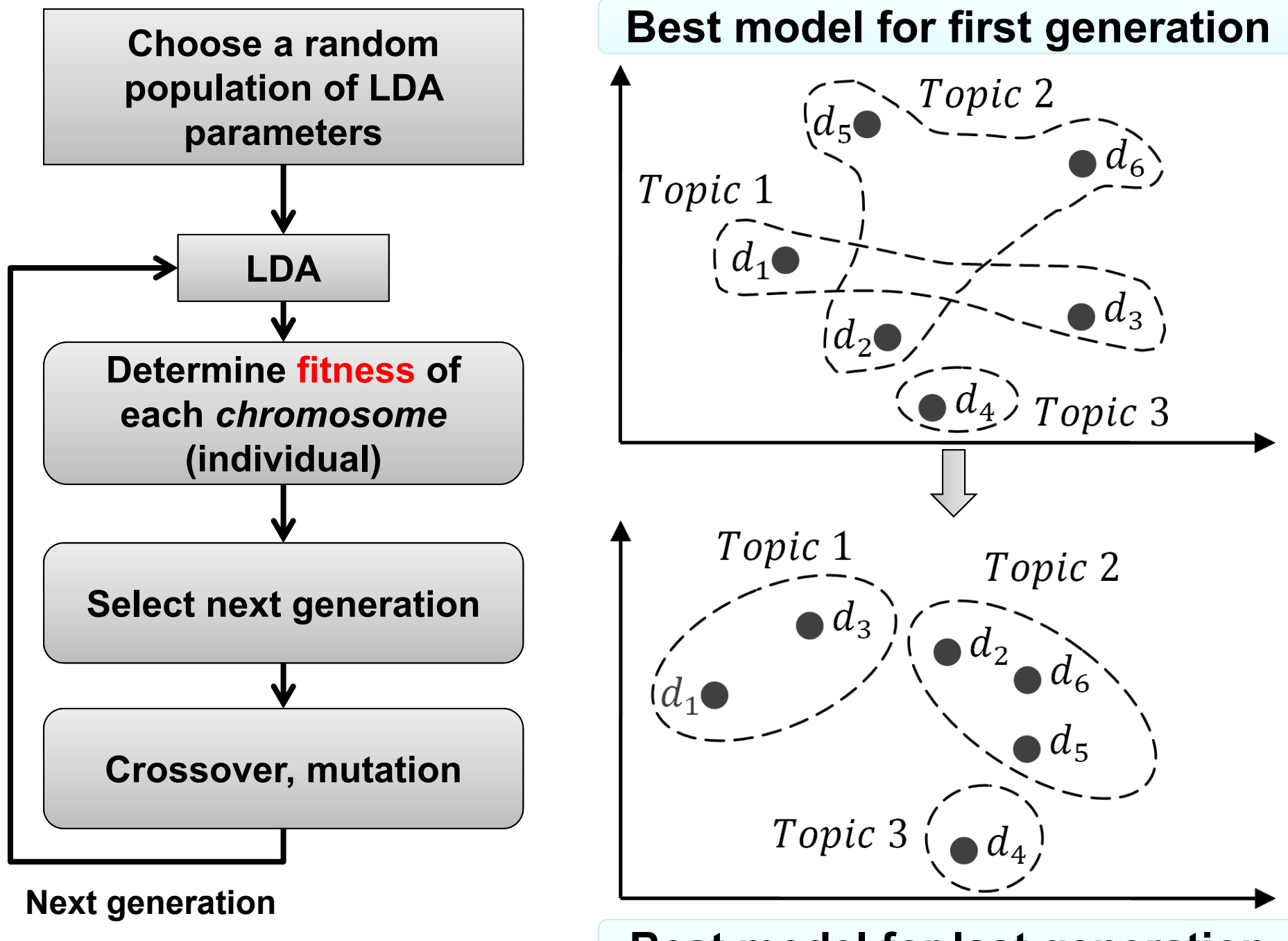

**Best model for last generation**

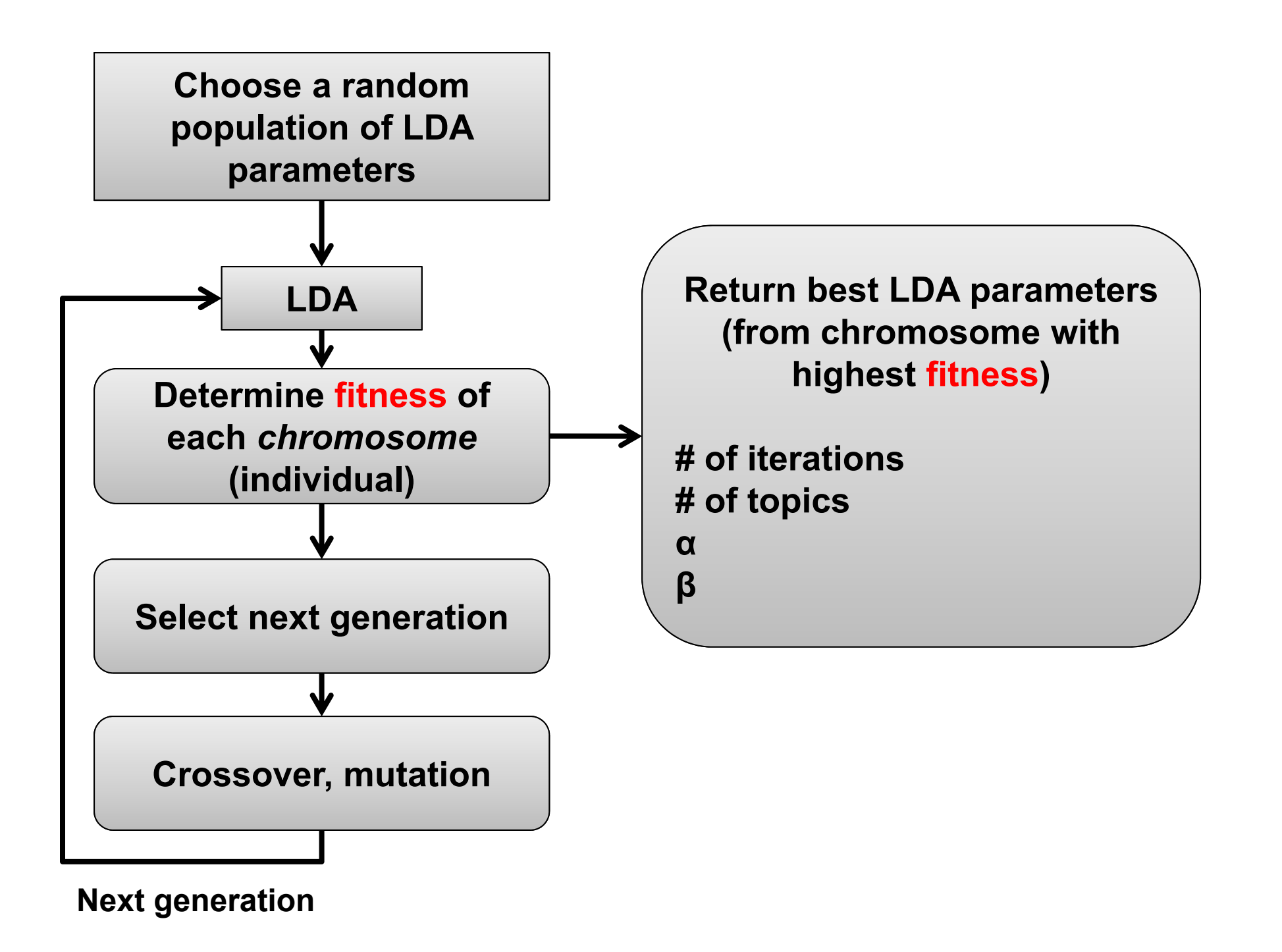

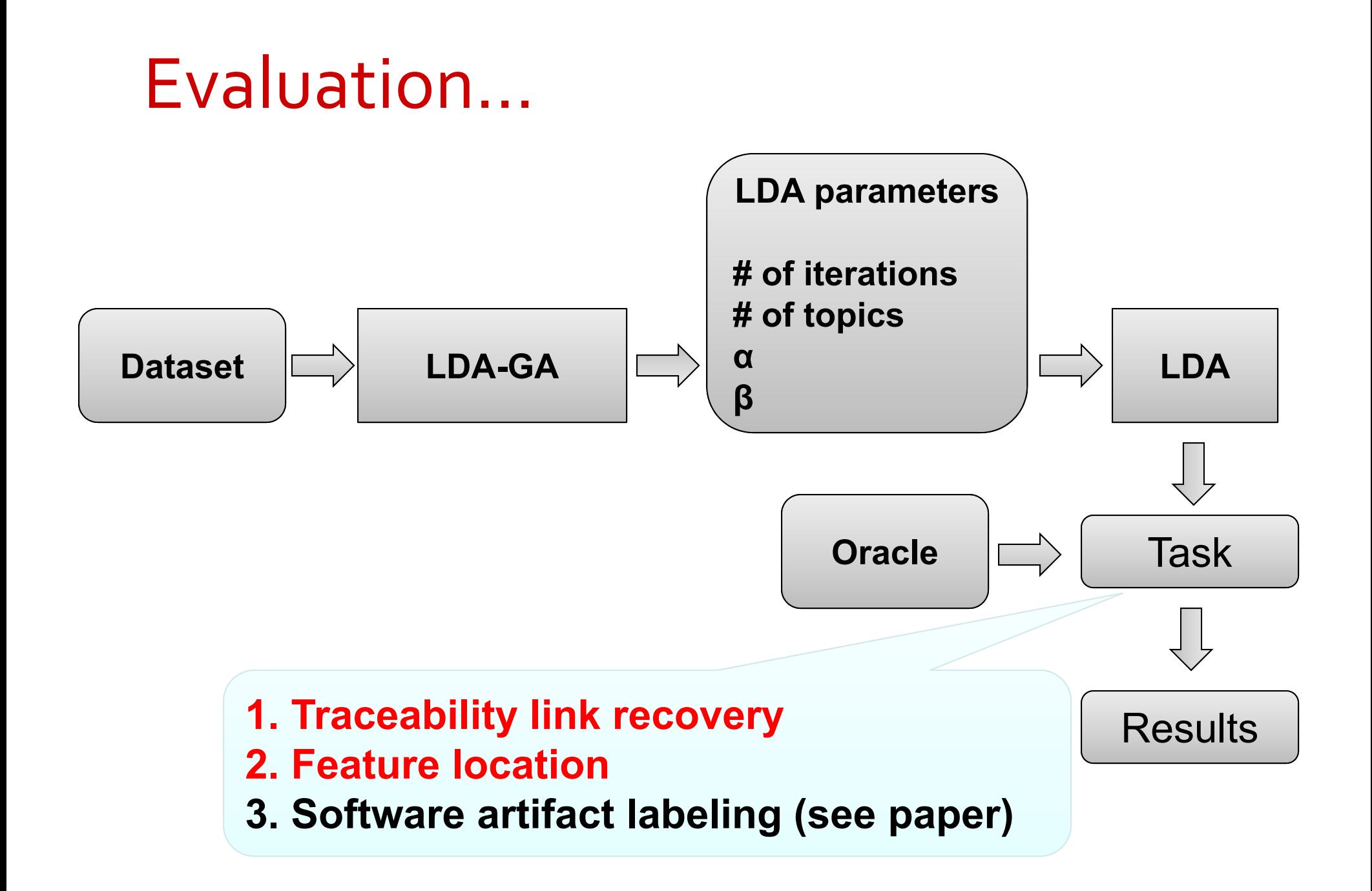

## Evaluation: Traceability Link Recovery

• Recover links between *use cases* and *code classes*

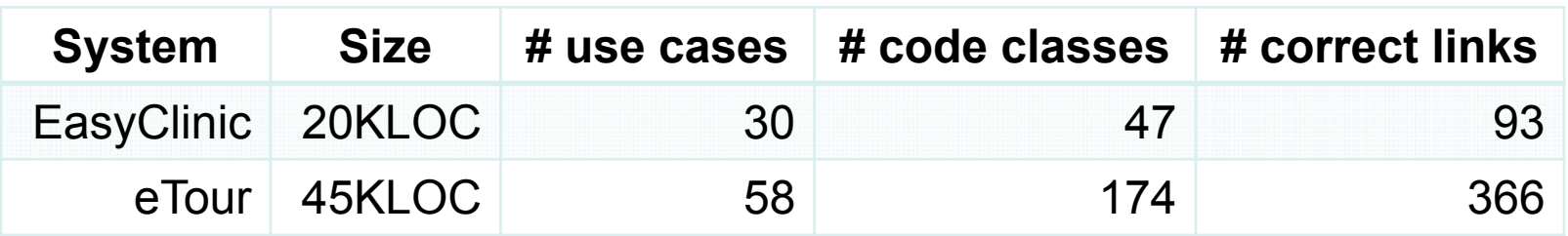

### Combinatorial:

**for** numIter in [500, …] **for** numTopics in [5, …] **for**  $\alpha$  in [0.01, ...] **for**  $\beta$  in [0.01, ...] LDA[numIter, numTopics,  $\alpha$ ,  $\beta$ ] **Choose LDA parameters with best average precision using an** *oracle*
**for** numIter in [500, …] **for** numTopics in [5, …] **for**  $\alpha$  in [0.01, ...] **for**  $\beta$  in [0.01, ...] LDA[numIter, numTopics,  $\alpha$ ,  $\beta$ ] **Choose LDA parameters with best average coefficient precision using an** *oracle*

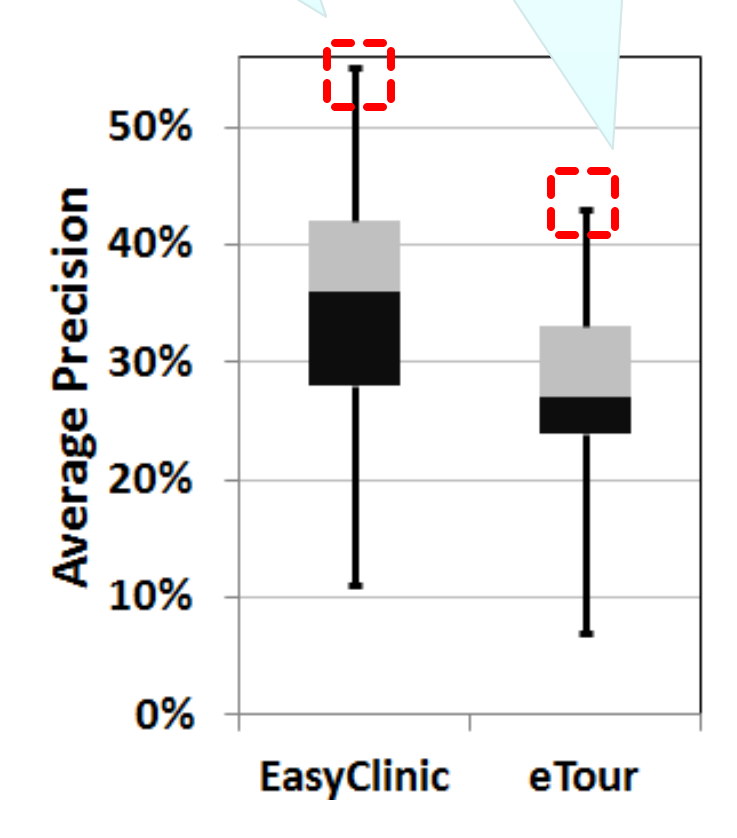

**for** numIter in [500, …] **for** numTopics in [5, …] **for** α in [0.01, …] **for** β in [0.01, …] LDA[numIter, numTopics,  $\alpha$ ,  $\beta$ ] **Choose LDA parameters with best average precision using an** *oracle*

LDA‐GA:

Baseline:

run LDA ‐GA 30 times (to account for randomness)

**Choose LDA parameters corresponding to median fitness over 30 runs**

 $[ICPC'10]$ 

**Use default LDA parameters from natural language**

## Precision/Recall EasyClinic

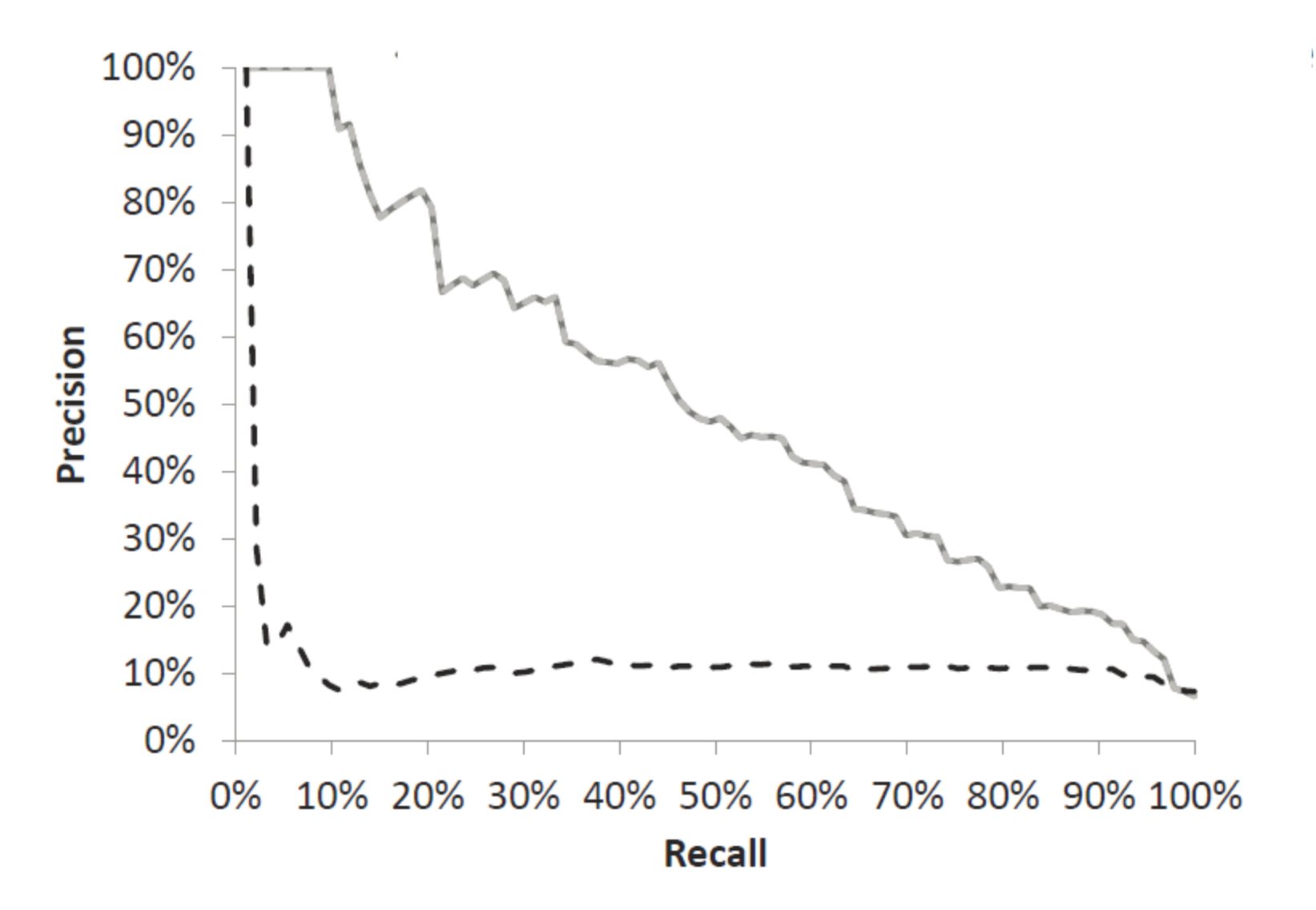

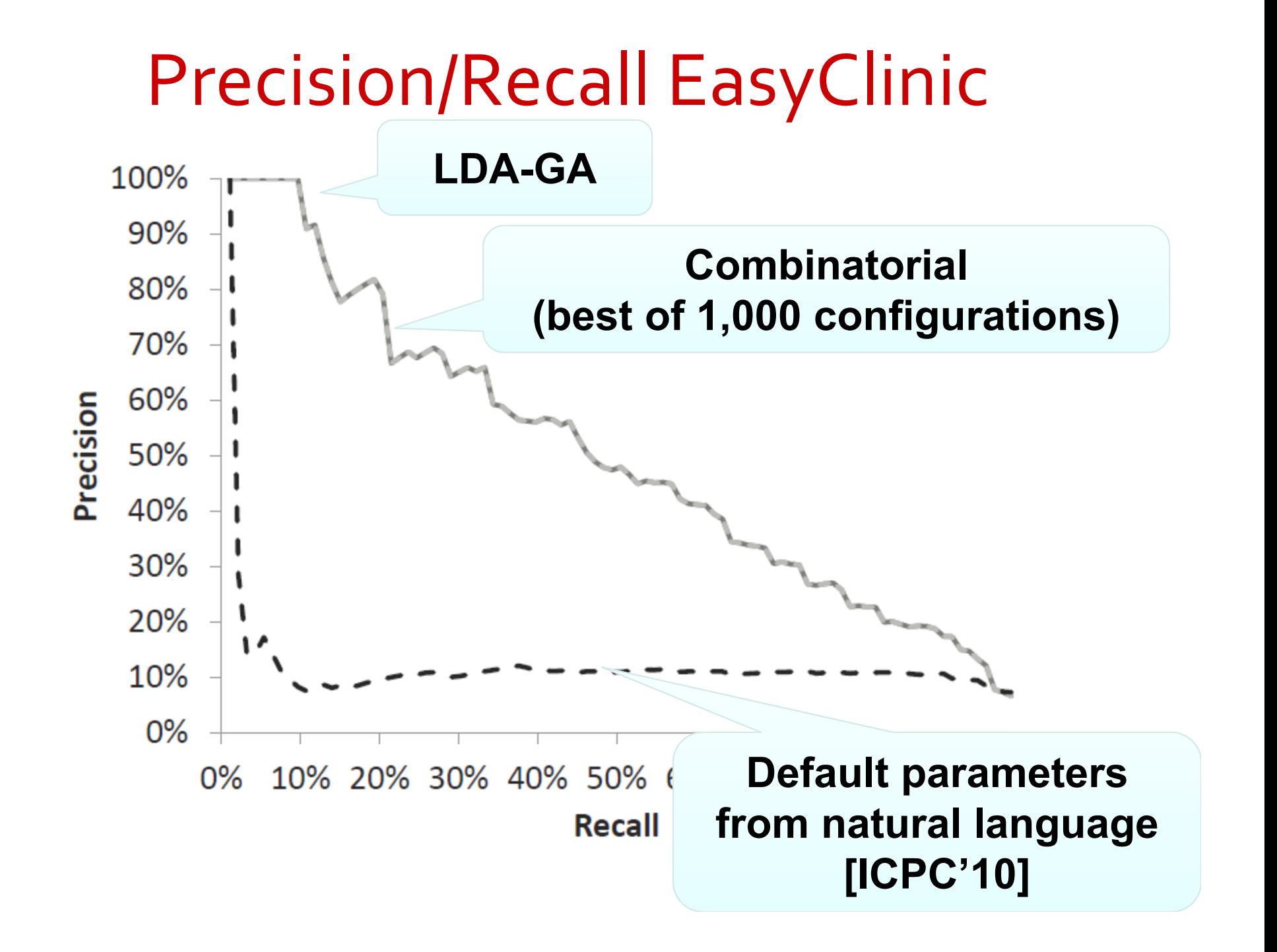

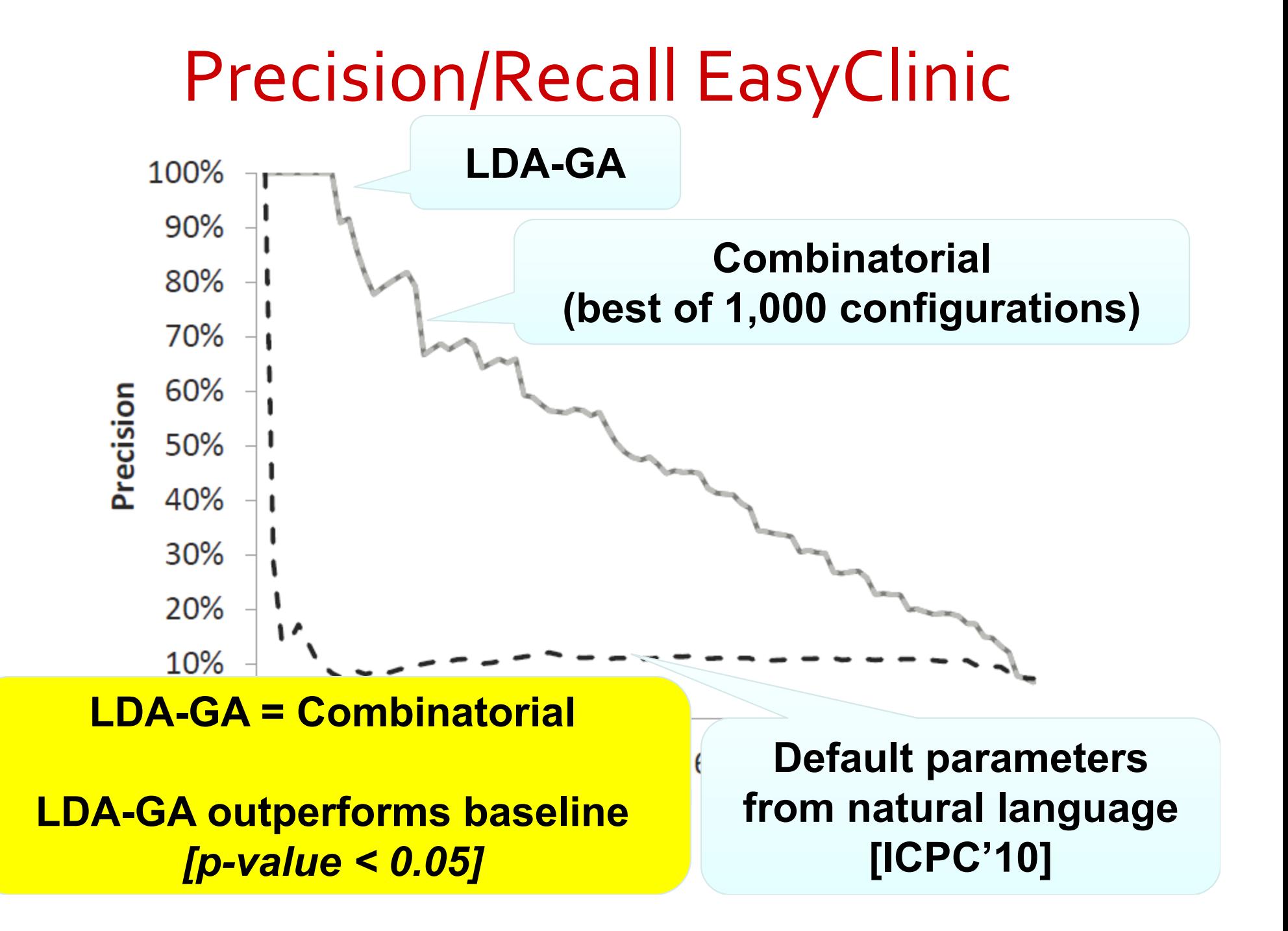

## Precision/Recall eTour

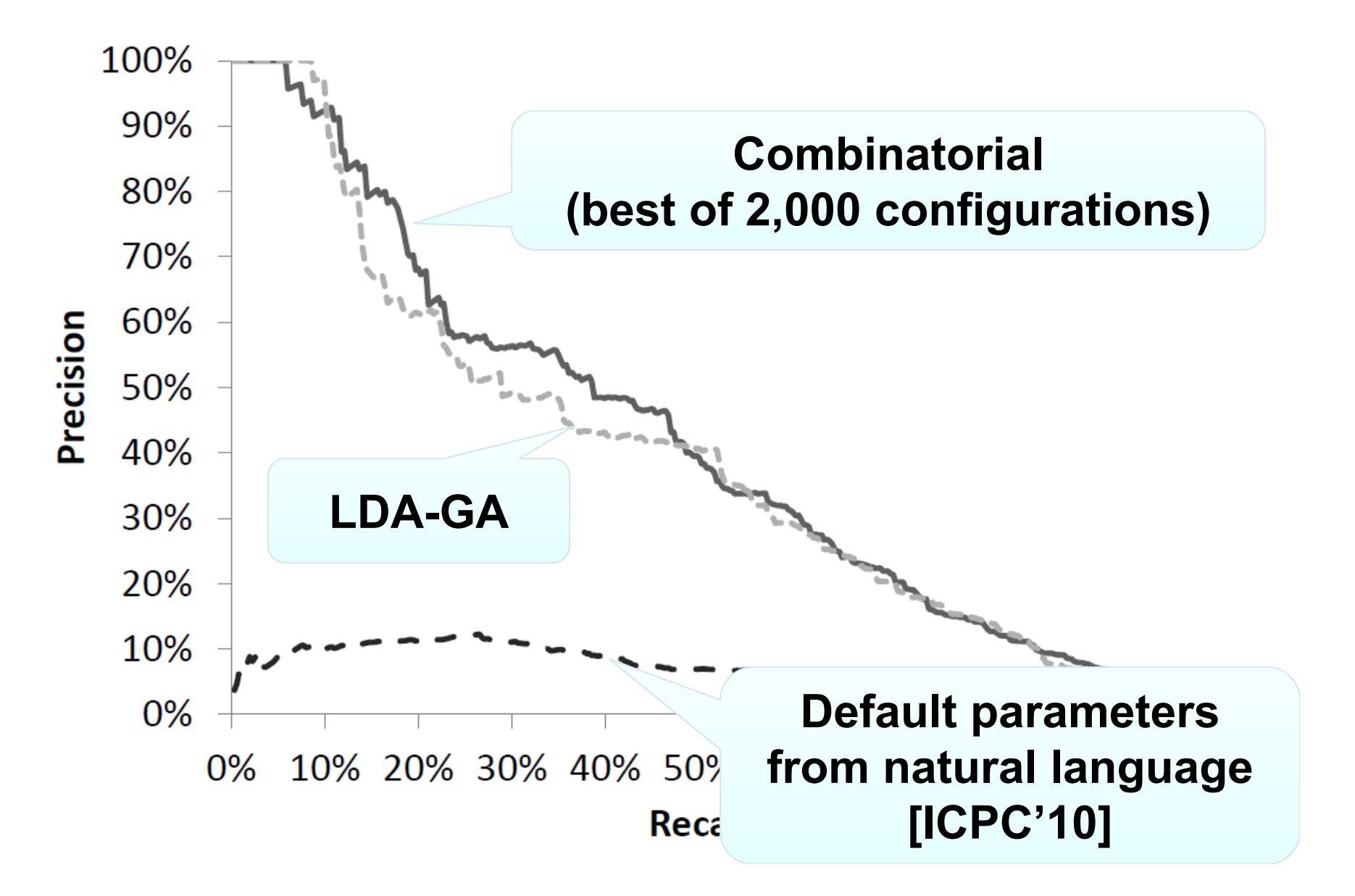

## Precision/Recall eTour

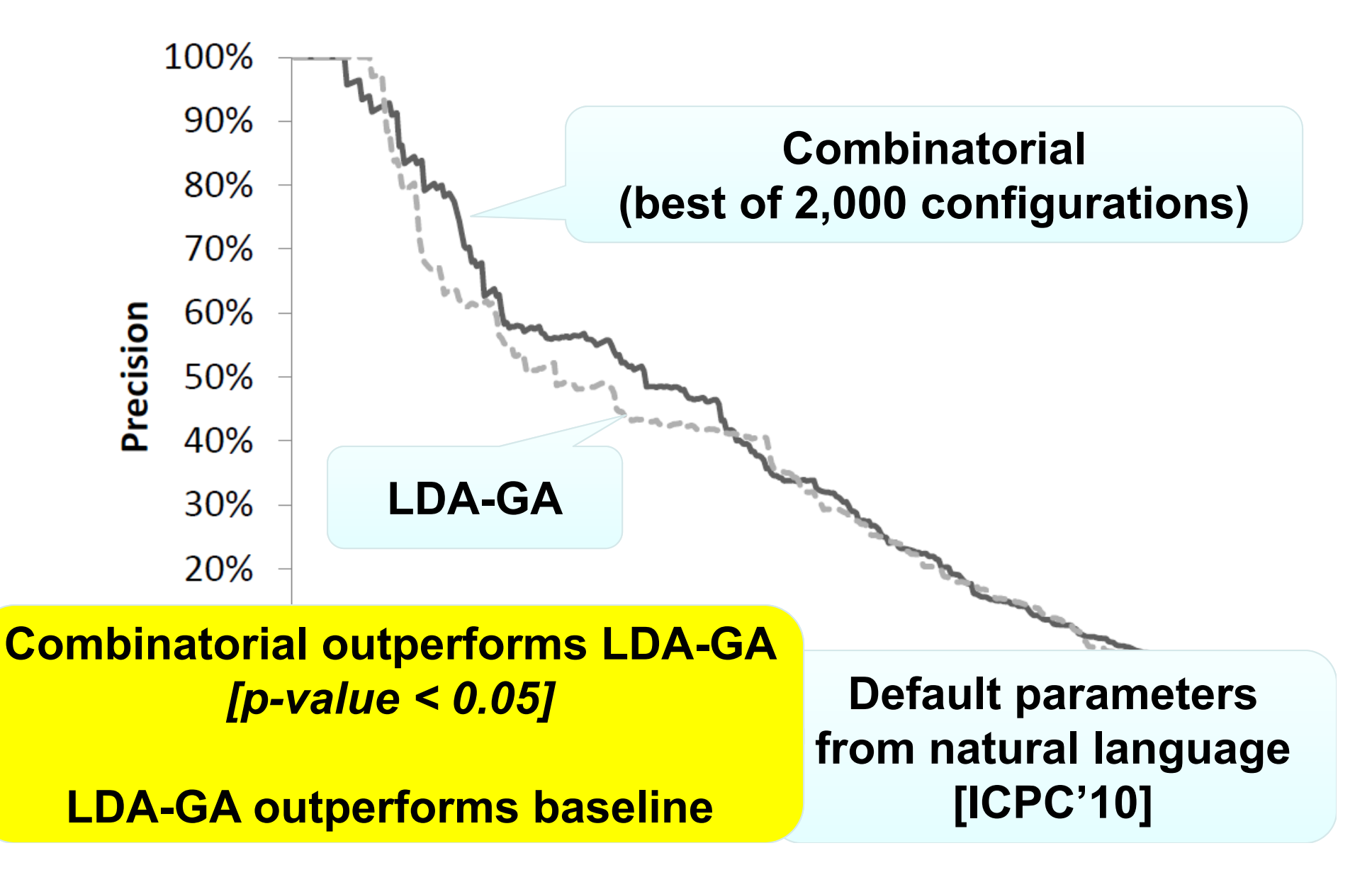

## Evaluation: Feature location

• Identify methods related to <sup>a</sup> maintenance task (e.g., bug, feature)

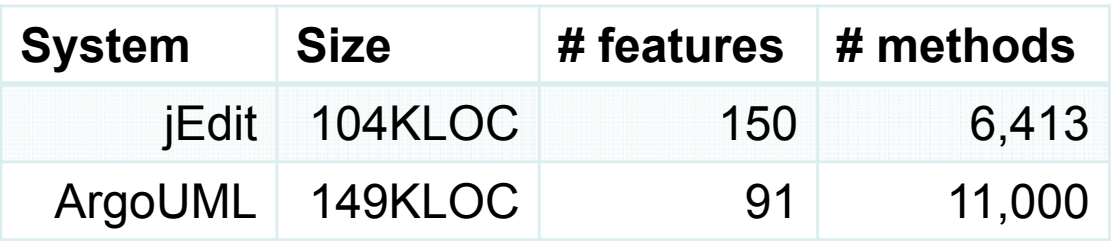

**for** numIter in [500, …] **for** numTopics in [5, …] **for**  $\alpha$  in [0.01, ...] **for**  $\beta$  in [0.01, ...]

#### **Choose LDA parameters with best average effectiveness using an** *oracle*

LDA[numIter, numTopics,  $\alpha$ ,  $\beta$ ]

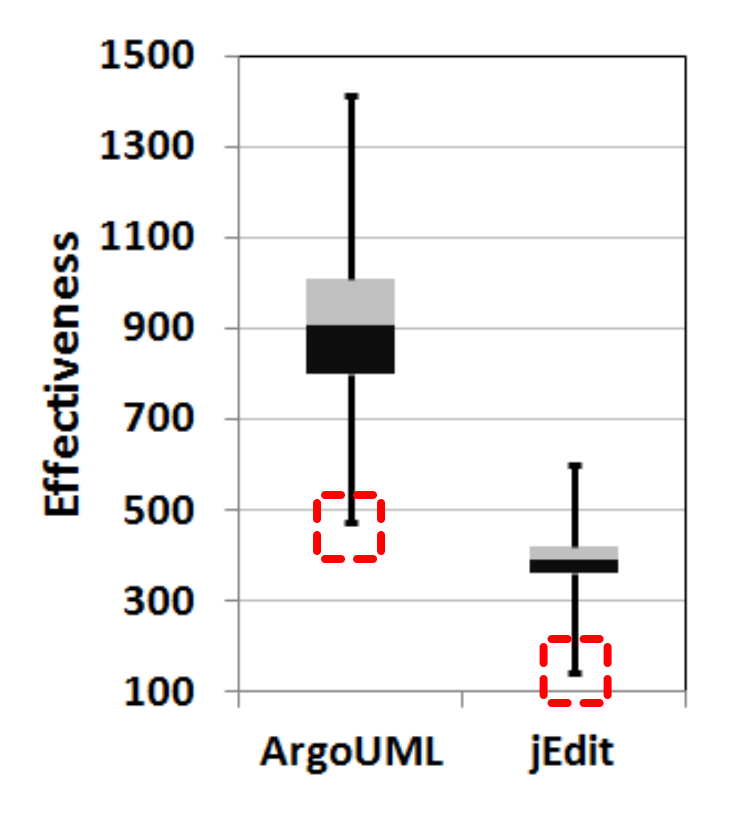

**for** numIter in [500, …] **for** numTopics in [5, …] **for**  $\alpha$  in [0.01, ...] **for**  $\beta$  in [0.01, ...] LDA[numIter, numTopics,  $\alpha$ ,  $\beta$ ]

**Choose LDA parameters with best average effectiveness using an** *oracle*

LDA‐GA:

run LDA‐GA 30 times (to account for randomness)

**Choose LDA parameters corresponding to median fitness over 30 runs**

Baseline:

[SCAM'10]

**Use LDA parameters from**  *source locality heuristic*

## Effectiveness measure ArgoUML jEdit

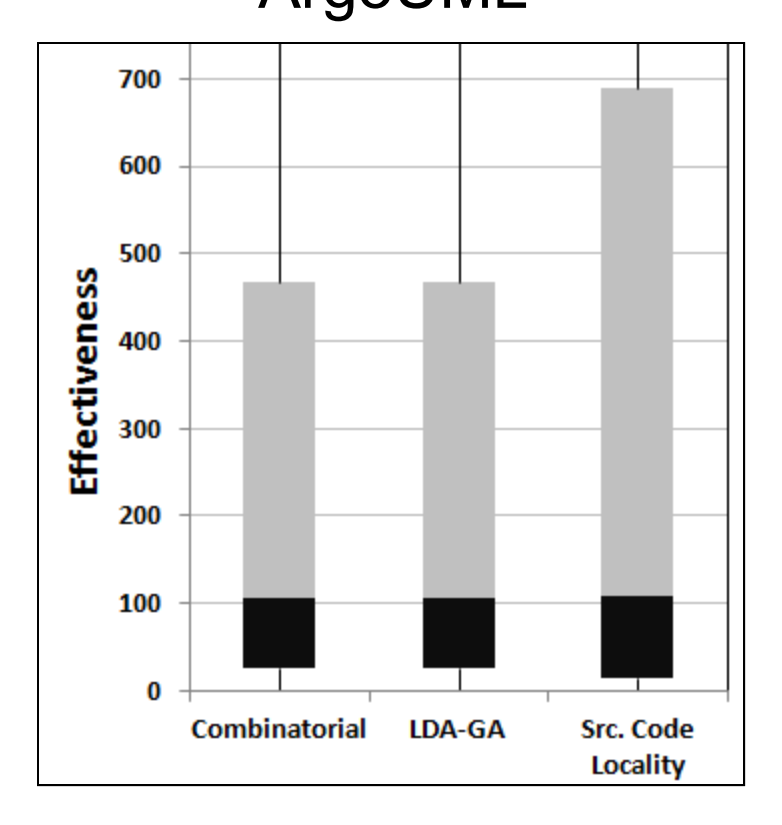

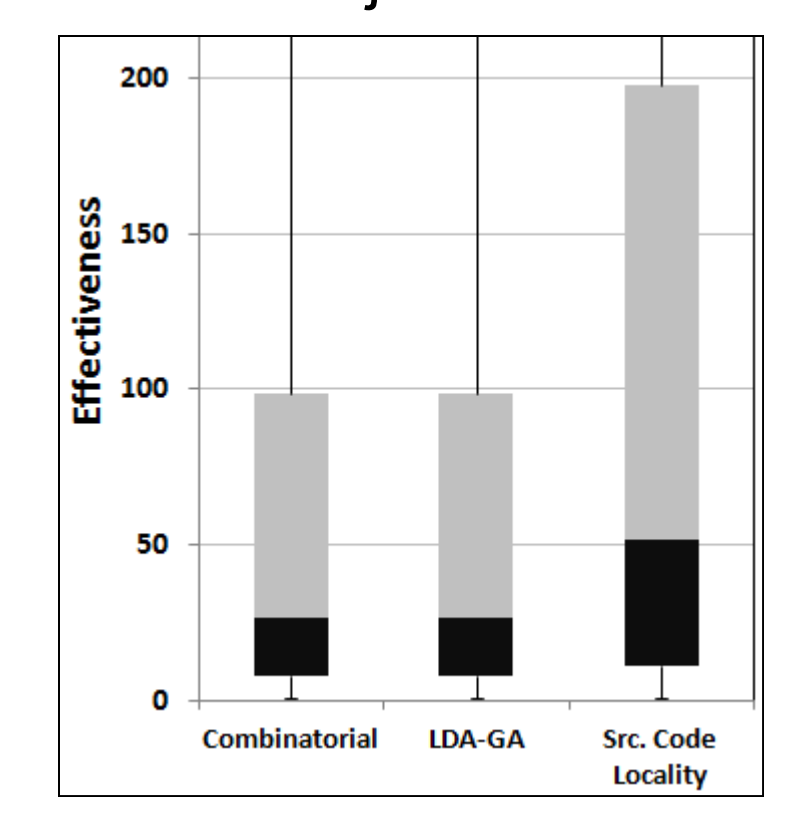

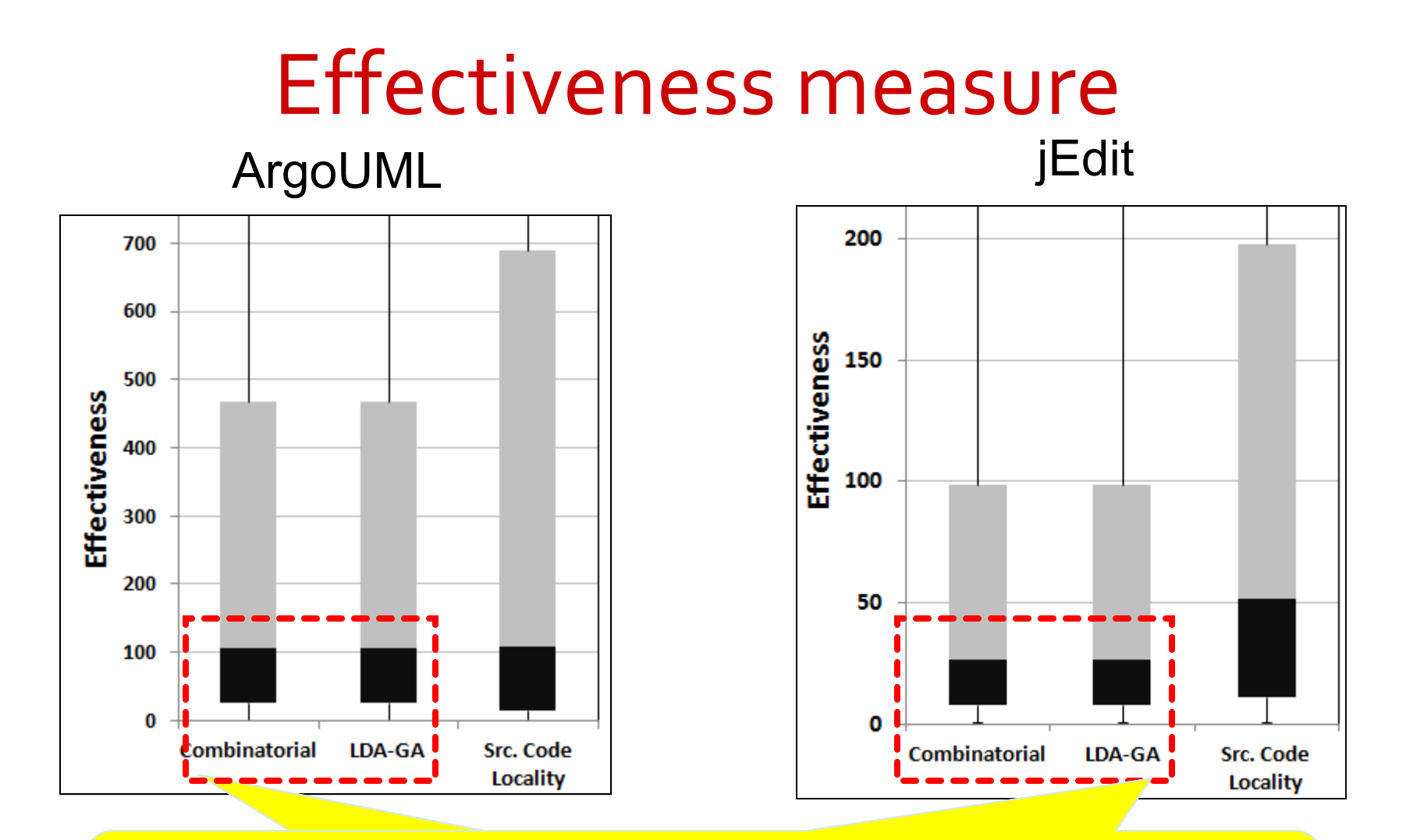

**LDA-GA = CombinatorialLDA-GA = CombinatorialLDA-GA outperforms baseline LDA-GA outperforms baseline** *[p-value < 0.05]*

# Conclusions

- Showed the impact of setting the LDA parameters on the results
- We proposed LDA‐GA, <sup>a</sup> genetic based approach to automatically configure and find the near‐optimal solution for LDA parameters
	- Dataset dependent
	- Oracle & task independent
- The approach was evaluated on three maintenance tasks

# LDA‐GA in TraceLab

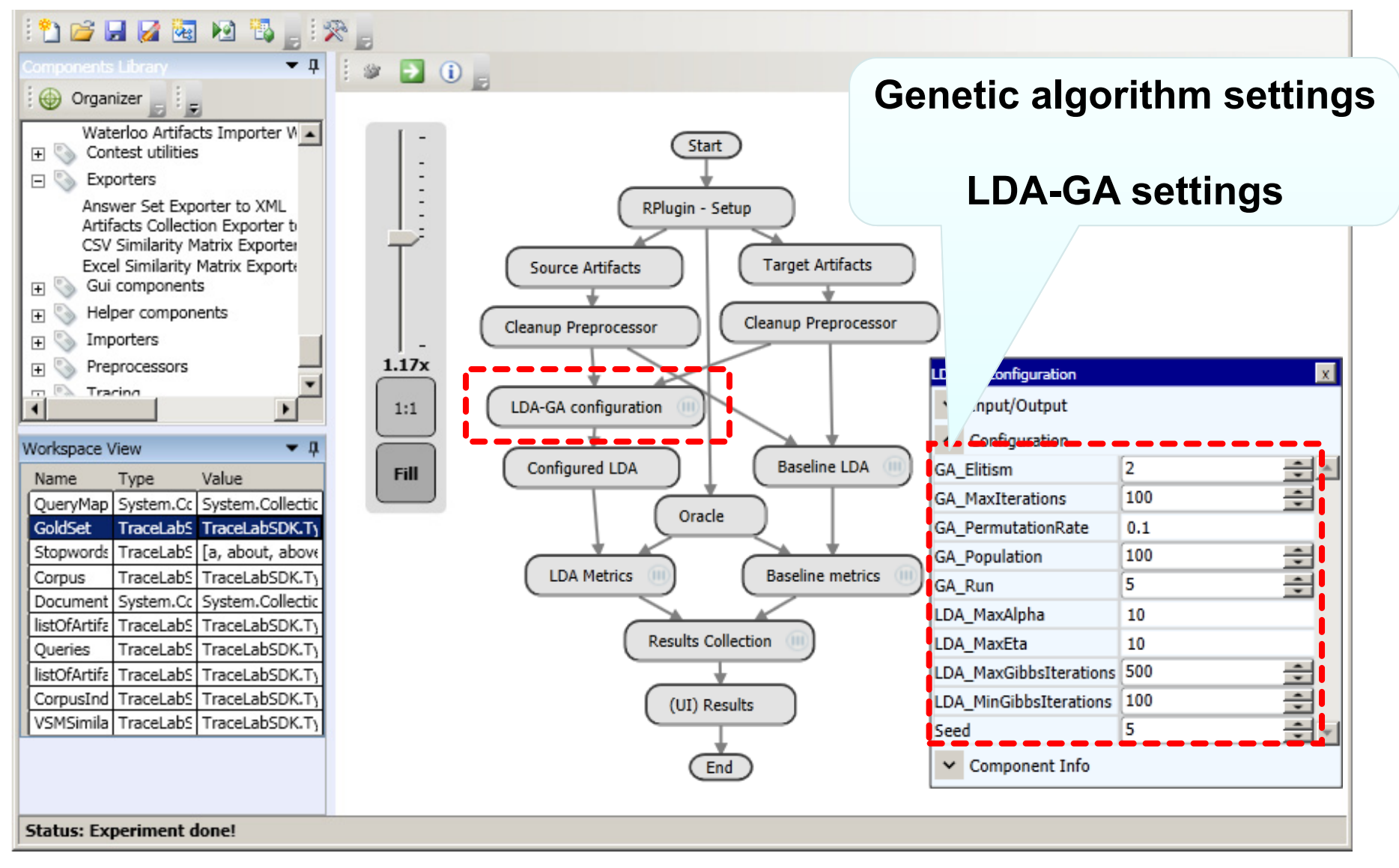

# Thank you! Questions?

## http://www.distat.unimol.it/reports/LDA‐GA/

http://www.cs.wm.edu/semeru/data/tefse13/

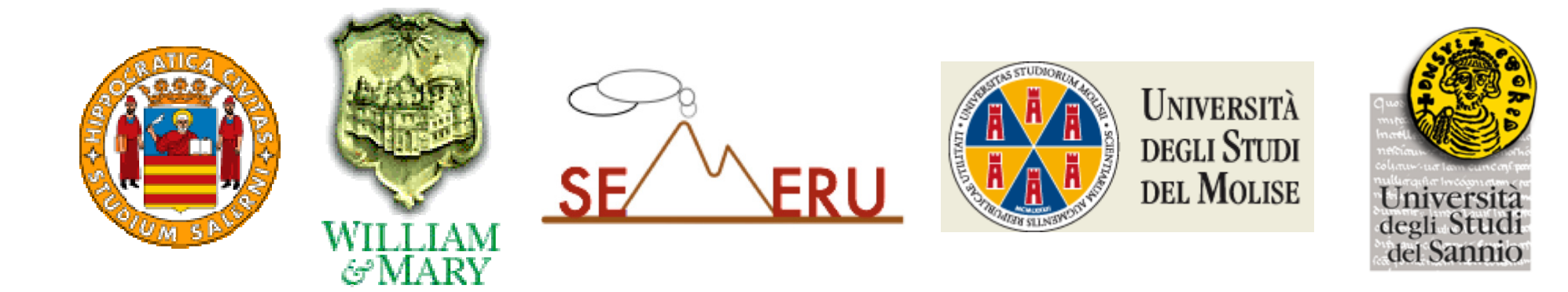

# References

- $\bullet$  [Hindle et al., ICSE'12] A. Hindle, E. T. Barr, Z. Su, M. Gabel, and P. T. Devanbu, "On the naturalness of software," in Proc. of the 34th IEEE/ACM International Conference on Software Engineering (ICSE'12), Zurich, Switzerland, June <sup>2</sup>‐9, 2012, pp. 837–847.
- $\bullet$  [ICPC'10] R. Oliveto, M. Gethers, D. Poshyvanyk, and A. De Lucia, "On the equivalence of information retrieval methods for automated traceability link recovery," in Proc of the 18th IEEE International Conference on Program Comprehension (ICPC'10), Braga, Portugal, 2010, pp. 68–71.
- $\bullet$  [SCAM'10] S. Grant and J. R. Cordy, "Estimating the optimal number of latent concepts in source code analysis," in Proc. of the 10th International Working Conference on Source Code Analysis and Manipulation (SCAM'10), 2010, pp. 65–74.

# Threats to Validity

- We used datasets that have been used in other studies
- We ran GA 30 times to account for randomness
- Non‐parametric statistical test
- Generalizability of results to other SE tasks

# GA Settings

- Implementation: GA library in <sup>R</sup>
- Population size: <sup>100</sup>
- Elitism of <sup>2</sup> individuals
- Roulette wheel selection operator
- Crossover probability: 0.6
- Mutation probability: 0.01
- Stop criteria:
	- No improvement in <sup>10</sup> generations
	- When reaching <sup>100</sup> generations

# Software Artifact Labeling

#### **TABLE IV**

#### AVERAGE OVERLAP BETWEEN AUTOMATIC AND MANUAL LABELING.

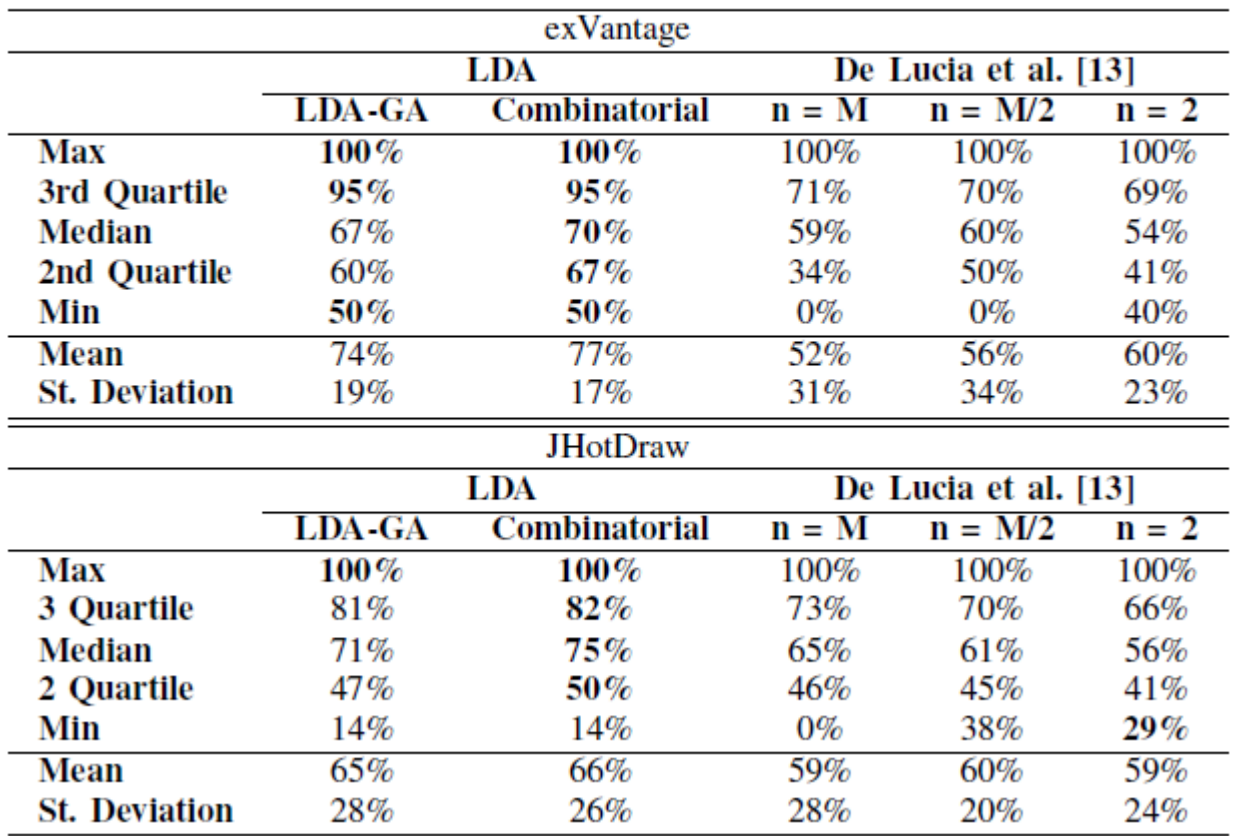